# **UNIVERSIDADE DE SÃO PAULO FACULDADE DE SAÚDE PÚBLICA**

# **Investigação dos culicídeos potencialmente associados à**

# **transmissão de febre amarela silvestre no Parque**

# **Estadual da Cantareira – Núcleo Engordador, São Paulo,**

# **Brasil**

**Alessandra Bergamo Araujo**

**Dissertação apresentada ao Programa de Pós-Graduação do Mestrado Profissional em Entomologia em Saúde Pública da Faculdade de Saúde Pública da Universidade de São Paulo para obtenção do título de Mestre em Ciências.**

**Áreas de Concentração: Taxonomia e Bioecologia de artrópodes de interesse em Saúde Pública** 

**Orientadora: Dra. Marcia Bicudo de Paula**

**São Paulo**

**2021**

# **Investigação dos culicídeos potencialmente associados à transmissão de febre amarela silvestre no Parque Estadual da Cantareira – Núcleo Engordador, São Paulo, Brasil**

**Alessandra Bergamo Araujo**

**Dissertação apresentada ao Programa de Pós-Graduação do Mestrado Profissional em Entomologia em Saúde Pública da Faculdade de Saúde Pública da Universidade de São Paulo para obtenção do título de Mestre em Ciências.**

**Orientadora: Dra. Marcia Bicudo de Paula**

**São Paulo**

**2021**

Autorizo a reprodução e divulgação total ou parcial deste trabalho, por qualquer meio convencional ou eletrônico, para fins de estudo e pesquisa, desde que citada a fonte.

Catalogação da Publicação Ficha elaborada pelo Sistema de Geração Automática a partir de dados fornecidos pelo(a) autor(a) Bibliotecária da FSP/USP: Maria do Carmo Alvarez - CRB-8/4359

> Araujo, Alessandra Bergamo Investigação dos culicídeos potencialmente associados à transmissão de febre amarela silvestre no Parque Estadual da Cantareira - Núcleo Engordador, São Paulo, Brasil /<br>Alessandra Bergamo Araujo; orientadora Marcia - Bicudo de Paula. -- São Paulo, 2021. 151 p. Dissertação (Mestrado) -- Faculdade de Saúde Pública da Universidade de São Paulo, 2021. 1. Febre amarela. 2. Culicídeos. 3. Parque Estadual da Cantareira. 4. Haemagogus leucocelaenus. 5. Vigilância<br>Entomológica. I. Bicudo de Paula, Marcia , orient. II. Título.

#### **Agradecimentos**

Agradeço a Deus por me proporcionar a oportunidade de atuar como bióloga.

Agradeço à Giovanna Sartoris (*in memorian*) por me introduzir no universo dos Culicídeos e acreditar na minha capacidade.

Agradeço à minha querida orientadora Dr.ª Marcia Bicudo de Paula, pelo incentivo, pela orientação, pelo apoio e pelos conhecimentos adquiridos durante este trabalho. E, por estar sempre disposta a nos auxiliar na identificação dos Culicídeos.

Agradeço aos membros titulares da banca examinadora Dr. Adriano Pinter dos Santos, Dr.ª Ana Maria Ribeiro de Castro Duarte, Dr. Antônio Ralph Medeiros de Sousa, e aos suplentes Dr.ª Tamara Nunes de Lima Camara, Dr.ª Sandra Sayuri Nagaki e Dr.ª Andréia Fernandes Brilhante por todas as considerações e correções.

Aos professores do curso de Mestrado Profissional de Entomologia em Saúde Pública, Denise Pimentel Bergamaschi, Eunice Aparecida Bianchi Galati, Francisco Chiaravalloti Neto, Fredi Alexander Diaz Quijano, Maria Anice Mured Sallum, Mauro Toledo Marrelli, Tamara Nunes de Lima Camara, Delcio Natal, Adriano Pinter dos Santos, João Aristeu da Rosa, Paulo Roberto Urbinatti, Walter Ceretti Júnior e a todos os professores convidados, pelas excelentes aulas ministradas e por transmitirem novos conhecimentos.

Aos funcionários do setor de Pós-graduação da Faculdade de Saúde Pública, em especial à Renilda e Vânia, por toda paciência e atenção aos alunos do programa de entomologia.

Agradeço ao Biólogo e Técnico Aristides Fernandes pelas dúvidas tiradas em relação à identificação das espécies.

Agradeço ao Antônio R. Medeiros de Sousa pelas valiosas sugestões e pela sua paciência e boa vontade em me ensinar bioestatística.

Agradeço às novas amizades que fiz durante o período de curso, Bruna, Thereza Fernanda, Gabriela, Pedro Henrique, José Ubirantan, Carlos e Marcelo, pelas conversas, risadas, discussões de artigos e, principalmente pela troca de experiências.

Agradeço à minha chefia imediata no Laboratório de Identificação e Pesquisa em Fauna Sinantrópica - Labfauna, Julia Vonno Alvarez Figueiredo, e a diretoria da Divisão de Vigilância de Zoonoses pelo incentivo e permissão para me capacitar no mestrado profissional.

Agradeço em especial à minha equipe de coleta, Clara, Renildo, Luiz, Cleber e Antônio, por toda dedicação em desempenhar o trabalho em campo da melhor forma possível tanto nos dias de sol como nos dias de chuva, pela luta em conseguir o veículo para realização do trabalho, por todo companheirismo, sem eles jamais conseguiria realizar a pesquisa. Sinto-me muito honrada em representar vocês na apresentação do nosso trabalho.

Agradeço aos colegas Sandro e Kleber pelo apoio na marcação dos pontos e disponibilidade para me ajudar nas coletas enquanto os membros da equipe estavam de férias.

Agradeço às minhas companheiras de Culicídeos Clara e Raquel pelo auxílio nas identificações das amostras e ao grande apoio que me deram durante as minhas ausências.

A todos os colegas do Labfauna ao apoio e incentivo que me deram para a realização do trabalho, em especial á grande amiga Maria Helena por ter me recebido com tanto carinho e pela sua enorme contribuição no meu crescimento profissional.

Agradeço à minha mãe Izalina e minhas irmãs Ana Paula e Eloiza por todo apoio que me deram e por sempre acreditarem no meu potencial, tudo que sou hoje devo a elas.

Em especial às minhas sobrinhas Maria Luiza e Maria Eduarda que são a alegria da minha vida.

#### **RESUMO**

#### Araujo AB. **Investigação dos culicídeos potencialmente associados à transmissão de febre amarela silvestre no Parque Estadual da Cantareira – Núcleo Engordador, São Paulo, Brasil.** 2021. Dissertação - Faculdade de Saúde Pública da USP, São Paulo, 2021.

A febre amarela (FA) se mantém endêmica ou enzoótica na África e Américas do Sul e Central, causada por um arbovírus mantido em ciclos silvestres em que primatas não humanos (PNH) são os principais hospedeiros amplificadores e mosquitos das tribos Aedini e Sabethini são os transmissores. O homem participa deste ciclo como um hospedeiro acidental ao contatar áreas de mata com animais infectados e mosquitos transmissores. Durante o surto de FA ocorrido no estado de São Paulo entre os anos de 2016 e 2018 foram registradas mortes de PNH no Parque Estadual da Cantareira (PEC) e infecções humanas foram relatadas nas proximidades, sinalizando para o risco de transmissão do vírus amarílico neste remanescente de mata situado na região metropolitana de São Paulo. Foi objetivo de estudo investigar os culicídeos potencialmente associados à transmissão de febre amarela silvestre (CPAFAS) no PEC e elaborar um manual de coleta diurna de Culicidae em ambiente florestal urbano para auxiliar o trabalho de vigilância entomológica realizado no município de São Paulo (MSP). As coletas foram quinzenais no Núcleo Engordador, nas trilhas do Macuco e Mountain Bike, entre 10 e 14 horas, de março de 2019 a fevereiro de 2020. Para as coletas foram utilizados puçá entomológico para captura de indivíduos adultos e instalação de armadilhas larvitrampas (bambu e PET) no solo e na copa das árvores para coleta de imaturos. Para os adultos de CPAFAS foram estimadas a riqueza e abundância; comparou-se a diversidade da fauna coletada nas duas trilhas utilizando-se o teste de Mann-Whitney; correlacionou-se o total de indivíduos coletados com dados climáticos (temperatura, pluviosidade e umidade relativa do ar por meio do coeficiente de correlação de Sperman. Para os imaturos comparou-se a abundância do total de CPAFAS e *Hg. leucocelaenus* coletados nas larvitrampas nas duas alturas instaladas utilizando a análise de Wilcoxon. Foram coletados um total de 248 espécimes de adultos e 136 de imaturos de CPAFAS pertencentes a 13 espécies distribuídas nos gêneros *Aedes*, *Haemagogus*, *Psorophora* e *Sabethes*. Os resultados mostraram que não houve diferença estatisticamente significativa de diversidade entre as trilhas, indicando terem as mesmas características relativas à fauna de CPAFAS. Ocorreu correlação positiva entre o total de CPAFAS e as variáveis climáticas de temperatura e pluviosidade dos 30 dias que antecederam à coleta. Ao se comparar a abundância dos CPAFAS nas larvitrampas, observou-se a preferência por armadilhas de bambu. Em relação à altura de colocação das armadilhas a maior frequência ocorreu no bambu copa, quando se considerou o total de CPAFAS. Para *Hg. leucocelaenus*, não foi constatada diferença estatisticamente significativa no bambu copa ou solo indicando que a espécie explora diferentes níveis de habitats florestais. Estes resultados sinalizam que o PEC é uma área que merece atenção para a vigilância de vetores da FA, recomendando a continuação do monitoramento diurno no parque e em outras áreas vulneráveis à transmissão da FA no MSP e propondo à coordenação do Laboratório de Identificação e Pesquisa em Fauna Sinantrópica do MSP um manual de coleta diurna de culicídeos.

**Palavras Chave:** Febre amarela, Parque Estadual da Cantareira, Culicídeos, *Haemagogus leucocelaenus*, *Sabethes*, Vigilância Entomológica

### **ABSTRACT**

Araujo AB. [**Investigation of Culicidae species Potentially Associated with Wild Yellow Fever Transmission in the Cantareira State Park – Núcleo Engordador, São Paulo, Brazil**]. 2021. Dissertation - Faculdade de Saúde Pública da USP, São Paulo, 2021. Portuguese.

Yellow fever (YF) remains endemic or enzootic in Africa and South and Central America, is caused by an arbovirus maintained in wild cycles in which non-human primates (NHP) are the main hosts and mosquitoes from the Aedini and Sabethini tribes are the vectors. Humans participate of this cycle as accidental hosts when contacting forest areas with infected animals and mosquito vectors. During the YF outbreak that occurred in the state of São Paulo between 2016 and 2018, were recorded deaths of NHP in the Cantareira State Park (CSP) and human infections nearby, signaling the risk of the YF virus transmission in this area remaining of forest located in the metropolitan region of São Paulo. The aims of this study were to investigate the specimens of Culicidae potentially associated with the wild yellow fever transmission dynamics (CPAFAS) in the CSP and to develop a manual for daytime collection of Culicidae in an urban forest environment to assist the entomological surveillance activities carried out in the municipality of São Paulo (MSP). Collections performed fortnightly at Núcleo Engordador, on the Macuco and Mountain Bike trails, between 10 a.m. and 2 p.m., and from March 2019 to February 2020. To collections were used aerial insect nets to capture adult individuals and larvitraps traps (bamboo and PET) on soil and treetop for collecting immature. For CPAFAS adults, species richness and abundance were estimated; the diversity of fauna collected on the two trails was compared using the Mann-Whitney test; the total number of individuals collected was correlated with climatic data (temperature, rainfall and relative humidity) using Spearman's correlation coefficient. For immatures, the abundance of total CPAFAS and *Hg. leucocelaenus* collected from larvitraps in the two installed level were compared using Wilcoxon analysis. A total of 248 adults and 136 immature specimens of CPAFAS belonging to 13 species distributed between the genera *Aedes*, *Haemagogus*, *Psorophora* and *Sabethes* were collected. The results showed that there was no statistically significant difference in diversity between trails, indicating that they have the same characteristics regarding the CPAFAS fauna. There was a positive correlation between the total of CPAFAS and the climatic variables of temperature and rainfall in the 30 days prior to collection. When comparing the abundance of CPAFAS in larvitraps, the preference for bamboo traps was observed. Regarding the level of traps placement, the highest frequency occurred in bamboo traps placed at treetop level, when considering the total of CPAFAS. For *Hg. leucocelaenus*, no statistically significant difference was found between bamboo traps placed at treetop or soil level, indicating that the species explores different levels of forest habitats. These results indicate that the CSP is an area that deserves attention for YF vector surveillance. The continuation of daytime monitoring in the park and other areas vulnerable to YF transmission in the MSP is recommended and a manual for daytime collection of Culicidae is proposed to the coordination of the Identification and Research Laboratory in Synanthropic Fauna of the MSP.

**Key Words:** Yellow fever, Cantareira State Park, Culicidae, *Haemagogus leucocelaenus*, *Sabethes*, Entomological Surveillance

# **SUMÁRIO**

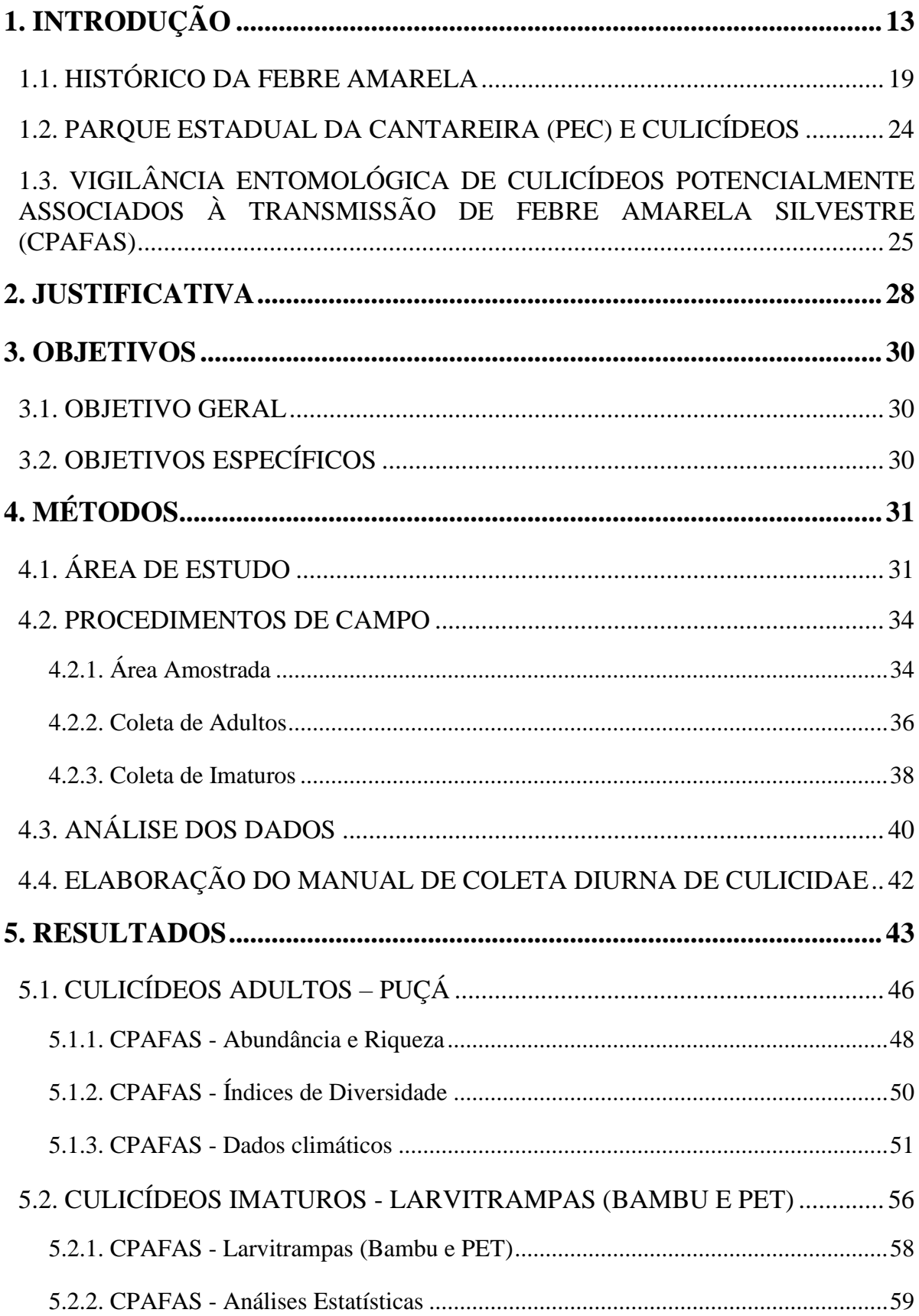

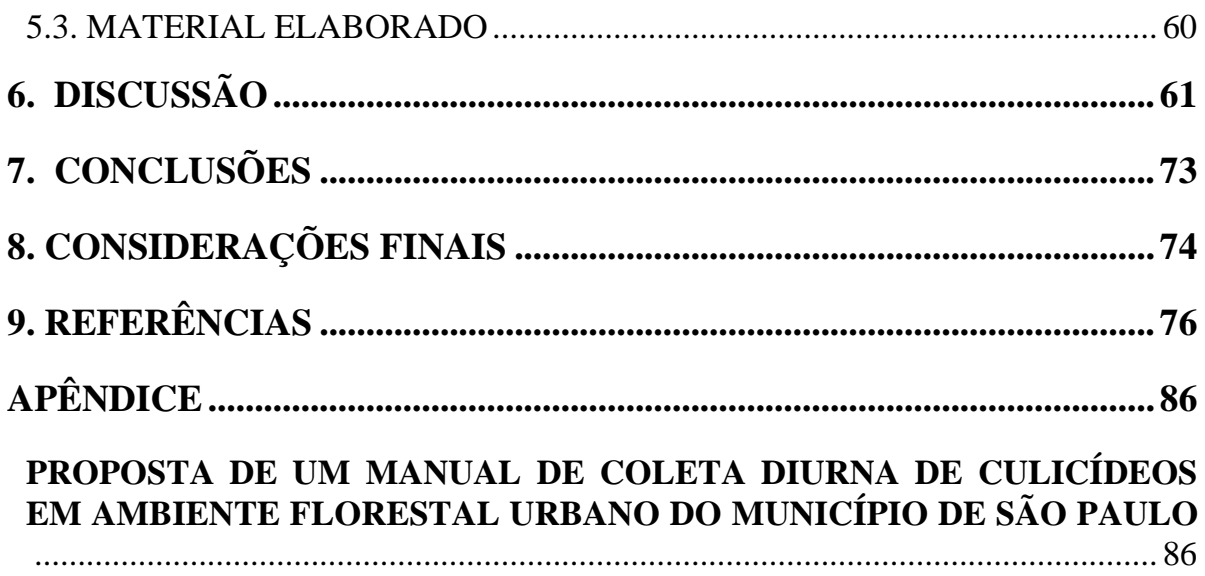

### **Lista de Figuras**

### **Figura 1. Ciclo biológico de Culicídeos. Fonte:** [JONES, 1978.................................................13](#page-13-1)

**Figura 2.** [Ciclo de transmissão de FA, nos ambientes urbano \(FAU\)](#page-15-0) e silvestre (FAS). [Fonte: Ministério da Saúde \(2017\).........................................................................................15](#page-15-0)

**Figura 3.** [Localização do Parque Estadual da Cantareira no município de São Paulo. Fonte:](#page-31-2)  [São Paulo 2009a \(Instituto Florestal \(IF\), 2004; IBGE, 2005. Projeção Geográfica lat./long.](#page-31-2)  [Datum SAD 69. Org. Cartogr.: Everton Talpo -](#page-31-2) março 2009)...............................................31

**Figura 4.** [Localização do Parque Estadual da Cantareira abrangendo os municípios de](#page-32-0)  [Caieiras, Guarulhos, Mairiporã e sua maior parte no município de São Paulo. Fonte: São](#page-32-0)  [Paulo, 2009a \(Instituto Florestal \(IF\), 2004; IBGE, 2005. Projeção Geográfica: UTM F](#page-32-0)  [Projeção Geográfica: UTM FUSO 23°. Datum SAD 69. Org. Cartogr.: Everton Talpo](#page-32-0)  [março 2009\)............................................................................................................................32](#page-32-0)

**Figura 5.** Parque Estadual da Cantareira - [Núcleo Engordador, área de estudo das coletas de](#page-35-0)  [mosquitos \(Diptera: Culicidae\) com destaque dos pontos de coleta, indicados por ●, nas](#page-35-0)  [Trilhas do Macuco \(1-6\) e Mountain Bike \(7-12\). Fonte: São Paulo, 2009b \(Inst. Instituto](#page-35-0)  [Florestal \(IF\), Ortofoto Emplasa, 2010. Projeção: UTM -](#page-35-0) SIRGAS 2000 Fuso 23S. Cartogr. Dig.: Vivian Tieme Sugano - [junho 2009\).............................................................................35](#page-35-0)

**Figura 6.** A - [Puçá entomológico para a captura de mosquitos adultos. B -](#page-37-0) Aspirador de [sucção oral. Imagem: Laboratório de Identificação e Pesquisa em Fauna Sinantrópica](#page-37-0)  (LABFAUNA/DVS/SMS/MSP). [...........................................................................................37](#page-37-0)

**Figura 7.** A - [Armadilha tipo larvitrampa \(Garrafa PET\) instalada ao nível do solo. B -](#page-38-1) [Larvitrampa \(Garrafa PET\) instalada na copa de uma árvore, ambas no ponto de coleta 12.](#page-38-1)  [Imagens: Laboratório de Identificação e Pesquisa em Fauna Sinantrópica](#page-38-1)  (LABFAUNA/DVS/SMS/MSP). [...........................................................................................38](#page-38-1)

**Figura 8.** A - [Armadilha tipo larvitrampa \(Bambu\) instalada ao nível do solo. B -](#page-39-0) [Larvitrampa \(Bambu\) instalada na copa de uma árvore, ambas no ponto de coleta 4.](#page-39-0)  [Imagens: Laboratório de Identificação e Pesquisa em Fauna Sinantrópica](#page-39-0)  (LABFAUNA/DVS/SMS/MSP). [...........................................................................................39](#page-39-0)

**Figura 9.** [Instrumento utilizado para a coleta das formas imaturas de mosquitos \(Diptera:](#page-40-1)  [Culicidae\). Pisseta de sucção. Imagem: Laboratório de Identificação e Pesquisa em Fauna](#page-40-1)  [Sinantrópica \(LABFAUNA/DVS/SMS\)................................................................................40](#page-40-1)

**Figura 10.** [Diagrama de Venn: Representação dos táxons de culicídeos adultos e imaturos](#page-45-0)  [coletados nas Trilhas do Macuco e Mountain Bike Núcleo Engordador do Parque Estadual](#page-45-0)  [da Cantareira do município de São Paulo, no período de março de 2019 a fevereiro de 2020.](#page-45-0) [................................................................................................................................................45](#page-45-0)

**Figura 11.** [Abundância de culicídeos adultos coletados na Trilha do Macuco, Núcleo](#page-46-1)  [Engordador do Parque Estadual da Cantareira do município de São Paulo, no período de](#page-46-1)  março de 2019 a fevereiro de 2020. [.......................................................................................46](#page-46-1)

**Figura 12.** [Abundância de culicídeos adultos coletados na Trilha da Mountain Bike, Núcleo](#page-47-0)  [Engordador do Parque Estadual da Cantareira do município de São Paulo, no período de](#page-47-0)  março de 2019 a fevereiro de 2020. [.......................................................................................47](#page-47-0)

**Figura 13.** [Abundância de táxons de culicídeos adultos potencialmente associados à](#page-49-0)  [transmissão de febre amarela silvestre coletados na Trilha do Macuco e na Trilha da](#page-49-0)  [Mountain Bike, Núcleo Engordador do Parque Estadual da Cantareira do município de São](#page-49-0)  Paulo, no período de março de 2019 a fevereiro de 2020. [.....................................................49](#page-49-0)

**Figura 14.** [Gráfico de dispersão entre a Temperatura °C média dos 30 dias que antecederam](#page-54-0)  [a coleta e o número de CPAFAS capturados no Parque Estadual da Cantareira do município](#page-54-0)  [São Paulo, Núcleo Engordador, período de março de 2019 a fevereiro de 2020...................54](#page-54-0)

**Figura 15.** [Gráfico de dispersão entre o volume total de chuvas medidos nos 30 dias que](#page-54-1)  [antecederam a coleta e o número de CPAFAS capturados no Parque Estadual da Cantareira](#page-54-1)  [do município São Paulo, Núcleo Engordador, período de março de 2019 a fevereiro de 2020.](#page-54-1)

[................................................................................................................................................54](#page-54-1)

**Figura 16.** [Gráfico de dispersão entre a Temperatura °C média medida no dia da coleta e o](#page-55-0)  [número de Haemagogus leucocelaenus capturados](#page-55-0) no Parque Estadual da Cantareira do [município São Paulo, Núcleo Engordador, período de março de 2019 a fevereiro de 2020.](#page-55-0) 55

**Figura 17.** [Gráfico de dispersão entre a Temperatura °C média dos 30 dias que antecederam](#page-55-1)  a coleta e o número de *Haemagogus leucocelaenus* [capturados no Parque Estadual da](#page-55-1)  [Cantareira do município São Paulo, Núcleo Engordador, período de março de 2019 a](#page-55-1)  [fevereiro de 2020....................................................................................................................55](#page-55-1)

**Figura 18.** [Gráfico de dispersão entre o volume total de chuvas medidos nos 30 dias que](#page-56-1) [antecederam a coleta e o número de](#page-56-1) *Haemagogus leucocelaenus* capturados no Parque [Estadual da Cantareira do município São Paulo, Núcleo Engordador, período de março de](#page-56-1)  [2019 a fevereiro de 2020........................................................................................................56](#page-56-1)

**Figura 19.** [Abundância de táxons de culicídeos imaturos coletados na Trilha do Macuco e](#page-58-1)  [na Trilha Mountain Bike, Núcleo Engordador do Parque Estadual da Cantareira do](#page-58-1)  [município de São Paulo, no período de março de 2019 a fevereiro de 2020.](#page-58-1) ........................58

**Figura 20**[. Abundância de CPAFAS imaturos por armadilha coletados no Núcleo](#page-59-1)  [Engordador do Parque Estadual da Cantareira do município de São Paulo, no período de](#page-59-1)  março de 2019 a fevereiro de 2020. [.......................................................................................59](#page-59-1)

### **Lista de Quadros e Tabelas**

**Quadro 1**[. Local e pontos de coleta com suas respectivas coordenadas geográficas das](#page-36-1)  [coletas de mosquitos \(Diptera:Culicidae\) no Parque Estadual da Cantareira –](#page-36-1) Núcleo Engordador, no período de março de 2019 a fevereiro de 2020. [................................................36](#page-36-1)

**Tabela 1.** [Culicídeos adultos e imaturos coletados no Parque Estadual da Cantareira do](#page-44-0)  [município de São Paulo, Núcleo Engordador, trilhas Macuco e Mountain Bike, no período](#page-44-0)  de março de 2019 a fevereiro de 2020. [..................................................................................44](#page-44-0)

**Tabela 2**[. CPAFAS coletados no Parque Estadual da Cantareira do município de São Paulo,](#page-48-1)  [Núcleo Engordador, Trilhas Macuco e Mountain Bike, no período de março de](#page-48-1) 2019 a [fevereiro de 2020....................................................................................................................48](#page-48-1)

**Tabela 3.** [Resultado dos Índices de Diversidade calculados por data de coleta dos CPAFAS,](#page-51-1)  coletados nas [Trilhas do Macuco e Mountain Bike, Parque Estadual da Cantareira do](#page-51-1)  [município São Paulo, Núcleo Engordador, período de março de 2019 a fevereiro de 2020.](#page-51-1) 51

**Tabela 4**[. Número de indivíduos coletados, temperatura, pluviosidade e umidade relativa](#page-52-0)  [nos ambientes de coleta, dos CPAFAS coletados com puçá. Parque Estadual da Cantareira](#page-52-0)  [do município São Paulo, Núcleo Engordador, período de março de 2019 a fevereiro de 2020.](#page-52-0) [................................................................................................................................................52](#page-52-0)

**Tabela 5.** [Correlação entre o total de CPAFAS e](#page-53-0) *Haemagogus leucocelaenus* com os dados [metereológicos, coletados nas Trilhas Macuco e Montain Bike, do Parque Estadual da](#page-53-0)  [Cantareira do município de São Paulo, Núcleo Engordador, no período de março de 2019 a a](#page-53-0)  [fevereiro de 2020....................................................................................................................53](#page-53-0)

**Tabela 6**[. Culicídeos imaturos coletados com pisseta de sucção e pipetas no Parque Estadual](#page-57-0)  [da Cantareira do município de São Paulo, Núcleo Engordador, trilhas Macuco e Mountain](#page-57-0)  [Bike, no período de março de 2019 a fevereiro de 2020........................................................57](#page-57-0)

**Tabela 7**[. Teste não-parametrico de Wilcoxon para](#page-60-1) comparação da abundância dos CPAFAS e *Haemagogus leucocelaenus* [coletados nas armadilhas instaladas no Núcleo](#page-60-1)  [Engordador do Parque Estadual da Cantareira do município de São Paulo, no período de](#page-60-1)  2019 a fevereiro de 2020. [As armadilhas foram comparadas de acordo com o tipo \(Bambu](#page-60-1)  [ou PET\) e estrato da vegetação em que foram alocadas \(copa ou solo\).](#page-60-1) ...............................60

### ABREVIAÇÕES

- CGE: Centro de Gerenciamento de Emergências Climáticas da Prefeitura de São Paulo
- COVISA: Coordenação de Vigilância em Saúde
- CFSMSP: Coleção de Fauna Sinantrópica do Município de São Paulo
- CPAFAS: Culicídeos potencialmente associados à transmissão de Febre Amarela Silvestre
- DVZ: Divisão de Vigilância em Zoonoses
- FA: Febre Amarela
- FAS: Febre Amarela Silvestre
- FAU: Febre Amarela Urbana
- IEC: Instituto Evandro Chagas
- LABFAUNA: Laboratório de Identificação e Pesquisa em Fauna Sinantrópica
- MSP: Município de São Paulo
- PHN: Primatas não humanos
- SUCEN: Superintendência de Controle de Endemias do estado de São Paulo
- PEC: Parque Estadual da Cantareira
- SMS: Secretaria Municipal de Saúde
- UVIS: Unidade de Vigilância em Saúde

### <span id="page-13-0"></span>**1. INTRODUÇÃO**

Os insetos da família Culicidae (Diptera: Culicidae) possuem elevada diversidade taxonômica com aproximadamente 3.580 espécies, classificadas em duas subfamílias e 41 gêneros no mundo, ocorrendo em regiões temperadas, tropicais, subtropicais e até no círculo polar ártico (WRBU, 2019). No Brasil estima-se a ocorrência de cerca de 500 espécies divididas em 23 gêneros (WRBU, 2019) e são conhecidos popularmente como mosquitos, pernilongos, muriçocas ou carapanãs (CONSOLI e LOURENÇO DE OLIVEIRA, 1994; FORATTINI, 2002).

Os culicídeos apresentam metamorfose completa (holometábolos), com formas imaturas aquáticas e os adultos terrestres. O ciclo biológico (Figura 1) compreende ovo, quatro estádios larvais, pupa e adultos alados com dimorfismo sexual (CONSOLI e LOURENÇO DE OLIVEIRA, 1994; FORATTINI, 2002).

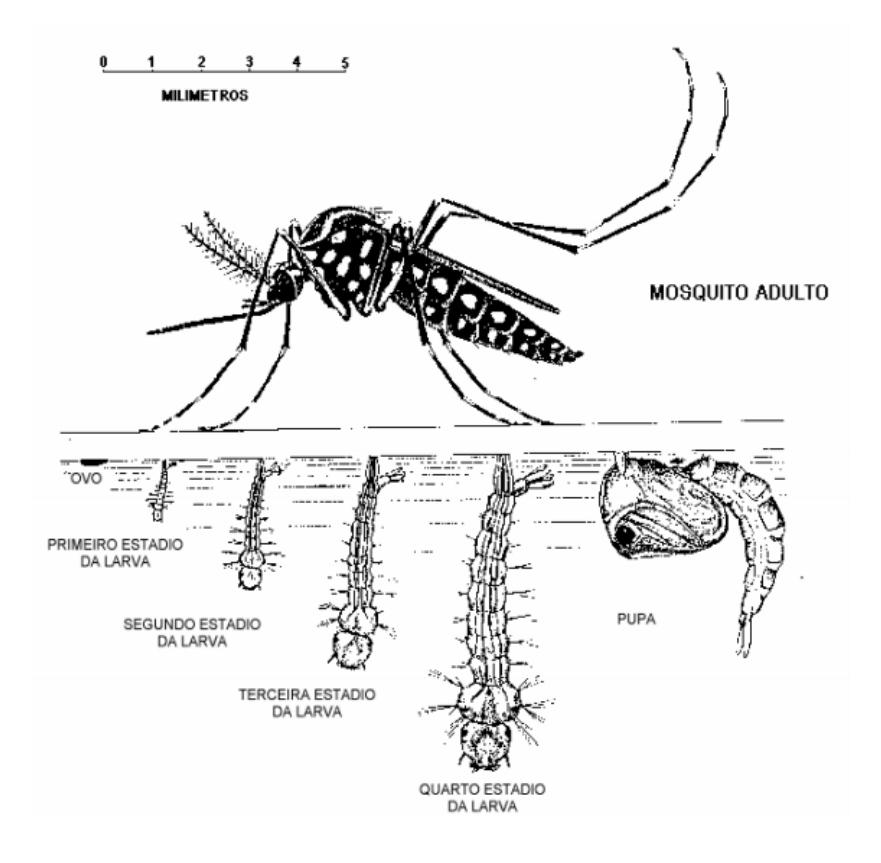

<span id="page-13-1"></span> **Figura 1.** Ciclo biológico de Culicídeos. Fonte: JONES, 1978.

O hábito hematófagico das fêmeas (com exceção do gênero *Toxorhynchites*) contribui para o desenvolvimento de seus ovos, as quais ao realizarem repastos sanguíneos podem se infectar por um determinado agente de doença, e, num próximo repasto infectar o hospedeiro vertebrado (CONSOLI e LOURENÇO DE OLIVEIRA, 1994; FORATTINI, 2002).

Entre essas doenças destaca-se a febre amarela (FA), a qual, desde o século XVII, tem apresentado relevante impacto em Saúde Pública em áreas endêmicas das regiões tropicais das Américas (13 países nas Américas Central e do Sul) e da África (34 países) e, de modo esporádico, são registrados surtos e epidemias de magnitude variável. (VASCONCELOS, 2003; PINTO, 2007; BRASIL, 2017; OPAS, 2019). A FA é uma doença infecciosa febril aguda, não contagiosa e de gravidade variável, cuja forma grave caracteriza-se clinicamente por manifestações de insuficiência hepática e renal, que podem levar à morte. É causada por um vírus da família Flaviviridae, gênero *Flavivirus*, e transmitida pela picada da fêmea de mosquitos infectados (VASCONCELOS, 2003; BRYAN et al., 2004; BRASIL, 2017; CAVALCANTE e TAUIL, 2017).

A doença apresenta dois ciclos de transmissão distintos: urbano e silvestre, sendo denominada febre amarela urbana (FAU) e febre amarela silvestre (FAS), respectivamente (Figura 2). Na África ainda pode ocorrer um ciclo de transmissão rural ou peri-urbana, onde há um vetor de ligação (*Aedes simpsoni* Theobald, 1905) entre os ciclos urbano e silvestre, que sai da mata indo picar os indivíduos nas periferias da cidade. Embora FAU e FAS sejam a mesma doença sob os aspectos etiológico, clínico, imunológico e fisiopatológico, são diferentes do ponto de vista epidemiológico, por apresentarem vetores diferentes e exigirem estratégias distintas de combate (HERVÉ E TRAVASSOS-da-ROSA, 1983; HERVÉ et al., 1986; VASCONCELOS, 2003; BRYAN et al., 2004; FERREIRA et al., 2011; BRASIL, 2017; CAVALCANTE e TAUIL, 2017; FIORAVANTI, 2018).

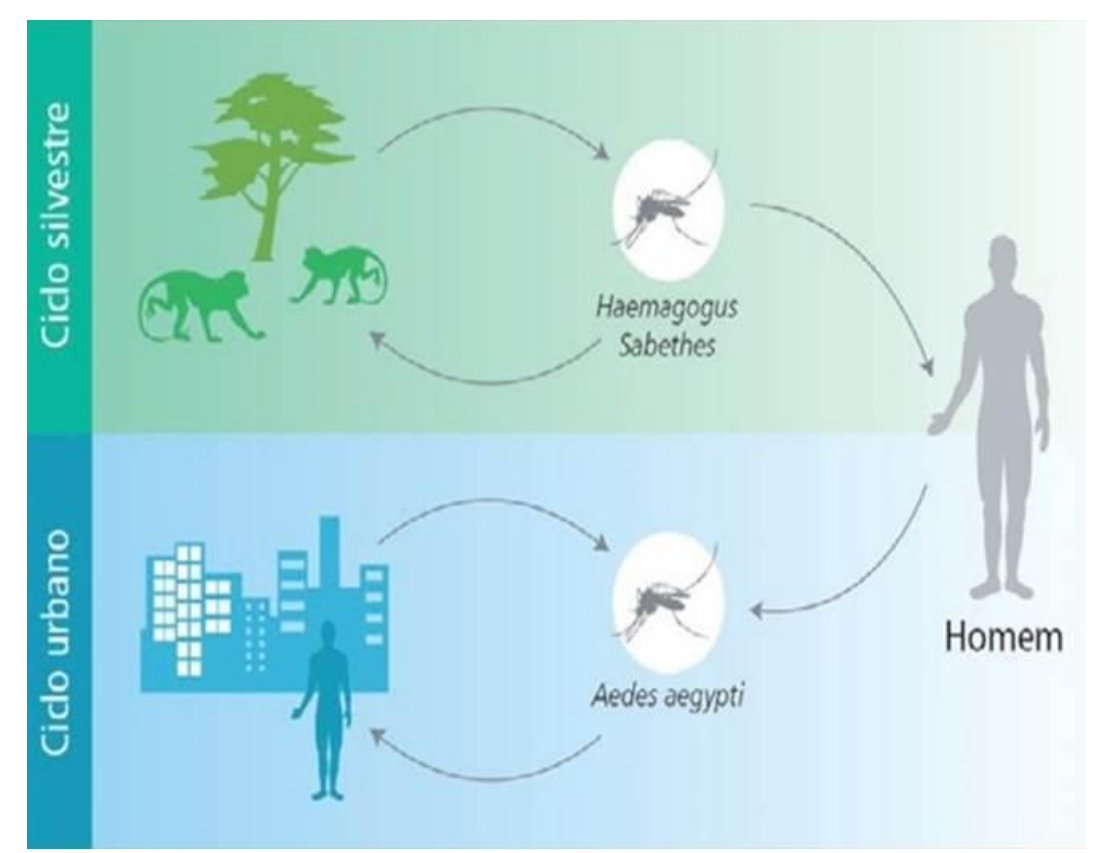

<span id="page-15-0"></span>**Figura 2.** Ciclo de transmissão de FA, nos ambientes urbano (FAU) e silvestre (FAS). Fonte: Ministério da Saúde (2017).

No ciclo urbano, o homem é o único hospedeiro com importância epidemiológica, cumprindo o papel de amplificador da doença. Nesse ciclo, a transmissão ocorre a partir da picada de mosquitos *Aedes aegypti* Linnaeus (1762) infectados (FORATTINI, 1965; VASCONCELOS, 2003; FERREIRA et al., 2011; BRASIL, 2017). No ciclo silvestre, a FAS é uma zoonose, na qual primatas não humanos (PNH) são os principais hospedeiros e amplificadores do vírus, particularmente macacos dos gêneros *Allouata* (bugio), *Cebus* (mico), *Sapajus* (macaco-prego) e *Callithrix* (sagui) (HERVÉ E TRAVASSOS-da-ROSA, 1983; CAVALCANTE e TAUIL, 2017; CUNHA et al., 2019). No entanto, VASCONCELOS (2003) ressalta que no continente americano, todas as espécies de macacos identificadas e infectadas experimentalmente mostraram-se sensíveis e susceptíveis ao vírus amarílico.

 O homem participa do ciclo silvestre como um hospedeiro acidental ao entrar em contato com áreas de mata com animais infectados e mosquitos transmissores (FORATTINI,

1965; BRASIL, 2017; FIORAVANTI, 2018). Nesse ciclo, os mosquitos são estritamente silvestres, ou seja, muito presentes em áreas florestadas, além de possuírem hábitos diurnos e serem acrodendrófilos, vivendo preferencialmente na copa das árvores. Os gêneros *Haemagogus* e *Sabethes* são os mais importantes na América Latina e, no Brasil, o gênero *Haemagogus* (HERVÉ et al., 1986; VASCONCELOS, 2002, 2003, 2010; MASCHERETTI et al., 2013; BRASIL, 2017).

Apesar de acrodentrófilos, esses mosquitos silvestres descem ao solo da floresta quando há alguma perturbação ambiental, como derrubada das matas, movimentação da vegetação, presença de humanos ou, falta de alimentos (DEGALLIER et al., 1992a; SOUZA et al., 2011; LIRA - VIEIRA, 2012). De acordo com MARCONDES E ALENCAR (2010) nove espécies do gênero *Haemagogus* são consideradas vetores potenciais do vírus da FAS, sendo que, pela eficiência na sua transmissão, cinco se destacam no Brasil: *Hg. albomaculatus* Theobald (1903), *Hg. leucocelaenus* Dyar & Shannon (1924), *Hg. spegazzini* Brèthes (1912), *Hg. capricornii* Lutz (1904) e *Hg. janthinomys* Dyar (1921).

No gênero *Sabethes* a espécie que se destaca na transmissão do vírus amarílico é *Sa. chloropterus* Von Humboldt (1819), porém, já foram obtidos isolados do vírus em outras espécies, tais como: *Sa. albiprivus* Theobald (1905), *Sa. belisarioi* Neiva (1908), *Sa. cyaneus* Fabricius (1805), *Sa. glaucodaemon* Dyar & Shannon (1925), *Sa. soperi* Lane & Cerqueira (1942) (DEGALLIER et al., 1992b; VASCONCELOS, 2003; SEGURA e CASTRO, 2007; GOMES et al., 2010; BRASIL, 2017). Entretanto, o papel dessas espécies na manutenção e transmissão do vírus da FA não é comprovado, devido à escassez de estudos (BRASIL, 2017). De acordo com VASCONCELOS (2003), cerca de 98% de todos os isolados do vírus da FA procedentes de mosquitos, obtidos no Instituto Evandro Chagas, Laboratório de Referência Nacional em Arbovirologia, originaram-se dos gêneros

*Haemagogus* e *Sabethes,* ao passo que espécies de outros gêneros foram encontradas infectadas somente em casos excepcionais.

Esses mosquitos reproduzem-se em ocos de árvores e internódios de bambus. Os do gênero *Haemagogus* depositam seus ovos na parede interna do criadouro próximo à lâmina d´água (FORATTINI, 1965; CONSOLI e LOURENÇO DE OLIVEIRA, 1994) e as larvas eclodem quando os ovos entram em contato com água, mas somente parte destes eclode após a primeira submersão. O restante dos ovos permanece latente, pronto para as larvas eclodirem em submersões subseqüentes, isto permite que os ovos provenientes de uma postura feita numa época do ano produzam mosquitos em várias outras épocas (FORATTINI, 1965; ALENCAR et al., 2008; MARCONDES e ALENCAR, 2010; FUNDAÇÃO OSWALDO CRUZ, 2018).

A duração do período larval de culicídeos varia ao redor de 8 a 10 dias, em condições naturais. Os crescimentos mais lentos parecem ocorrer nas espécies que se desenvolvem em criadouros pequenos, mas estáveis, como a água coletada em internódios de bambu FORATTINI (1962). ALENCAR et al. (2008) observaram em condições de laboratório que para a espécie *Hg. janthinomys* a duração do ciclo é de aproximadamente 12 dias, enquanto em estudo realizado por TÁTILA-FERREIRA et al. (2017) foi observado que a duração do ciclo de *Hg. lecocelauenus* é de 9 a 11 dias.

De acordo com VIEIRA et al. (2020) os mosquitos do gênero *Sabethes* lançam seus ovos diretamente sobre a superfície da água e, segundo observações laboratoriais de Galindo (apud FORATTINI, 1965, p. 150) a espécie *Sa. chloropterus* leva cerca de 21 dias para o desenvolvimento de ovo até a fase adulta. Galindo et al. (apud FORATTINI, 1965, p.153) também em condições laboratoriais, observaram que para espécie *Sa. cyaneus* Fabricius (1805), a duração do período larvário teve uma variação de 20 a 55 dias, com média de 30,6 dias. Mais recentemente, BERSOT (2014), em estudo realizado no Rio de Janeiro, observou que o período larvário da espécie *Sa. identicus* Dyar & Knab (1907), teve duração de cerca de 18 dias, com média de 30 dias para o desenvolvimento do ovo até a fase adulta.

Algumas espécies de *Haemagogus* e a maioria de *Sabethes* tem o hábito de realizar o repasto sanguíneo durante as horas mais iluminadas do dia, apresentando incidência máxima nas capturas por volta do meio-dia (GUIMARÃES e VICTÓRIO, 1986). Em estudos realizados em área de ocorrência de FAS no noroeste do Rio Grande do Sul, observou se que a espécie *Hg. leucocelaenus* tem atividade em todo período diurno, com médias maiores em torno do meio-dia, fato observado também em áreas estudadas no interior do Estado de São Paulo (MARCONDES e ALENCAR, 2010). Esta espécie apesar de ser silvestre e acrodendrófila, pode também ser encontrada no domicílio humano e, em alguns estudos, em maior quantidade ao nível do solo (FORATTINI, 1968; PINTO, 2007).

Embora os gêneros *Haemagogus* e *Sabethes* sejam assinalados com espécies hospedeiras do vírus amarílico em áreas florestais, *Aedes* e *Psorophora* podem ser consideradas potenciais vetores por terem sido encontradas com infecção natural pelo vírus (VASCONCELOS, 2003; CARDOSO et al., 2010; MORENO et al., 2011, BRASIL, 2017). Por pertencerem à tribo Aedini, *Aedes* e *Psorophora,* também produzem ovos resistentes à dessecação, depositando-os em criadouros transitórios, que são condicionados diretamente pelas chuvas, representados por poças d´água e pelos recipientes naturais e artificiais. Possuem hábitos diurnos, mas o crepúsculo vespertino também estimula sua hematofagia. Algumas espécies, como *Ae. scapularis* Rondani (1848), têm atividade hematófagica durante toda a noite ou mesmo a qualquer hora do dia (PINTO, 1930; FORATTINI, 1965; CONSOLI e LOURENÇO DE OLIVEIRA, 1994).

Os mosquitos são considerados transmissores e reservatórios de vírus, pois uma vez infectados permanecem assim pelo resto de sua vida. Como são incapazes de controlar a invasão do vírus em todas as partes do seu corpo, os ovários podem ser atingidos e o vírus ser transmitido de forma vertical (transovariana) à sua prole. Os machos infectados também podem transmitir o vírus de forma horizontal (venérea) as fêmeas. O fato dos ovos de muitos Aedini resistirem à dessecação por longos períodos de tempo e permanecerem latentes até uma nova estação chuvosa contribui para a manutenção do vírus na natureza (HERVÉ E TRAVASSOS-da-ROSA, 1983; CONSOLI e LOURENÇO DE OLIVEIRA, 1994; GUBLER, 2002; VASCONCELOS, 2003; WEANER e REISEN, 2010).

#### <span id="page-19-0"></span>1.1. HISTÓRICO DA FEBRE AMARELA

A FA foi introduzida nas Américas por meio das embarcações que traziam escravos vindos da África durante a década de 1640 (FRANCO, 1976; SILVA e ANGERAMI, 2008; BRYAN et al., 2004). A primeira epidemia de uma doença semelhante à febre amarela foi descrita em um manuscrito Maia, no México na ilha de Yucatán em 1648 (BRYAN et al., 2004; FERREIRA et al., 2011). Na Europa, a doença se manifestou por volta de 1700, mas foi em 1730 que ocorreu a primeira epidemia causando inúmeras mortes. A introdução do vírus nos Estados Unidos provavelmente ocorreu no século XVII, primeiramente no Caribe e Sul do país e, durante os séculos seguintes, ocorreram epidemias em praticamente todo o continente, americano, desde o norte dos EUA até a metade da Argentina (FRANCO, 1976; SILVA e ANGERAMI, 2008; FERREIRA et al., 2001).

No Brasil, a primeira descrição de uma epidemia por FA foi em Pernambuco, em 1685, vinda possivelmente da região do golfo do México (SILVA e ANGERAMI, 2008; CHIPPAUX e CHIPPAUX, 2018). Em 1686, alcançou Salvador onde houve relatos de sua presença até 1692, período no qual cerca de 25 mil pessoas adoeceram e 900 morreram (FRANCO, 1976; SILVA e ANGERAMI, 2008; COSTA et al., 2011).

Os surtos de FA foram raros ao longo dos séculos XVII a XVIII e, somente em meados do século XIX as epidemias da doença voltaram. Em 1849, por exemplo, a epidemia que ocorreu no Rio de Janeiro foi atribuída à chegada de um navio com escravos procedente de Nova Orleans (USA), tendo feito escalas em Havana (CUB) e Salvador (BRA) (FRANCO, 1976). Nesse período ocorreram as maiores epidemias registradas no Brasil, atingindo posteriormente a cidade de Santos em São Paulo, estado considerado a porta de entrada de imigrantes, os quais traziam a doença que posteriormente se alastrava (FRANCO, 1976; SILVA e ANGERAMI, 2008; FERREIRA et al., 2011).

Após sucessivas epidemias, no final do século XIX, foi levantada a hipótese de que a FA era transmitida por mosquitos. Quando notaram que a doença era mais frequente no verão, não passou despercebida a associação entre os surtos e os mosquitos transmissores (FRANCO, 1976; BRYAN et al., 2004; FIORAVANTI, 2018). Em 1854, o médico francês Louis Daniel Beauperthuy relatou os fatos acerca da transmissão da FA em um artigo publicado no jornal "Gaceta Oficial de Cumana", na Venezuela. Em 1881, o médico cubano Carlos Finlay defendeu a mesma teoria e apontou a espécie *Stegomyia fasciata*, depois renomeada como *Aedes aegypti*, como vetor e, em 1901 o norte-americano Walter Reed comprovou, pela primeira vez que a transmissão do vírus da febre amarela ocorria por intermédio de um mosquito vetor (FRANCO, 1976; FERREIRA et al., 2011).

No início do século XX foi criado o Serviço de Profilaxia da FA na qual, os renomados pesquisadores científicos Emílio Marcondes Ribas e Oswaldo Cruz, juntamente com forças políticas brasileiras e com apoio americano da Fundação Rockfeller, realizaram a Campanha de Combate à FAU (SILVA e ANGERAMI, 2008; FERREIRA et al., 2011; BARRIO-NUEVO, 2019). Concomitante à campanha, pesquisadores da Fundação Rockfeller (USA), da Nigéria, do Instituto Pasteur no Senegal, e de países da África Ocidental isolaram o vírus e, então passaram a investir na produção de uma vacina que em

1937 passou a ser produzida em larga escala no Brasil (FRANCO, 1976; BRYAN, 2004; FERREIRA et al., 2011; FIORAVANTI, 2018).

Após 20 anos do início da produção da vacina, a campanha obteve sucesso. Em 1958, o vetor foi considerado erradicado e a FAU foi controlada no país, cujo último caso ocorreu em 1942, em Sena Madureira, no Acre (BRA) (FRANCO, 1976, SILVA e ANGERAMI, 2008; FERREIRA et al., 2011; BARRIO-NUEVO, 2019).

No entanto, em algum momento o vírus se adaptou ao ambiente silvestre e, a identificação de um foco de FA sem a presença do *Ae. aegypti* em 1932, no estado do Espírito Santo, confirmou a forma silvestre da doença, reforçando a hipótese de que animais de mata, provavelmente os macacos, poderiam servir como reservatórios naturais do vírus (SILVA e ANGERAMI, 2008; FIORAVANTI, 2018). A partir de então surtos de FAS foram relatados no Brasil periodicamente, variando de região para região (SILVA e ANGERAMI, 2008; VASCONCELOS, 2010).

Na década de 1940 houve um deslocamento do vírus da FA do Centro-Oeste (estado do Mato Grosso) para a costa do Nordeste (estado da Bahia), Sudeste (estados de Minas Gerais, Espírito Santo e São Paulo) e do Sul (VASCONCELOS, 2010). Na região Amazônica e outras áreas endêmicas foram relatadas epidemias cíclicas a intervalos regulares de cinco a sete anos, alternados com pequena ocorrência de casos. Provavelmente a periodicidade dos surtos é devida a renovação de populações de PNH essenciais para a amplificação do vírus (VASCONCELOS, 2010; MASCHERETTI et al., 2013).

No estado de São Paulo os primeiros relatos datam de 1935 em alguns municípios da região de Ribeirão Preto, Araçatuba e São José do Rio Preto, noroeste do estado e, em 1936, em alguns municípios da região Alta Sorocabana, sudoeste do estado, onde foram descritos os últimos surtos em 1953 (MASCHERETTI et al., 2013). Após quase meio século de silêncio epidemiológico, o estado de São Paulo voltou a detectar casos autóctones de febre amarela silvestre, indicando que o vírus havia saído das regiões Amazônica e Centro-Oeste, onde estava confinado nas décadas anteriores (FIORAVANTI, 2018).

De 2000 a 2010, no estado de São Paulo, foram relatados três surtos da doença. Em 2000 houve a confirmação de dois casos humanos, enquanto em 2008 foram confirmados uma epizootia e dois casos humanos, ambos os surtos na região noroeste do estado, nos municípios de Santa Albertina e Ouroeste. Já em 2009, a doença apresentou caráter epidêmico na região de Botucatu, sudoeste do estado, com 28 casos humanos, onze deles evoluíram a óbito. Por se tratar de uma área sem recomendação de vacinação, o evento foi considerado emergência de saúde pública de importância nacional pelo Ministério da Saúde (TUBAKI et al., 2010; MASCHERETTI et al., 2013; SAAD e BARATA, 2016).

Assim, nos surtos ocorridos de 2000 a 2009 observou-se uma expansão da circulação viral no sentido leste e sul do país detectando sua presença em áreas consideradas silenciosas há várias décadas (SILVA e ANGERAMI, 2008; VASCONCELOS, 2010; SAAD e BARATA, 2016; BRASIL, 2017), motivando a implantação de novas estratégias de vigilância, prevenção e controle da doença no país (FIORAVANTI, 2018). Até 1999, somente os casos humanos eram considerados para identificar as rotas e avaliar a gravidade da doença, mas, a partir desse ano o acompanhamento da morte de macacos passou a ser utilizado como estratégia para identificar as novas áreas de transmissão do vírus e planejar as medidas de imunização dos moradores das cidades, principalmente aquelas situadas próximas a matas (FIORAVANTI, 2018).

Em 2016, foi detectada a circulação do vírus da FA no estado de São Paulo e em outros estados do Sudeste, sob a forma de epidemia, causando a morte de macacos e seres humanos em vários lugares ao mesmo tempo (POSSAS et al., 2018; GOMÉZ et al., 2018). Na região noroeste do estado de São Paulo, foram detectados casos no município de São José do Rio Preto, emergindo na região de Ribeirão Preto e em outras regiões onde a vacinação já era recomendada. Todavia, no começo de 2017, o vírus avançou pelo estado em áreas sem recomendação de vacinação (FIORAVANTI, 2018, ABREU et al., 2019).

Frente a essa situação uma nova estratégia foi utilizada pela vigilância epidemiológica para priorizar a vacinação em áreas com população susceptível antes da chegada do vírus. FIORAVANTI (2018) relata que Pinter em 2017, pesquisador da Superintendência de Controle de Endemias do estado de São Paulo (SUCEN), sugeriu a criação de mapas de previsão de deslocamento do vírus. A partir da análise das informações sobre a localização e datas das mortes de macacos por FA, o pesquisador indicou a direção, a velocidade de deslocamento e as prováveis rotas - os corredores ecológicos - de expansão do vírus no estado de São Paulo. Segundo o pesquisador, as rotas de dispersão dependiam dos mosquitos transmissores do vírus, da altitude, dos rios, ao longo dos quais os animais se moviam, da distribuição dos fragmentos de matas, das conexões entre eles e de fatores ambientais, como o clima.

Os corredores ecológicos indicavam que o vírus passaria por alguns municípios da região metropolitana de São Paulo antes de chegar à capital e, provavelmente a entrada seria pela região norte do município. Prevendo a chegada do vírus, iniciou-se em setembro de 2017 uma campanha de vacinação cautelar na região (FIORAVANTI, 2018). A comprovação da circulação do vírus na zona norte do município, em outubro de 2017 deu-se com o encontro de um primata não humano (PNH) morto, no Parque Estadual Alberto Lofgren (Horto Florestal), seguido do Parque Anhanguera e, nos municípios de Mairiporã e Caieiras (FIORAVANTE, 2018). Em áreas de Mata Atlântica nas zonas norte e sul do município foram confirmados 162 casos de epizootias e 13 casos humanos autóctones até dezembro de 2018 (SÃO PAULO, 2019).

#### <span id="page-24-0"></span>1.2. PARQUE ESTADUAL DA CANTAREIRA (PEC) E CULICÍDEOS

A Mata Atlântica é um bioma considerado um dos maiores *hot spots* de biodiversidade do mundo, que originalmente cobria total ou parcialmente 17 estados brasileiros e abrangia uma área de aproximadamente 1.300.000 km² (BRASIL, 2010; SILVA, 2017). Atualmente, está reduzida a aproximadamente 27% da sua área original, distribuída em remanescentes de vegetação nativa que ainda abrigam altos níveis de biodiversidade de fauna e flora (BRASIL, 2010).

O conceito de biodiversidade é definido pela Convenção sobre Diversidade Biológica (CDB) como "*a variabilidade entre organismos vivos de todas as origens, compreendendo, dentre outros, os ecossistemas terrestres, marinhos e outros ecossistemas aquáticos e os complexos ecológicos de que fazem parte, compreendendo ainda a diversidade dentro de espécies, entre espécies e de ecossistemas"* (OUTLOOK, 2010). Dessa forma, é essencial a manutenção da biodiversidade porque está diretamente relacionada ao bom funcionamento dos ecossistemas e a qualidade de vida humana (WHO, 2010).

Tanto o município de São Paulo (MSP), como os 39 municípios ao seu redor, estão inseridos em áreas verdes remanescentes de Mata Atlântica, situadas em grande parte dentro de parques públicos e unidades de conservação (BRASIL, 2010). Entre as unidades de conservação está o PEC considerado uma das maiores áreas de mata tropical nativa do mundo situada em uma região metropolitana (SÃO PAULO, 2009a).

O PEC sofre uma grande ameaça à biodiversidade pela forte ocupação no seu entorno, consistindo em assentamentos urbanos dispersos ou consolidados. A presença de estradas e linhas de transmissão facilita o acesso às áreas interiores, ocasionando a troca de fauna, inclusive a de vetores de agentes patogênicos, entre os ambientes silvestres e urbanos (SÃO PAULO, 2009a; MUCCI et al., 2016). Além disso, o PEC é regularmente visitado pela população humana como ambiente de lazer, para prática de esportes, recreação, ecoturismo, entre outras atividades (SÃO PAULO, 2009a). O contato direto da população humana com mosquitos nessas áreas de mata, possibilita o seu envolvimento em ciclos de doenças infecciosas e parasitárias transmitidas por vetores (MONTES, 2005).

O Plano de Manejo do PEC aponta 22 espécies de culicídeos no parque, dados provenientes de estudo realizado por MONTES (2005). MUCCI et al. (2016) relataram a ocorrência de vetores comprovados e potenciais do vírus da FA e, recentemente CERETTI – JÚNIOR et al. (2020), utilizando diferentes métodos de coleta, registraram 103 táxons de culicídeos, fornecendo uma atualização sobre a fauna de mosquitos no parque. Esses estudos demonstram que essa área possui condições favoráveis (umidade, temperatura, vegetação, lagos, acessibilidade, fonte alimentar, disponibilidade e variedade de criadouros) para a proliferação de mosquitos de importância médica, atuando como incômodo aos frequentadores ou como vetores de agente de infecções humanas e de outros animais, exemplo do *Hg. leucocelaenus* (MONTES, 2005; MUCCI et al., 2016; BARRIO-NUEVO, 2019; CERETTI – JÚNIOR et al., 2020). Tornam-se cada vez mais importantes tais pesquisas, visto que essas áreas sofrem alterações ambientais induzidas pelas atividades antrópicas, causando mudanças na dinâmica populacional de insetos vetores, bem como no perfil de transmissão de doenças (JESUS, 2015).

### <span id="page-25-0"></span>1.3. VIGILÂNCIA ENTOMOLÓGICA DE CULICÍDEOS POTENCIALMENTE ASSOCIADOS À TRANSMISSÃO DE FEBRE AMARELA SILVESTRE (CPAFAS)

Realizar a vigilância entomológica de culicídeos potencialmente associados à transmissão de febre amarela silvestre (CPAFAS) torna-se necessária diante do contexto apresentado acima. De acordo com GOMES (2002), a vigilância entomológica pode ser entendida como a "contínua observação e avaliação de informações originadas das características biológicas e ecológicas dos vetores, nos níveis das interações com hospedeiros humanos e animais reservatórios, sob a influência de fatores ambientais, que proporcionem o conhecimento para detecção de qualquer mudança no perfil de transmissão das doenças". Segundo NATAL e UENO (2004) a "vigilância entomológica em saúde compreende o acompanhamento, as coletas sistemáticas, as análises e a interpretação, com finalidade de descrever e monitorar um evento em Saúde Pública". Dessa forma, é importante verificar a frequência e a diversidade de mosquitos, sobretudo das espécies potencialmente vetores.

De forma mais simples a vigilância entomológica é um instrumento utilizado por órgãos de vigilância em saúde para armazenar e analisar informações sobre insetos, oriundas de atividades de campo como levantamentos de fauna, monitoramentos e investigações epidemiológicas de doenças causadas por patógenos transmitidos por vetores (CARDOSO, 2010; BRASIL, 2016).

Em relação à entomologia aplicada à vigilância de FA, o ministério da saúde recomenda que sejam realizadas ações de caráter ativo e ações de caráter passivo. As ações de caráter ativo são aquelas realizadas precocemente, ou seja, antes da notificação de casos da doença. Um monitoramento entomológico, com fins de levantamento das populações de culicídeos potencialmente vetores em áreas estratégicas para detectar os locais de transmissão e circulação viral é considerado uma ação de caráter ativo. As ações de caráter passivo são denominadas investigação entomológica, a partir das quais são desencadeadas medidas de bloqueio de transmissão realizadas após a notificação de casos suspeitos de FA em humanos ou PNH (BRASIL, 2017).

A vigilância vetorial é voltada a determinados representantes dos gêneros *Aedes*, *Haemagogus* e *Sabethes* por já terem demonstrado capacidade vetora (BRASIL, 2017). Para um levantamento e monitoramento de culicídeos adultos e imaturos várias técnicas de coletas podem ser utilizadas e, a escolha delas é de acordo com os objetivos do investigador. Para a coleta de mosquitos adultos diurnos, pode ser utilizado o puçá (rede entomológica) e o aspirador de sucção oral, porém, é muito comum também o uso dos aspiradores de Nasci e manual elétrico, bem como as armadilhas de Shannon, armadilhas luminosas tipo CDC e New Jersey, para captura de mosquitos em período noturno (FORATTINI, 1962; CONSOLI e LOURENÇO DE OLIVEIRA, 1994; PORTO ALEGRE, 2009). Para a coleta das formas imaturas, podem ser utilizadas pissetas de sucção e pipetas, além de conchas entomológicas, e redes de aquário nos diversos criadouros de ambiente urbano, periurbano, rural ou silvestre (FORATTINI, 2002).

Segundo FORATTINI (1962) criadouros naturais são as coleções aquáticas cuja existência é devida a fatores puramente naturais, incluindo os vegetais e a ação de animais silvestres, enquanto os criadouros artificiais são aqueles cuja presença é devida à ação do homem e dos animais domésticos. Por exemplo, os bambus furados lateralmente pela fauna local são classificados como criadouros naturais e os bambus cortados pela ação humana são criadouros artificiais. LOPES et al. (1995); LOPES (1997); LOZOVEI (1998); MARCONDES e MAFRA (2003) e ZEKI et al. (2005) ressaltam que é muito comum a adaptação de culicídeos silvestres em criadouros artificiais instalados em áreas de mata, como pneus, recipientes de plástico e internódios de bambus.

Quanto aos adultos, as atividades de vigilância entomológica de vetores da FAS, são realizadas com o auxílio de um puçá associado com o aspirador tipo frasco, nas horas mais quentes do dia, entre as 09:00 e 16:00 horas para espécies que circulem ao nível do solo (PORTO ALEGRE, 2009; SÃO PAULO, 2010; BRASIL, 2017). As coletas de espécies que habitam o alto das árvores podem ser realizadas em plataformas móveis ou fixas nas copas, quando a altura média do dossel florestal for superior a seis metros e as condições ambientais forem favoráveis. Porém, não são recomendadas como rotina de vigilância, por representar uma prática perigosa que deve ser feita por pessoas devidamente capacitadas e em situações específicas (PORTO ALEGRE, 2009; BRASIL, 2017).

### <span id="page-28-0"></span>**2. JUSTIFICATIVA**

A vigilância entomológica de culicídeos em parques e áreas verdes do MSP é realizada desde 1981, pelo Laboratório de Identificação e Pesquisa em Fauna Sinantrópica (LABFAUNA) da Divisão de Vigilância de Zoonoses (DVZ) do MSP, onde o objetivo é a captura de mosquitos de hábitos noturnos, utilizando técnicas de coletas para esse fim, como armadilhas New Jersey e CDCs, as quais são instaladas no final da tarde e retiradas no dia seguinte de manhã. Todo o material coletado em trabalhos de monitoramento do LABFAUNA é depositado na Coleção de Fauna Sinantrópica do Município de São Paulo (CFSMSP), mantida desde 1982, que possui caráter médico sanitário regional, com enfoque no MSP, este acervo testemunha e credita as notificações de espécies nocivas, atividade de pesquisa, vigilância, controle, e subsidiam ações didáticas.

Em virtude das notificações de epizootias confirmadas por FAS em municípios próximos à grande São Paulo e no Parque Horto Florestal situado no MSP, a Coordenação de Vigilância em Saúde (COVISA) do MSP publicou em 2017 um Plano de Contingência de Febre Amarela para definição das ações de vigilâncias epidemiológica e entomológica, de imunização, comunicação e de mobilização social a serem realizadas no município (SÃO PAULO, 2017). E ao LABFAUNA coube o monitoramento entomológico direcionado à captura de formas imaturas e adultas de espécies vetores de FAS em parques e áreas verdes do MSP (SÃO PAULO, 2017).

Com o intuito de dar subsídios à vigilância diurna de Culicidae, em ambiente florestal urbano do MSP, este estudo visou identificar os CPAFAS, pesquisando as formas imaturas coletadas nos criadouros instalados em recipientes artificiais e de mosquitos adultos coletados com puçá. Visto que essas técnicas e as coletas diurnas ainda não eram procedimentos realizados na rotina de trabalho do LABFAUNA.

O PEC, Núcleo Engordador, também localizado na região norte do MSP e pertencer ao mesmo bioma do Horto Florestal, considerado um dos corredores ecológicos onde se encontrou o primeiro PNH morto em outubro de 2017, foi a área escolhida para monitorar os CPAFAS, implantando um fluxo quinzenal de trabalho com coletas sistemáticas no período de um ano.

A elaboração de um Manual de coleta diurna de Culicidae em ambiente florestal urbano detalhado e padronizado idealiza contribuir com a missão do LABFAUNA em monitorar os CPAFAS nos parques e áreas verdes do município, instituída pela COVISA.

### <span id="page-30-0"></span>**3. OBJETIVOS**

#### <span id="page-30-1"></span>3.1. OBJETIVO GERAL

Investigar os culicídeos potencialmente associados à transmissão de febre amarela silvestre (CPAFAS) no Parque Estadual da Cantareira – Núcleo Engordador, São Paulo, Brasil.

### <span id="page-30-2"></span>3.2. OBJETIVOS ESPECÍFICOS

- Identificar a composição dos táxons de Culicidae amostrados nas áreas de estudo;
- Estimar a abundância e riqueza do total de culicídeos e dos CPAFAS amostrados nas duas trilhas;
- Comparar a diversidade dos CPAFAS adultos nas áreas estudadas;
- Correlacionar os CPAFAS com os fatores abióticos de temperatura, precipitação pluviométrica e umidade relativa do ar;
- Comparar a abundância dos CPAFAS nas larvitrampas Bambu e PET;
- Elaborar um Manual de coleta diurna de Culicidae em ambiente florestal urbano (parques e áreas verdes), como proposta deste ser inserido ao LABFAUNA.

### <span id="page-31-0"></span>**4. MÉTODOS**

### <span id="page-31-1"></span>4.1. ÁREA DE ESTUDO

O PEC está localizado entre as coordenadas 23°35' e 23°45 de latitude sul/ 46°70' e 46°48' de longitude oeste (FIGURA 3). Possui área de 7.916,52 hectares divididos em quatro Núcleos: Pedra Grande, Águas Claras, Engordador e Cabuçu, com cerca de 33 km de trilhas. É um remanescente de mata tropical situado dentro da região metropolitana de São Paulo e, sua maior porção está localizada na região norte do município, abrangendo também os municípios de Guarulhos, Mairiporã e Caieiras (SÃO PAULO, 2009a**)** (FIGURA 4).

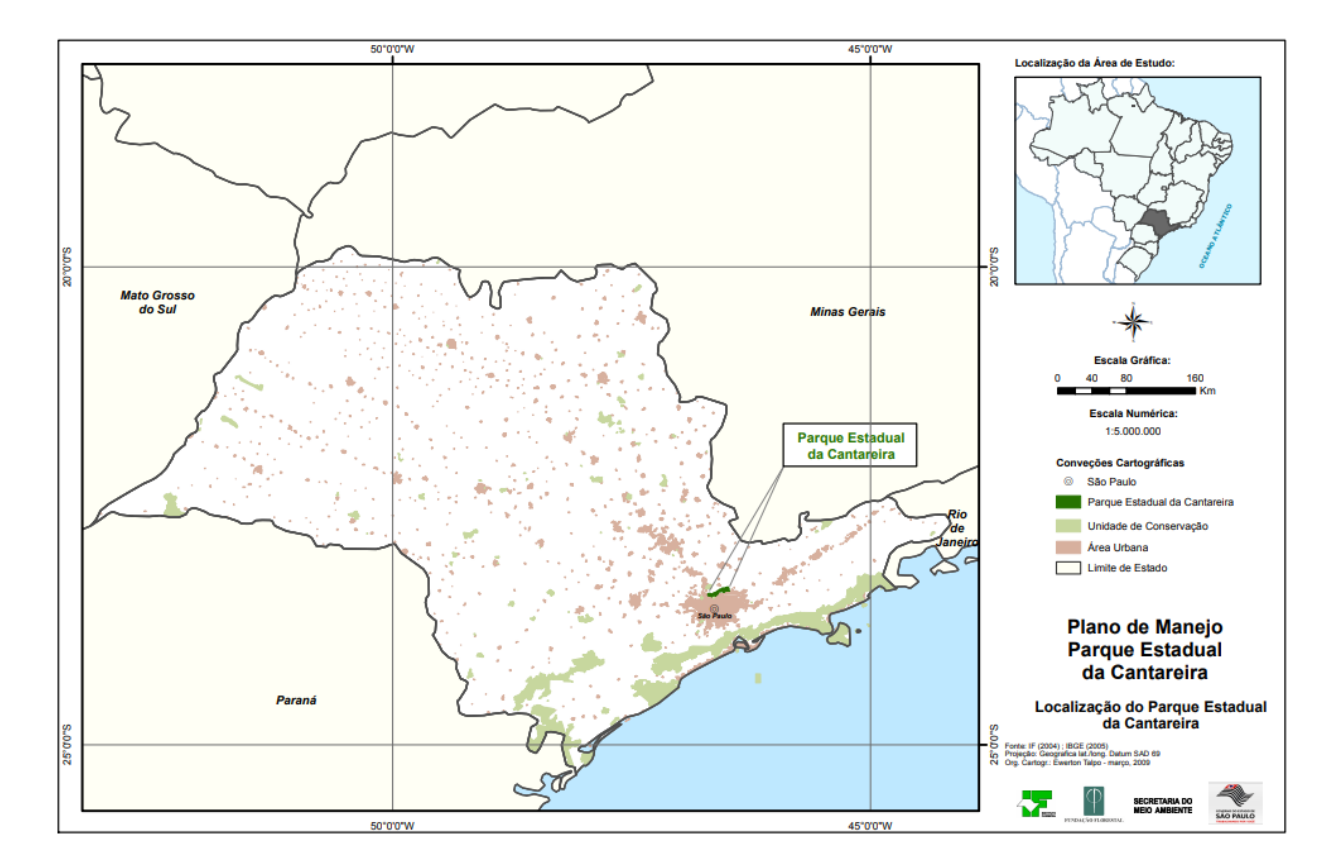

<span id="page-31-2"></span> **Figura 3.** Localização do Parque Estadual da Cantareira no município de São Paulo. Fonte: São Paulo 2009a (Instituto Florestal (IF), 2004; IBGE, 2005. Projeção Geográfica lat./long. Datum SAD 69. Org. Cartogr.: Everton Talpo - março 2009).

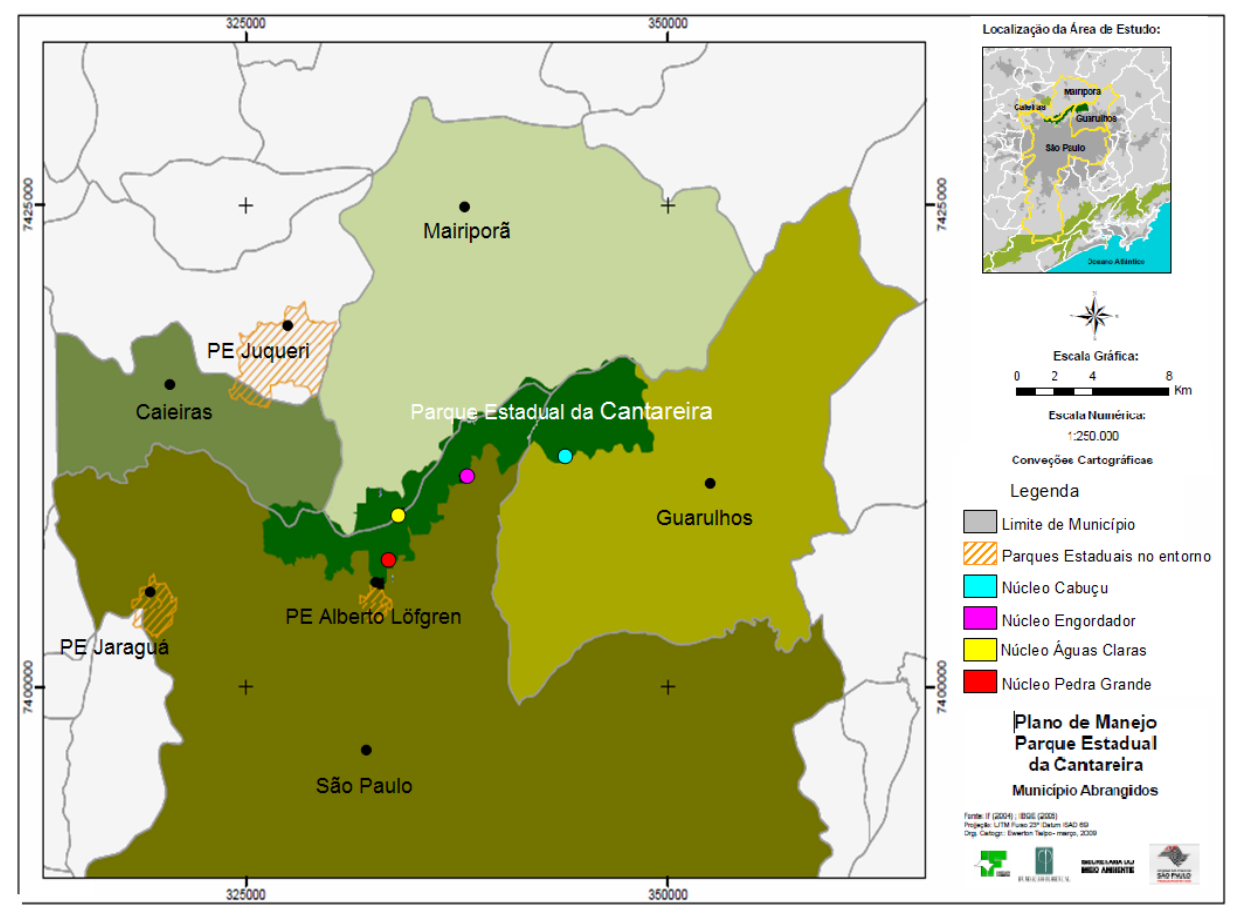

<span id="page-32-0"></span>**Figura 4.** Localização do Parque Estadual da Cantareira abrangendo os municípios de Caieiras, Guarulhos, Mairiporã e sua maior parte no município de São Paulo. Fonte: São Paulo, 2009a (Instituto Florestal (IF), 2004; IBGE, 2005. Projeção Geográfica: UTM F Projeção Geográfica: UTM FUSO 23°. Datum SAD 69. Org. Cartogr.: Everton Talpo - março 2009).

É formado por um grande fragmento de Mata Atlântica (floresta ombrófila densa) com algumas áreas de cobertura vegetal original e com a maior parte em estágio avançado ou completo de recuperação (SÃO PAULO, 2009a), rico em bromélias e também de muitas espécies introduzidas, como bambu e pinus (MONTES, 2005).

O clima é caracterizado como mesotérmico e úmido, em que as temperaturas médias mais elevadas ocorrem nos meses de janeiro e fevereiro (23ºC), e mais reduzidas em junho e julho (16,5ºC) (MONTES, 2005). O período chuvoso ocorre de outubro a março, com média mensal de 186 mm, e o seco, entre os meses de abril a setembro, com média mensal de 51 mm. A precipitação média anual é de 1.322 mm (SÃO PAULO, 2009a).

A fauna estimada no Parque tem um total de 388 espécies de vertebrados, distribuídas entre mamíferos, aves, anfíbios, répteis e peixes. Há registros de 478 espécies de invertebrados, dentre eles, abelhas, aracnídeos, formigas e culicídeos (SÃO PAULO, 2009a).

O PEC é a principal alternativa de lazer para as comunidades do entorno. É aberto durante a semana às visitas de grupos escolares previamente agendados e aos finais de semana e períodos de férias escolares aos visitantes em geral (SÃO PAULO, 2009a). O Núcleo Engordador é rico em recursos hídricos, nele se encontra a Represa da Barragem que até a década de 1950, foi a responsável pelo abastecimento de água das adjacências. Possui três trilhas: Trilha do Macuco, Trilha da Mountain Bike e Trilha da Cachoeira. Seu entorno é formado por bairros habitados por populações de baixa renda. (SÃO PAULO, 2009a).

A **trilha do Macuco** possui cerca de 700 metros de extensão e altitude média de 858 m, apresentando percurso de fácil transitividade. É margeada pelo córrego Currupira, passa entre os canos que faziam parte do antigo sistema de abastecimento de água e, em todo seu percurso existem escadas e corrimões para facilitar a caminhada. É muito utilizada por crianças e jovens em visitas monitoradas de escolas, e por ter um nível de dificuldade fácil também é utilizada por idosos. No percurso, observa-se uma grande quantidade de samambaias-açú (*Dicksonia sellowiana*) de grande porte e muitos pássaros (SÃO PAULO, 2009a).

A **trilha da Mountain Bike** apresenta percurso de aproximadamente 4 km (ida e volta) com altitude média de 891 m. Em seu trajeto têm alguns trechos íngremes, travessia de charcos, uma casa de pedra (origem histórica), corpos d´água e algumas torres de transmissão da Hidrelétrica de Furnas, sendo aberta apenas a ciclistas (SÃO PAULO, 2009a).

A **trilha da Cachoeira**, considerada uma das mais bonitas do parque, possui cerca de 3 km de extensão com altitude média de 895 m, apresentando grau de dificuldade médio. Seu percurso cruza diversas vezes o Rio Engordador, passando por diversas quedas de água. É utilizada por crianças, jovens e adultos, principalmente, nos finais de semana (SÃO PAULO, 2009a).

#### <span id="page-34-0"></span>4.2. PROCEDIMENTOS DE CAMPO

#### <span id="page-34-1"></span>4.2.1. Área Amostrada

O estudo foi realizado no Núcleo Engordador nas trilhas do Macuco e Mountain Bike, onde foram realizadas coletas de adultos e imaturos de culicídeos. As coletas foram realizadas quinzenalmente, no horário das 10:00 às 14:00 horas, com início em março de 2019 e término em fevereiro de 2020, totalizando 25 coletas, com dois técnicos em cada trilha.

Em cada trilha foram trabalhados seis pontos de coleta, distantes aproximadamente 100 metros um do outro, que foram georreferenciados, totalizando assim 12 pontos de coleta. Os pontos de 1 a 6 foram demarcados na trilha do Macuco enquanto os de 7 a 12 na trilha Mountain Bike (FIGURA 5).

<span id="page-35-0"></span>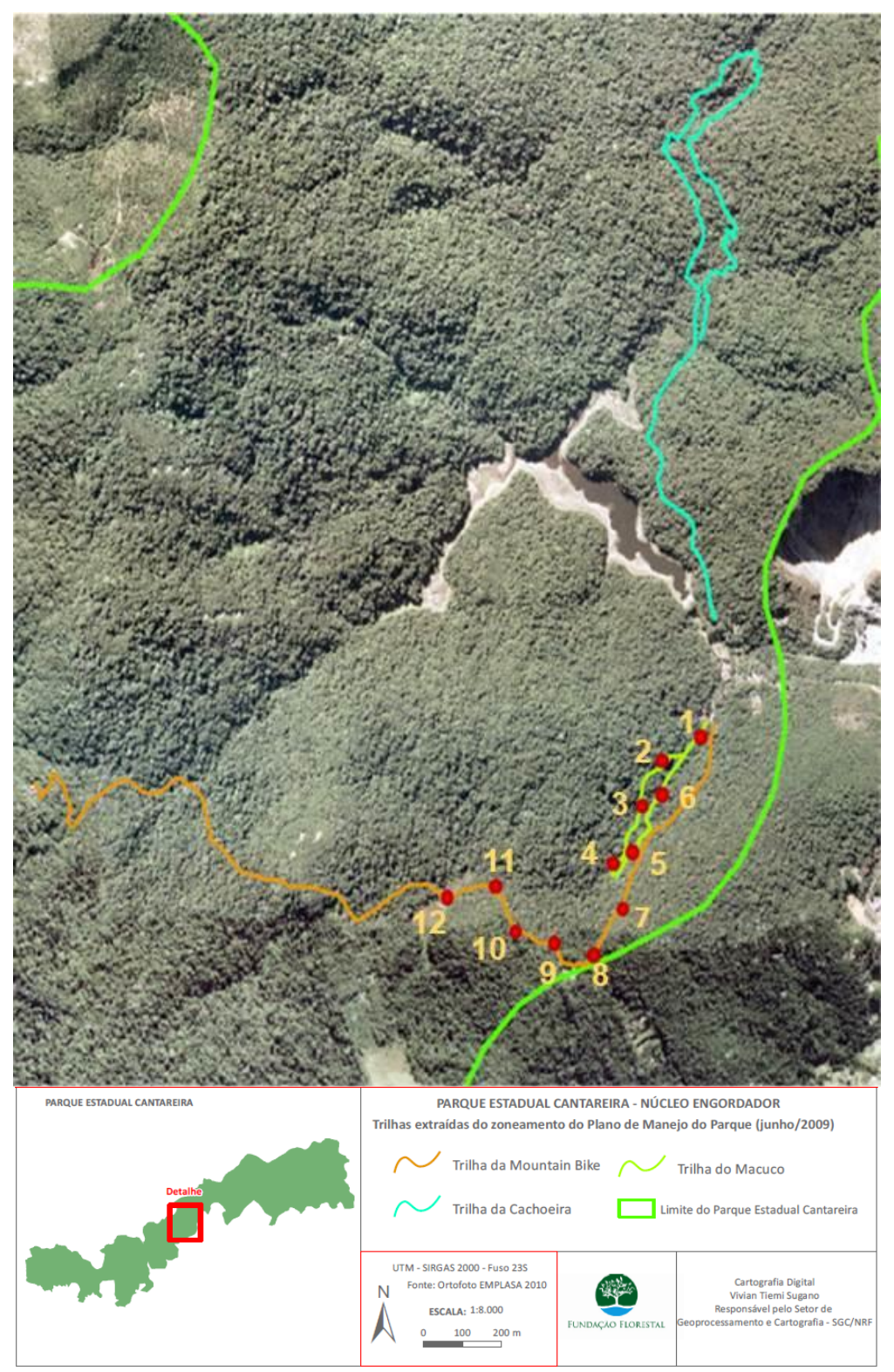

 **Figura 5.** Parque Estadual da Cantareira - Núcleo Engordador, área de estudo das coletas de mosquitos (Diptera: Culicidae) com destaque dos pontos de coleta, indicados por ●, nas Trilhas do Macuco (1-6) e Mountain Bike (7-12). Fonte: São Paulo, 2009b (Inst. Instituto Florestal (IF), Ortofoto Emplasa, 2010. Projeção: UTM - SIRGAS 2000 Fuso 23S. Cartogr. Dig.: Vivian Tieme Sugano - junho 2009).
No Quadro 1 estão apresentados os pontos de coleta e suas respectivas coordenadas geográficas.

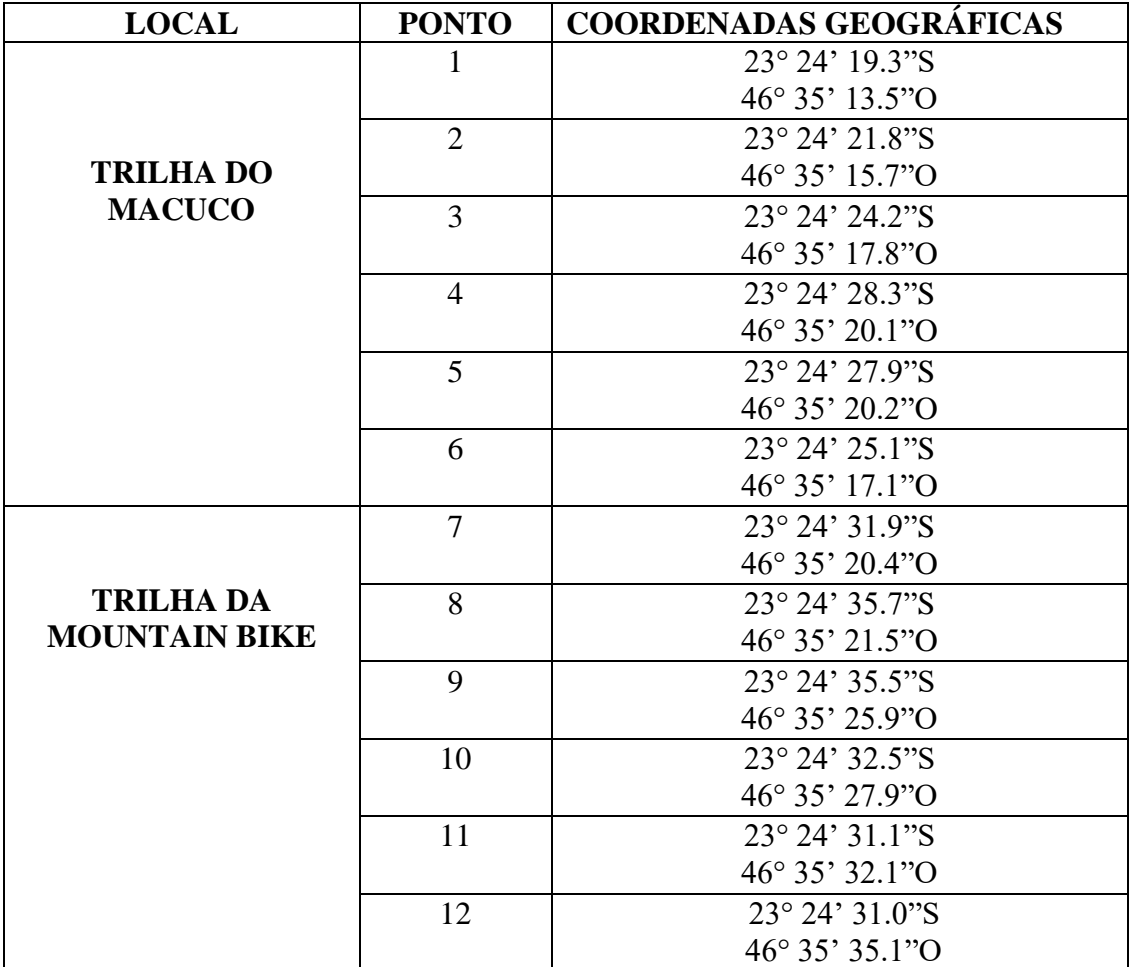

**Quadro 1.** Local e pontos de coleta com suas respectivas coordenadas geográficas das coletas de mosquitos (Diptera: Culicidae) no Parque Estadual da Cantareira – Núcleo Engordador, no período de março de 2019 a fevereiro de 2020.

#### 4.2.2. Coleta de Adultos

Para a coleta de mosquitos adultos foi utilizado um puçá entomológico, que é um instrumento de coleta simples, formado por um cabo de PVC e um aro de metal onde é costurado um tecido denominado voil (FIGURA 6A). Os indivíduos coletados foram retirados do puçá com auxílio de aspirador de sucção oral, que é constituído por um tubo de ensaio de plástico transparente com uma tampa onde passam uma mangueira de plástico e uma de silicone, na mangueira de plástico é fixado um funil para facilitar a coleta dos mosquitos. A mangueira de silicone é utilizada para aspirar os mosquitos com a boca para dentro do tubo. (FIGURA 6B).

A captura de mosquitos adultos foi realizada, no mesmo ponto, durante quinze minutos, e os tubos de ensaio do aspirador de sucção oral foram trocados a cada ponto de coleta e, devidamente etiquetados com data, horário, ponto de coleta e coletor.

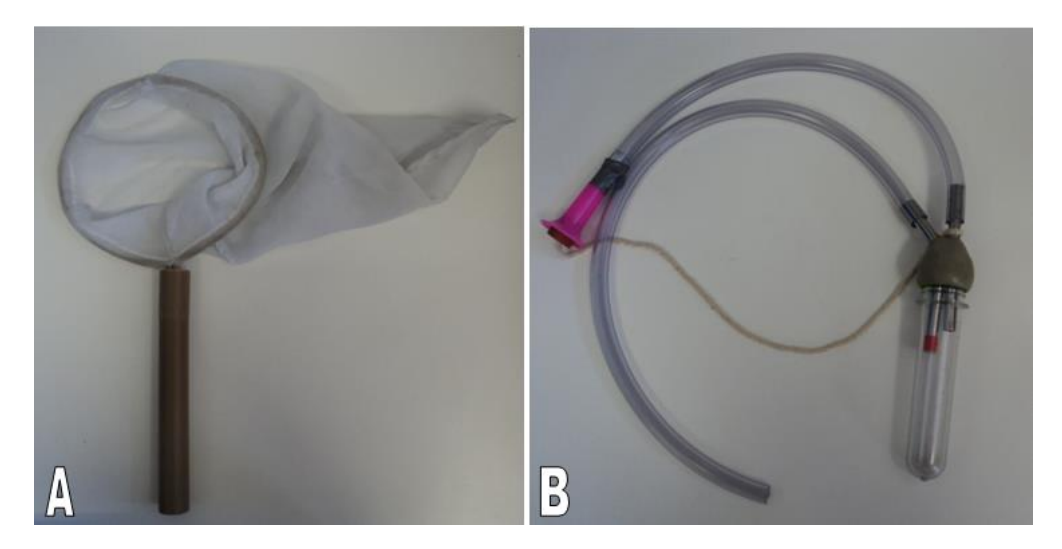

 **Figura 6. A -** Puçá entomológico para a captura de mosquitos adultos**. B -** Aspirador de sucção oral. Imagem: Laboratório de Identificação e Pesquisa em Fauna Sinantrópica (LABFAUNA/DVS/SMS/MSP).

Em cada coleta, foram registrados os dados microclimáticos, referentes à umidade relativa do ar e à temperatura nas duas trilhas estudadas. Os dados macroclimáticos da região foram obtidos no Centro de Gerenciamento de Emergências Climáticas da Prefeitura de São Paulo (CGE).

Todo material coletado foi levado ao LABFAUNA, no qual foram preparados para a identificação, seguindo as chaves dicotômicas propostas por LANE (1953), CONSOLI e OLIVEIRA (1994), FORATTINI (2002) e atualizações propostas em MOSQUITO TAXONOMIC INVENTORY (2021). As abreviações dos nomes de gêneros e subgêneros das espécies seguiram REINERT (2001). Os espécimes foram tombados e depositados na Coleção de Fauna Sinantrópica do MSP (CFSMP).

### 4.2.3. Coleta de Imaturos

Em cada ponto de coleta de culicídeos imaturos foram instaladas quatro armadilhas tipo larvitrampa, presas em árvores e dispostas da seguinte forma:

- uma garrafa PET ao nível do solo com 800 ml de água cada (1 metro de altura) (FIGURA 7A)
- uma garrafa PET ao nível da copa com 800 ml de água cada (entre 5-7 metros de altura) (FIGURA 7B)
- um bambu ao nível do solo com 800 ml de água (1 metro de altura) (FIGURA 8A)
- um bambu ao nível da copa com 800 ml de água (entre 5-7 metros de altura) (FIGURA 8B)

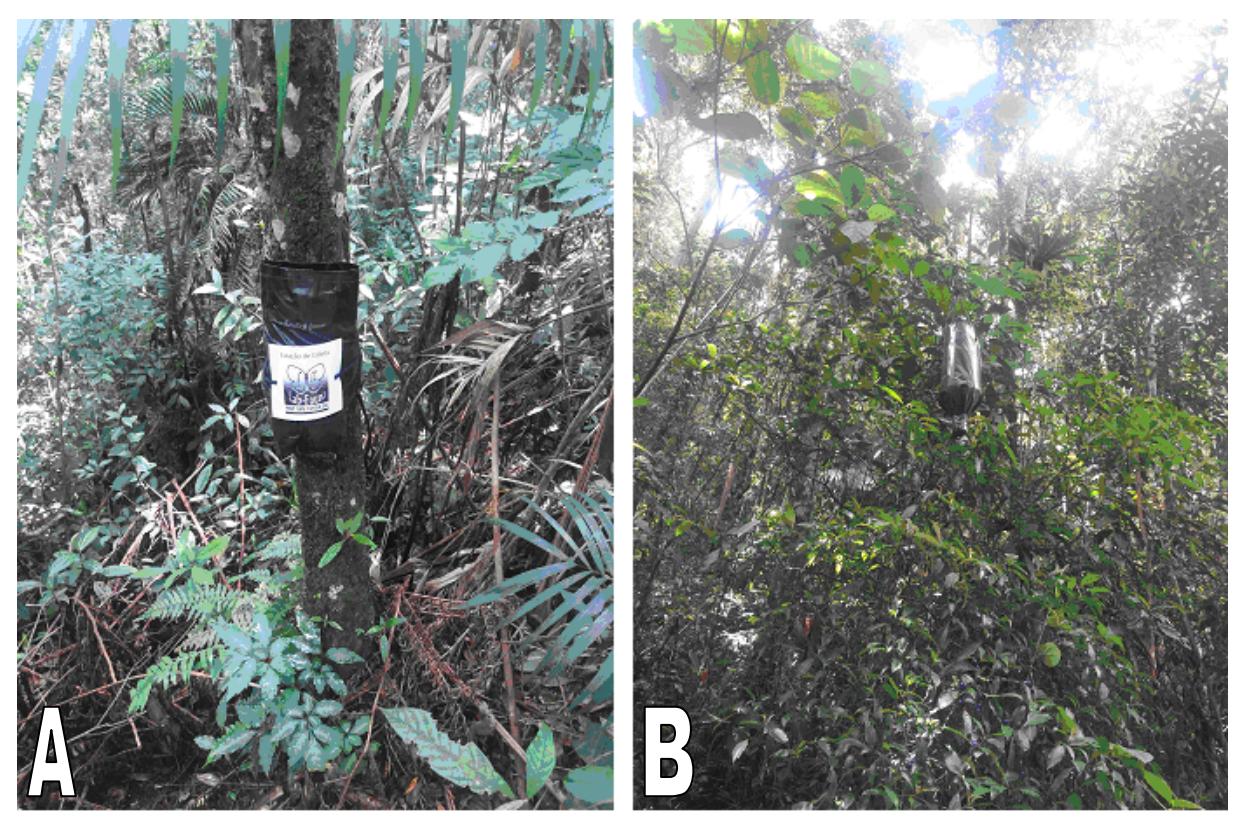

**Figura 7. A** - Armadilha tipo larvitrampa (Garrafa PET) instalada ao nível do solo. B - Larvitrampa (Garrafa PET) instalada na copa de uma árvore, ambas no ponto de coleta 12. Imagens: Laboratório de Identificação e Pesquisa em Fauna Sinantrópica ((LABFAUNA/DVS/SMS/MSP).

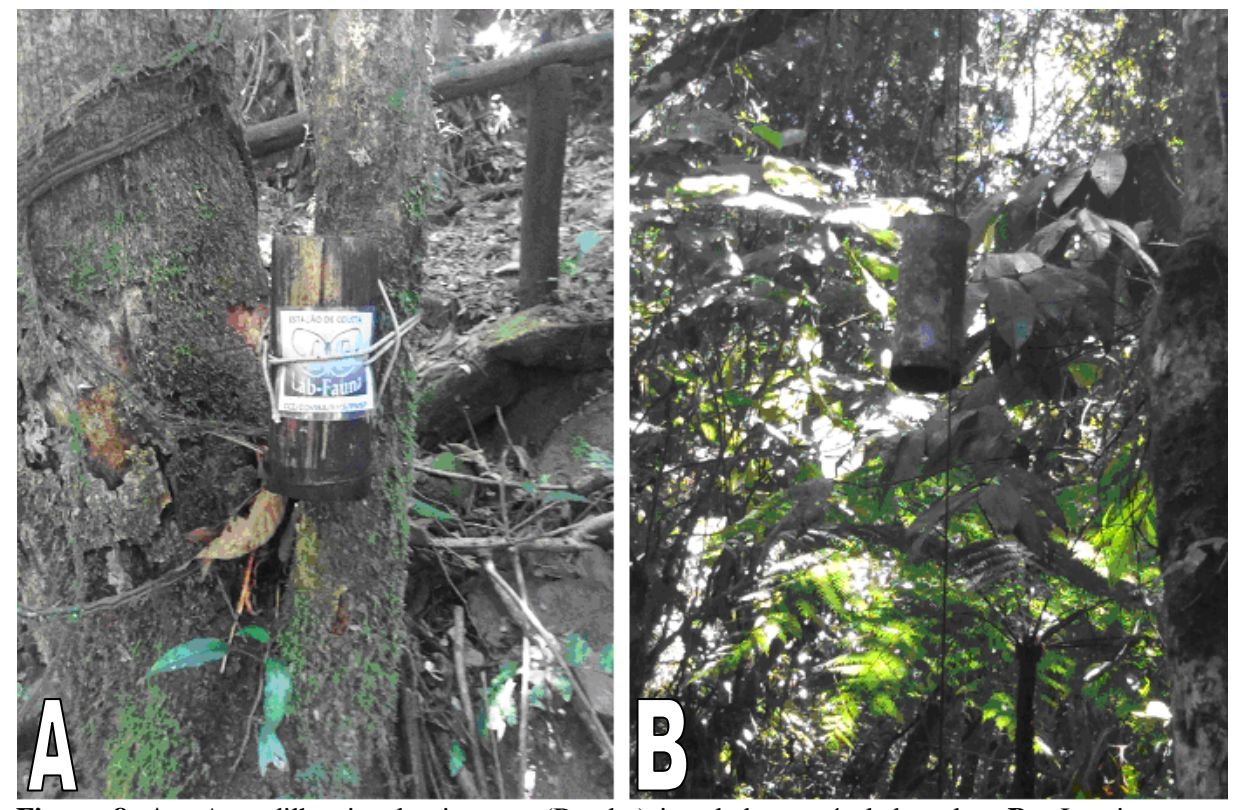

**Figura 8. A -** Armadilha tipo larvitrampa (Bambu) instalada ao nível do solo. **B -** Larvitramp**a**  (Bambu) instalada na copa de uma árvore, ambas no ponto de coleta 4. Imagens: Laboratório de Identificação e Pesquisa em Fauna Sinantrópica (LABFAUNA/DVS/SMS/MSP).

Os bambus utilizados foram cortados, mantendo se a região inferior fechada pelo nó e a parte superior aberta, medindo aproximadamente 30 cm de altura, diâmetro entre 8 e 12 cm e capacidade volumétrica de aproximadamente 1.000 ml. Para manter uma maior similaridade ao bambu, as garrafas foram cortadas, de modo a manter a "boca" com abertura de 10 cm de diâmetro, profundidade de 30 cm e capacidade volumétrica de aproximadamente 1.000 ml, e encapada com saco plástico preto.

A coleta de imaturos foi realizada retirando-se a água das larvitrampas com auxílio de uma pisseta de sucção com mangueira de silicone flexível (FIGURA 9). O conteúdo foi derramado em bacias e as formas imaturas, coletadas com ajuda de pipetas.

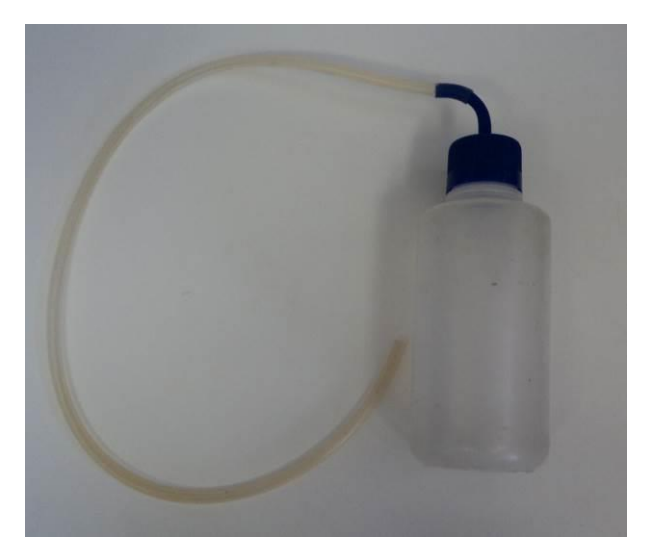

**Figura 9**. Instrumento utilizado para a coleta das formas imaturas de mosquitos (Diptera: Culicidae). Pisseta de sucção. Imagem: Laboratório de Identificação e Pesquisa em Fauna Sinantrópica (LABFAUNA/DVS/SMS).

Os espécimes coletados foram acondicionados em potes plásticos com volume de 100 ml, e com tampa, na própria água retirada do criadouro. Os potes foram etiquetados com data, horário, ponto de coleta e coletor. A água restante foi devolvida aos criadouros e completada com água de fonte natural do próprio parque.

## 4.3. ANÁLISE DOS DADOS

Durante o período da pesquisa, os dados das coletas de Culicidae foram armazenados em um banco de dados do LABFAUNA (Microsoft Access ® 2003). As análises estatísticas foram realizadas com o auxílio do programa Paleontological Statistics 2,16 (PAST) (Øyvind Hammer, Natural History Museum, University of Oslo, Noruega). Para os gráficos e tabulações foi utilizado o Microsoft Excel ® 2016.

Para as análises estatísticas foram utilizadas as espécies da Tabela 2 para a Tribo Aedini e as espécies pertencentes ao gênero *Sabethes* da Tribo Sabethini, por serem os CPAFAS.

Para a análise dos adultos e imaturos, foi considerado que as trilhas estudadas eram distintas e os pontos de coleta de 1-6 na trilha do Macuco e de 7-12 na trilha Mountain Bike, como uma amostra só em cada trilha, ou seja, uma única amostra com o esforço amostral de seis pontos de coletas distanciadas 100 metros um do outro. As análises dos adultos foram feitas separadamente dos imaturos devido às diferenças na dinâmica destas populações e as técnicas de coleta em campo.

❖ **ADULTOS.** Para comparar a Diversidade de espécies dos adultos nas duas trilhas amostradas foram utilizados os Índices de Shannon (H´) e de Simpson (1-D) (MAGURRAM, 2004). Ambos foram mensurados para cada data de coleta positiva para os CPAFAS. O Índice de Shannon expressou a riqueza e a uniformidade das espécies raras e abundantes e o Índice de Simpson expressou a probabilidade de dois indivíduos selecionados ao acaso na amostra pertencer à mesma espécie.

Os dados foram testados para normalidade usando o teste de Shapiro-Wilk, seguido pelo teste de Mann-Whitney, para verificar se as medianas de duas amostras independentes são diferentes, ou seja, verificar a variação da diversidade entre as áreas.

Para demonstrar a Riqueza, considerada como o número de táxons amostrados, e a Abundância dos culicídeos, que consiste no número de indivíduos coletados em determinada área (MAGURRAM, 2004), utilizamos tabelas, gráficos e o diagrama de Venn, por meio do programa Microsoft Excel ® 2016.

O teste de correlação de Spearman foi utilizado para verificar se houve correlação positiva ou negativa entre a abundância dos CPAFAS e os dados climáticos (temperatura, pluviosidade e umidade relativa do ar) do local de coleta. Para a verificação da correlação da temperatura e umidade do ar do dia da coleta foram utilizados os dados microclimáticos aferidos durante o período da coleta, considerando-se as médias obtidas. Para a correlação de 30 dias anteriores a coleta foram utilizados os dados macroclimáticos fornecidos pelo CGE, onde para a pluviosidade foi realizada a soma do acumulado de 30 dias anteriores e para a temperatura e umidade relativa do ar considerou-se as médias obtidas.

**IMATUROS.** Para a análise dos dados das formas imaturas dos CPAFAS foram consideradas as armadilhas positivas, comparando a abundância dessas espécies nas armadilhas nos dois estratos instalados, com o objetivo de avaliar qual dos dois tipos de armadilha mostrou-se mais adequada para fins de monitoramento desses vetores. Os dados foram testados para a normalidade usando o teste de Shapiro-Wilk, seguido pela análise não paramétrica do teste de Wilcoxon para amostras pareadas.

### 4.4. ELABORAÇÃO DO MANUAL DE COLETA DIURNA DE CULICIDAE

O manual de coleta diurna de Culicidae em ambiente florestal urbano (parques e áreas verdes) no município de São Paulo foi elaborado de acordo com a experiência dos profissionais do LABFAUNA e fundamentado na literatura de: um protocolo de coleta (SÃO PAULO, 2010); um manual (BRASIL, 2016); dois guias de vigilância (PORTO ALEGRE, 2009; BRASIL, 2017); uma apostila (FSP-USP, 2010); um relatório técnico de coleta, envolvendo SUCEN, IEC e LABFAUNA; do Plano de Contingência de Febre Amarela (SÃO PAULO, 2017) e três livros (CONSOLI e LOURENÇO DE OLIVEIRA, 1994; FORATTINI, 2002; CAMARGO et al., 2015).

## **5. RESULTADOS**

No período de estudo foi coletado e identificado um total de 3.161 espécimes de culicídeos, dos quais 1.814 (57%) foram coletados na trilha do Macuco e 1.347 (43%) na trilha da Mountain Bike (Tabela 1). Do total de culicídeos coletados na trilha do Macuco, 1.458 (80,4%) foram na forma imatura e 356 (19,6%) na forma adulta. Enquanto na trilha da Mountain Bike foram coletados 695 (51,6%) espécimes na forma imatura e 652 (48,4%) na forma adulta.

Dos 36 táxons coletados apenas um pertence à Subfamília Anophelinae, representado apenas pelo gênero *Anopheles.* Os demais espécimes pertencem a Subfamília Culicinae, distribuídas em três Tribos: Aedini representada por três gêneros: *Aedes*, *Haemagogus* e *Psorophora*; Tribo Culicini com dois gêneros: *Culex* e *Toxorhynchites;* e, Tribo Sabethini com seis gêneros: *Johnbelkinia*, *Limatus*, *Runchomyia*, *Sabethes*, *Trichoprosopon* e *Wyeomyia* (Tabela 1).

Entre os doze gêneros observados, dez foram coletados tanto na Trilha do Macuco quanto na Trilha da Mountain Bike. Já os gêneros *Anopheles* e *Johnbelkinia* foram coletados apenas na Trilha da Mountain Bike (Tabela1).

**Tabela 1**. Culicídeos adultos e imaturos coletados no Parque Estadual da Cantareira do município de São Paulo, Núcleo Engordador, trilhas Macuco e Mountain Bike, no período de março de 2019 a fevereiro de 2020.

| Táxons                                                                                                    | <b>Trilha Mountain Bike</b><br><b>Trilha Macuco</b> |                          |                | Total                                         |                          |                          |           |
|----------------------------------------------------------------------------------------------------|-----------------------------------------------------|--------------------------|----------------|-----------------------------------------------|--------------------------|--------------------------|-----------|
| Subfamília Anophelinae                                                                                                 |                                                     |                          |                | Imaturos Adultos Total Imaturos Adultos Total |                          |                          |           |
| Anopheles (Kerteszia) cruzii Dyar & Knab, 1908                                                                         |                                                     |                          |                |                                               | $\mathbf{1}$             | $\mathbf{1}$             | 1         |
| Subfamília Culicinae                                                                                                   |                                                     |                          |                |                                               |                          |                          |           |
| Tribo Aedini                                                                                                    |                                                     |                          |                |                                               |                          |                          |           |
| Aedes (Ochlerotatus) fluviatilis (Lutz, 1904)                                                                          |                                                     | 1                        | 1              |                                               | 2                        | 2                        | 3         |
| Aedes (Ochlerotatus) scapularis Rondani, 1848                                                                          |                                                     | 5                        | 5              |                                               | 18                       | 18                       | 23        |
| Aedes (Protomacleaya) terrens (Waker, 1856)                                                                            | 66                                                  | 15                       | 81             | 12                                            | 65                       | 77                       | 158       |
| Aedes (Stegomyia) albopictus (Skuse, 1895)<br>Haemagogus (Conopostegus) leucocelaenus (Dyar &<br><b>Shannon, 1924)</b> | 14                                                  | -<br>22                  | -<br>36        | -<br>44                                       | з<br>30                  | 3<br>74                  | 3<br>110  |
| Psorophora (Janthinosoma) ferox (von Humboldt, 1819)                                                                   |                                                     | $\mathbf{2}$             | 2              |                                               | $\overline{ }$           | $\overline{ }$           | 9         |
| Tribo Culicini                                                                                                    |                                                     |                          |                |                                               |                          |                          |           |
| Culex (Carrollia) iridescens (Lutz, 1905)                                                                              | 619                                                 | 1                        | 620            | 206                                           | 1                        | 207                      | 827       |
| Culex (Culex) declarator Dyar & Knab, 1906                                                                             | $\qquad \qquad -$                                   | 1                        | 1              | -                                             | -                        | -                        | 1         |
| Culex (Culex) dolosus (Lynch Arribálzaga, 1891)                                                                        | 547                                                 | -                        | 547            | 407                                           | $\overline{\phantom{0}}$ | 407                      | 954       |
| Culex (Culex) eduardoi Casal & García, 1968                                                                            | 9                                                   | -                        | 9              | -                                             | $\overline{\phantom{0}}$ | -                        | 9         |
| Culex (Culex) nigripalpus Theobald, 1901                                                                               |                                                     | 4                        | 4              | $\overline{\phantom{0}}$                      | $\overline{2}$           | 2                        | 6         |
| Culex (Melanoconion) seção Melanoconion                                                                                | $\qquad \qquad -$                                   | 2                        | 2              | -                                             |                          | -                        | 2         |
| Culex (Microculex) grupo Pleuristriatus                                                                                | 2                                                   | $\overline{\phantom{0}}$ | 2              | $\overline{\phantom{0}}$                      | $\overline{\phantom{0}}$ | $\overline{\phantom{0}}$ | 2         |
| Culex (Phenacomyia) corniger Theobald, 1903                                                                            |                                                     | 1                        | 1              | $\overline{\phantom{0}}$                      | 1                        | 1                        | 2         |
| Culex ocellatus Theobald, 1903                                                                                         | -                                                   | 1                        | 1              | -                                             | $\overline{\phantom{0}}$ | -                        | 1         |
| Lutzia bigoti (Bellardi, 1862)                                                                                         | 1                                                   | $\overline{\phantom{0}}$ | 1              |                                               | $\overline{\phantom{0}}$ | -                        | 1         |
| Toxorhynchites spp.                                                                                                    | 17                                                  | -                        | 17             | 23                                            | $\qquad \qquad -$        | 23                       | 40        |
| Tribo Sabethini                                                                                                    |                                                     |                          |                |                                               |                          |                          |           |
| Johnbelkinia spp.                                                                                                    |                                                     |                          |                |                                               | 12                       | 12                       | 12        |
| Limatus durhamii Theobald, 1901<br>Runchomyia (Runchomyia) reversa (Lane & Cerqueira,<br>1942)                         | 182<br>$\qquad \qquad -$                            | 68<br>12                 | 250<br>12      | -                                             | 111<br>10                | 111<br>10                | 361<br>22 |
| Sabethes (Peytonulus) aurescens (Lutz, 1905)                                                                           |                                                     | 4                        | 4              | -                                             | 15                       | 15                       | 19        |
| Sabethes (Peytonulus) identicus Dyar & Knab, 1907                                                                      | $\overline{\phantom{0}}$                            | 3                        | 3              | $\overline{\phantom{0}}$                      | $\overline{2}$           | $\overline{2}$           | 5         |
| Sabethes (Peytonulus) whitmani Lane & Cerqueira, 1942                                                                  |                                                     | -                        | -              |                                               | 1                        | 1                        | 1         |
| Sabethes (Sabethes) albiprivus Theobald, 1903                                                                          |                                                     | 2                        | 2              |                                               | 13                       | 13                       | 15        |
| Sabethes (Sabethes) purpureus (Theobald, 1907)                                                                         |                                                     |                          |                |                                               | 15                       | 15                       | 24        |
| Sabethes (Sabethinus) intermedius (Lutz, 1904)                                                                         |                                                     | 4                        | 4              |                                               | 5                        | 5                        | 9         |
| Sabethes spp.                                                                                                    |                                                     | 1                        | 1              |                                               | 4                        | 4                        | 5         |
| Trichoprosopon (Trichoprosopon) pallidiventer (Lutz,<br>1905)                                                          |                                                     | 4                        | 4              |                                               | 8                        | 8                        | 12        |
| Wyeomyia (Decamyia) felicia / pampeithes (Dyar & Nunez<br>Tovar, 1927)                                                 |                                                     | 2                        | $\overline{2}$ |                                               | 9                        | 9                        | 11        |
| Wyeomyia (Dendromyia) moerbista / cesari (próximo)                                                                     |                                                     |                          |                |                                               | 1                        | 1                        | 1         |
| Wyeomyia (Dendromyia) undulata (próximo) del Ponte &<br>Cerqueira, 1938                                                |                                                     |                          |                |                                               | $\overline{2}$           | $\overline{2}$           | 2         |
| Wyeomyia (Phoniomyia) edwardsi (Lane & Cerqueira,<br>1942)                                                             |                                                     | 1                        | 1              |                                               |                          | $\overline{\phantom{0}}$ | 1         |
| Wyeomyia (Phoniomyia) pallidoventer (Theobald, 1907)                                                                   |                                                     | 1                        | 1              |                                               | -                        | -                        | 1         |
| Wyeomyia (Prosopolepis) confusa (Lutz, 1905)                                                                           | $\overline{\phantom{0}}$                            | 181                      | 181            | -                                             | 309                      | 309                      | 490       |
| Wyeomyia spp.                                                                                                    | 1                                                   | 9                        | 10             | 3                                             | 5                        | 8                        | 18        |
| Total                                                                                                    | 1458                                                | 356                      | 1814           | 695                                           | 652                      | 1347                     | 3161      |
| Total de táxons                                                                                                    | 10                                                  | 25                       | 30             | 6                                             | 26                       | 28                       | 36        |

O diagrama de Venn (Figura 10) foi elaborado para ilustrar a riqueza e composição de espécies nas duas trilhas. Foram coletados 36 táxons, dos quais, 30 foram amostrados na Trilha do Macuco e 28 táxons na Trilha da Mountain Bike. A interseção ilustra a similaridade entre as trilhas com 22 táxons de culicídeos. O tamanho dos círculos no diagrama indica a quantidade de táxons coletados nas trilhas, onde a maior riqueza pode ser observada na Trilha do Macuco.

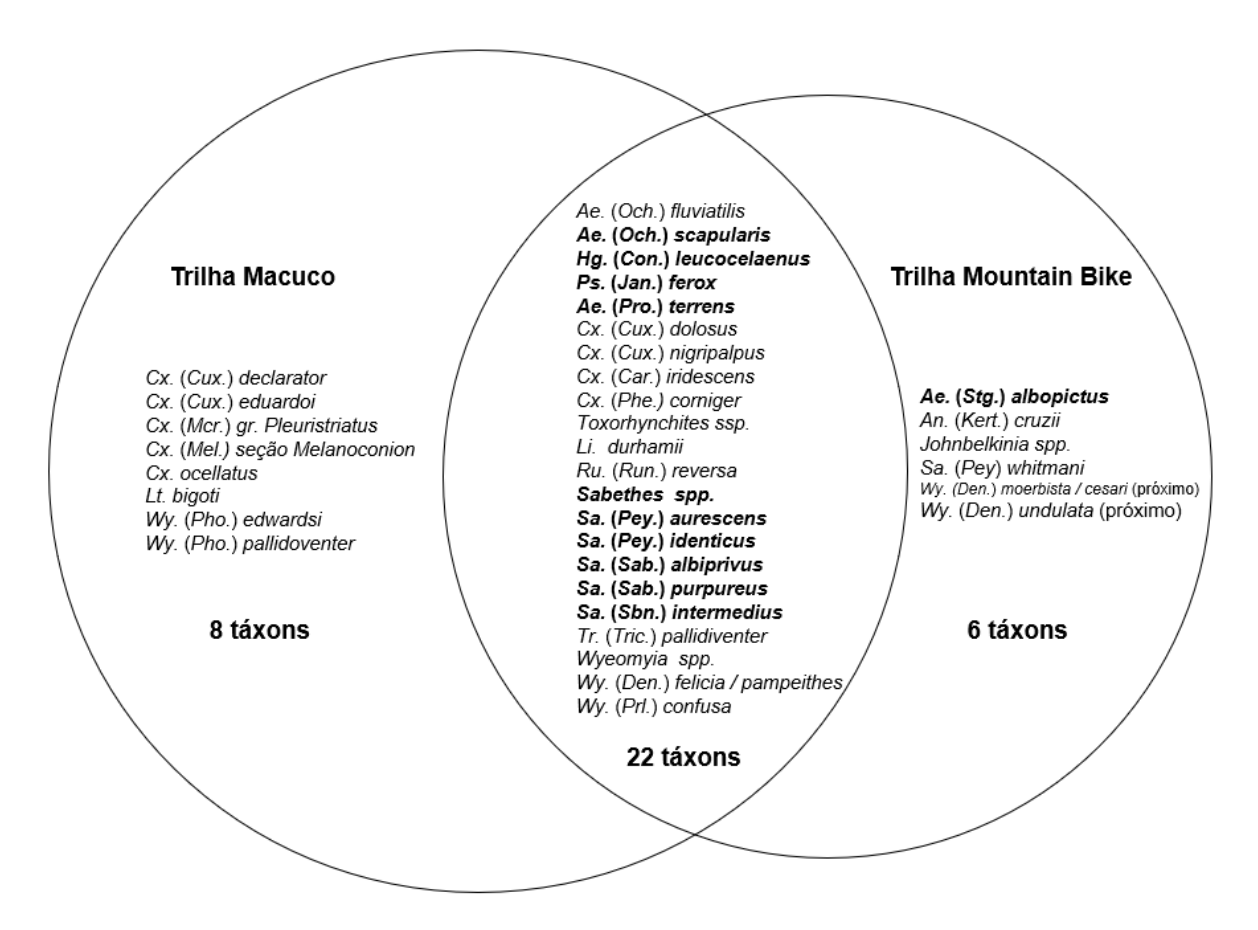

**Figura 10.** Diagrama de Venn: Representação dos táxons de culicídeos adultos e imaturos coletados nas Trilhas do Macuco e Mountain Bike Núcleo Engordador do Parque Estadual da Cantareira do município de São Paulo, no período de março de 2019 a fevereiro de 2020.

Todos os táxons coletados foram depositados na CFSMSP, acrescentando exemplares das seguintes espécies: *Cx. ocellatus, Hg. leucocelaeunus, Johnbelkinia* spp., *Sa. aurescens*, *Sa. identicus*, *Sa. whitmani*, *Sa. albiprivus*, *Sa. purpureus*, *Sa. intermedius*, *Tr. pallidiventer*, *Wy. moerbista/cesari* (próximo), *Wy. undulata* (próximo), *Wy. edwardsi*, *Wy. pallidoventer*.

## 5.1. CULICÍDEOS ADULTOS – PUÇÁ

Do total de 1.008 culicídeos adultos coletados com puçá, 356 (35%) foram na Trilha do Macuco com 25 táxons e 652 (65%) na Trilha da Mountain Bike com 26 táxons (Tabela 1).

A Figura 11 representa a abundância de culicídeos adultos coletados na Trilha do Macuco, onde os sete mais abundantes foram *Wy. confusa* (181), *Li. durhamii* (68), *Hg. leucocelaenus* (22), *Ae. terrens* (15), *Ru. reversa* (12), *Sa. purpureus* (9) e *Wyeomyia* spp.

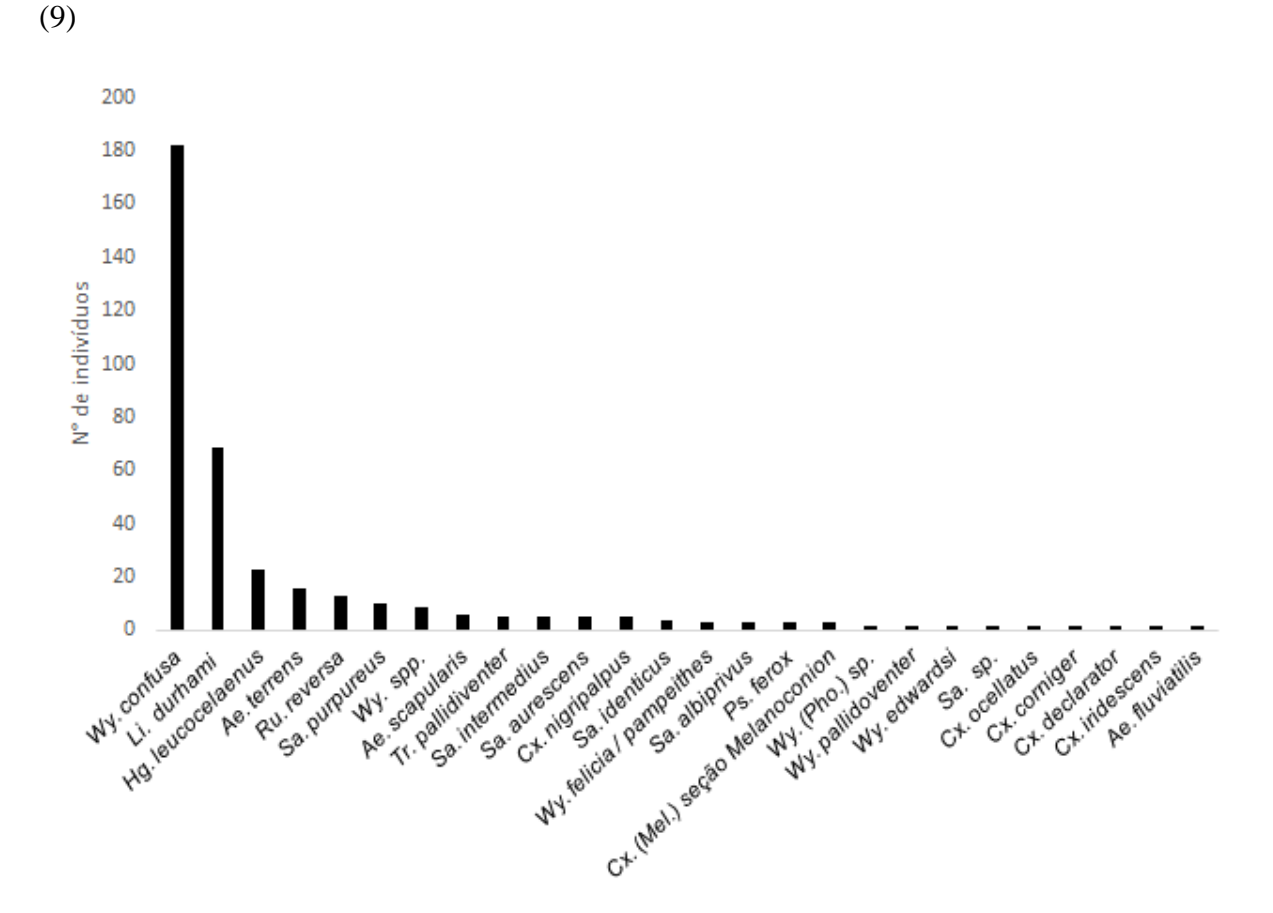

**Figura 11.** Abundância de culicídeos adultos coletados na Trilha do Macuco, Núcleo Engordador do Parque Estadual da Cantareira do município de São Paulo, no período de março de 2019 a fevereiro de 2020.

A Figura 12 representa a abundância de culicídeos adultos coletados na Trilha da Mountain Bike, onde os dois mais abundantes foram *Wy. confusa* (309) e *Li. durhamii*

(111), seguido de *Ae. terrens* (65), *Hg. leucocelaenus* (30), *Ae. scapularis* (18), *Sa. aurescens* (15), *Sa. purpureus* (15) e *Sa. albiprivus* com (13).

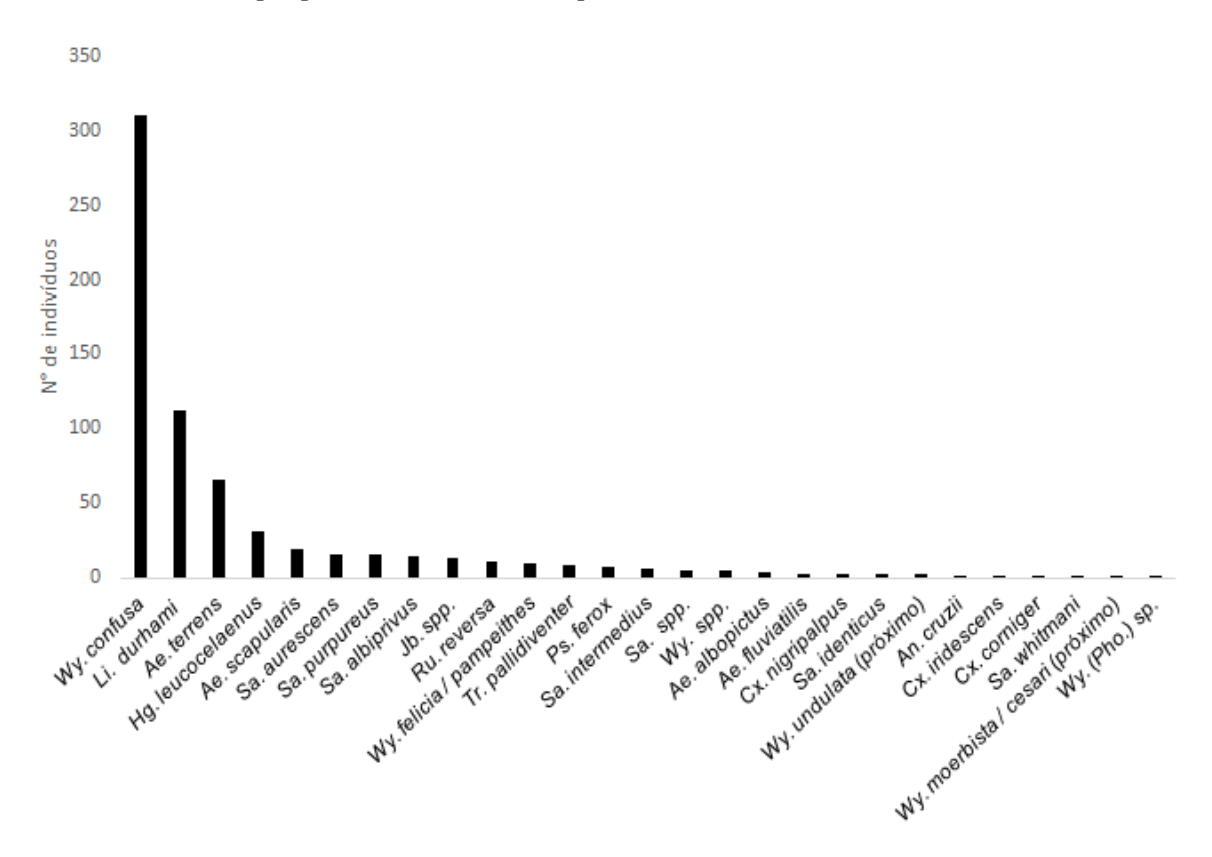

**Figura 12.** Abundância de culicídeos adultos coletados na Trilha da Mountain Bike, Núcleo Engordador do Parque Estadual da Cantareira do município de São Paulo, no período de março de 2019 a fevereiro de 2020.

A maioria dos culicídeos coletados foi representada por fêmeas (99,21%); apenas oito machos (0,79%) foram coletados, sendo sete na Trilha do Macuco: *Sa. purpureus* (1), *Cx. ocellatus* (1), *Cx.* (*Cux.*) *declarator* (1), *Cx.*(*Cux.*) *nigripalpus* (3), *Cx.* (*Phe.*) *corniger* (1) e, um na Trilha da Mountain Bike: *Cx.* (*Phe.*) *corniger*.

#### 5.1.1. CPAFAS - Abundância e Riqueza

Considerando as espécies de CPAFAS (Tabela 2), foram coletados 248 espécimes adultos, distribuídos em 13 táxons, apontados pela relação abundância/riqueza, 68/11 coletadas na Trilha do Macuco e 180/13 na Trilha Mountain Bike.

**Tabela 2.** CPAFAS\* coletados no Parque Estadual da Cantareira do município de São Paulo, Núcleo Engordador, Trilhas Macuco e Mountain Bike, no período de março de 2019 a fevereiro de 2020.

| <b>Táxons</b>                   | <b>Adultos</b><br><b>Imaturos</b> |                          |              |                 | <b>Total</b>   |                |     |
|---------------------------------|-----------------------------------|--------------------------|--------------|-----------------|----------------|----------------|-----|
|                                 | T. Macuco                         | T. M. Bike               | <b>Total</b> | T. Macuco       | T. M. Bike     | <b>Total</b>   |     |
| Aedes (Och.) fluviatilis        | 1                                 | $\overline{2}$           | 3            |                 |                |                | 3   |
| Aedes (Och.) scapularis         | 5                                 | 18                       | 23           |                 |                | -              | 23  |
| Aedes (Pro.) terrens            | 15                                | 65                       | 80           | 66              | 12             | 78             | 158 |
| Aedes (Ste.) albopictus         | -                                 | 3                        | 3            | $\qquad \qquad$ |                | -              | 3   |
| Subtotal Gênero Aedes           | 21                                | 88                       | 109          | 66              | 12             | 78             | 187 |
| Haemagogus (Con.) leucocelaenus | 22                                | 30                       | 52           | 14              | 44             | 58             | 110 |
| Psorophora (Jan.) ferox         | 2                                 | $\overline{\phantom{a}}$ | 9            |                 |                |                | 9   |
| <b>Subtotal Tribo Aedini</b>    | 66                                | 213                      | 279          | 80              | 56             | 136            | 306 |
| Sabethes spp.                   | 1                                 | 4                        | 5            |                 |                |                | 5   |
| Sabethes (Pey.) aurescens       | 4                                 | 15                       | 19           |                 |                | -              | 19  |
| Sabethes (Pey.) identicus       | 3                                 | $\overline{2}$           | 5            |                 |                | -              | 5   |
| Sabethes (Pey.) whitmani        |                                   | $\mathbf{1}$             | 1            |                 |                |                | 1   |
| Sabethes (Sab.) albiprivus      | 2                                 | 13                       | 15           |                 |                |                | 15  |
| Sabethes (Sab.) purpureus       | 9                                 | 15                       | 24           |                 |                |                | 24  |
| Sabethes (Sbn.) intermedius     | 4                                 | 5                        | 9            |                 |                |                | 9   |
| <b>Subtotal Tribo Sabethini</b> | 23                                | 55                       | 78           |                 |                |                | 78  |
| <b>Total</b>                    | 68                                | 180                      | 248          | 80              | 56             | 136            | 384 |
| <b>Total de Táxons</b>          | 11                                | 13                       | 13           | $\overline{2}$  | $\overline{2}$ | $\overline{2}$ | 13  |

CPAFAS\* = Culicídeos Potencialmente Associados à transmissão de Febre Amarela Silvestre.

 No gênero *Aedes*, obtiveram-se quatro espécies: *Ae. albopictus*, *Ae. fluviatilis*, *Ae. scapularis* e *Ae. terrens*. Os gêneros *Haemagogus* e *Psorophora* apresentaram apenas uma espécie, respectivamente, *Hg. leucocelaenus* e *Ps. ferox*, enquanto no gênero *Sabethes* obtiveram-se as espécies: *Sa. albiprivus*, *Sa. aurescens*, *Sa. identicus*, *Sa. intermedius*, *Sa. purpureus*, *Sa. whitmani* e *Sabethes* spp., que por estarem danificados, não foi possível uma identificação em nível de espécie (Tabelas 1 e 2).

 A Figura 13 representa a abundância de CPAFAS, coletados na Trilha do Macuco e na Trilha Mountain Bike.

Na Trilha do Macuco *Hg. leucocelaenus* (22) foi a mais abundante, seguida de *Ae. terrens* (15), *Sa. purpureus* (9), *Ae. scapularis* (5), *Sa. aurescens* (4), *Sa. intemedius* (4), *Sa. identicus*, (3), *Ps. ferox* (2), *Sa. albiprivus* (2), *Sabethes* sp., (1) e *Ae. fluviatilis* (1). Enquanto na Trilha Mountain Bike segue *Ae. terrens* (65), *Hg. leucocelaenus* (30), *Ae. scapularis* (18), *Sa. aurescens* (15) e *Sa. purpureus* (15), *Sa. albiprivus* (13), *Ps. ferox* (7), *Sa. intermedius* (5), *Ae. albopictus* (3), *Ae. fluviatilis* (2), *Sa. identicus* (2), *Sa. whitmani* (1) e *Sabethes* spp. (4). Os táxons *Ae. albopictus* e *Sa. whitmani* foram coletados apenas nesta Trilha (Figura 13).

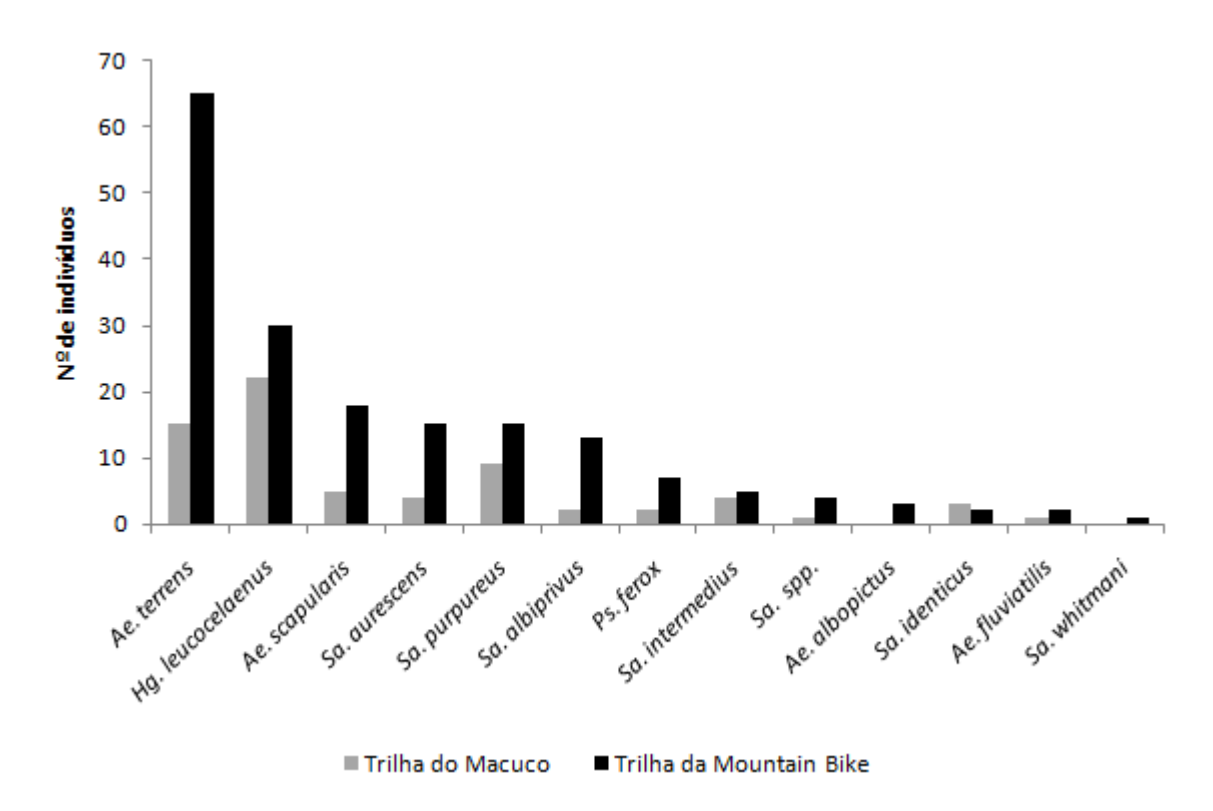

**Figura 13.** Abundância de táxons de culicídeos adultos potencialmente associados à transmissão de febre amarela silvestre coletados na Trilha do Macuco e na Trilha da Mountain Bike, Núcleo Engordador do Parque Estadual da Cantareira do município de São Paulo, no período de março de 2019 a fevereiro de 2020.

Referente aos CPAFAS, nas duas trilhas amostradas, destacamos que *Hg. leucocelaenus* teve maior abundância na Trilha da Mountain Bike; *Ae. terrens* e *Ae. scapularis* foram as espécies mais abundantes enquanto *Ae. fluviatilis* foi a menos abundante entre os adultos do gênero *Aedes.* A espécie *Ps. ferox* foi presente, apesar da baixa abundância, e *Sa. purpureus* e *Sa. albiprivus* foram as espécies mais abundantes entre os adultos do gênero *Sabethes*. As únicas espécies coletadas tanto como adultos quanto na forma imatura foram *Hg. leucocelaenus* e *Ae. terrens.*

#### 5.1.2. CPAFAS - Índices de Diversidade

Os Índices de Shannon e Simpson calculados para cada data de coleta foram utilizados para comparar a diversidade da assembleia de CPAFAS entre as duas trilhas estudadas (Tabela 3). O teste de Shapiro Wilk apresentou um valor de W = 0,828 e *p* = 0,003 para Trilha do Macuco e W = 0,929 e *p* = 0,12 para Trilha da Mountain Bike, considerando um nível de significância de 0,05. Não houve diferença estatisticamente significativa quando aplicado o teste de Mann - Whitney considerando um nível de significância de 0,05. O teste de Mann - Whitney apresentou os valores de U= 173,  $z = -$ 0,9408 e *p* = 0,3468 para os Índices de Shannon e os valores de U= 176,5, z = - 0,8481 e *p*  $= 0,3964$  para os índices de Simpson.

**Data de Coleta Trilha do Macuco Trilha do Mountain Bike** SHANNON H SIMPSON 1 D SHANNON H SIMPSON 1 D 22/03/2019 0,6931 0,5 0,9372 0,4852 04/04/2019 1,04 0,625 0,7963 0,449 18/04/2019 0 0 2,095 0,8611 02/05/2019 1,04 0,625 1,81 0,8163 16/05/2019 1,04 0,625 1,162 0,6446 30/05/2019 1,055 0,64 0,8856 0,4463 14/06/2019 0 0 1,311 0,716 27/06/2019 1,609 0,8 1,475 0,7347 10/07/2019 0 0 0 25/07/2019 0 0 1,04 0,625 06/08/2019 - - 0 0 22/08/2019 - - 0 0 19/09/2019 1,332 0,72 0,6931 0,5 03/10/2019 - - - - - 1,011 0,6111 17/10/2019 0,6365 0,4444 1,215 0,6667 30/10/2019 0 0 1,277 0,6939 11/11/2019 1,332 0,72 0 0 12/12/2019 1,04 0,625 0 0 0 26/12/2019 1,242 0,6667 0,9557 0,5714 09/01/2020 - - 1,411 0,6627 27/01/2020 1,034 0,5455 0 0 14/02/2020 0 0 1,947 0,8416 28/02/2020 0 0 0,6019 0,3203

**Tabela 3.** Resultado dos Índices de Diversidade calculados por data de coleta dos CPAFAS\*, coletados nas Trilhas do Macuco e Mountain Bike, Parque Estadual da Cantareira do município São Paulo, Núcleo Engordador, período de março de 2019 a fevereiro de 2020.

**CPAFAS\* = Culicídeos Potencialmente Associados à transmissão de Febre Amarela Silvestre.** 

#### 5.1.3. CPAFAS - Dados climáticos

Para avaliar a correlação entre as médias de temperatura, pluviosidade e umidade relativa do ar com a abundância dos CPAFAS e do *Hg. leucocelaenus* utilizou se o coeficiente de correlação Spearman, calculado com os dados climáticos medidos no dia da coleta e 30 dias anteriores à coleta (Tabela 4).

| Data de         | Nº ind.          |        |                    | Pluviosidade          | Pluviosidade          | <b>Umidade</b>  |
|-----------------|------------------|--------|--------------------|-----------------------|-----------------------|-----------------|
| Coleta          | <b>Coletados</b> | T°C(1) | $T^{\circ}C^{(2)}$ | $(mm)$ <sup>(3)</sup> | $(mm)$ <sup>(4)</sup> | Relativa<br>(%) |
| 22/mar          | 17               | 19,3   | 23,5               | 4,5                   | 393,5                 | 93              |
| 04/abr          | 11               | 25     | 23                 | 0                     | 152,8                 | 63              |
| 18/abr          | 14               | 21,5   | 22,4               | 0,3                   | 187,5                 | 70              |
| 02/mai          | 18               | 23,6   | 22,6               | 0                     | 178                   | 71              |
| 16/mai          | 15               | 19,3   | 22,6               | 3,8                   | 85,5                  | 96              |
| 30/mai          | 16               | 22,3   | 20,7               | 0                     | 110,6                 | 88              |
| 14/jun          | 10               | 21,2   | 18,9               | 0                     | 109,3                 | 74              |
| 27/jun          | 12               | 20,2   | 19                 | 0                     | 49,3                  | 79              |
| $10$ /jul       | 1                | 14,9   | 18,5               | 0                     | 126,5                 | 82              |
| $25$ /jul       | 5                | 18     | 17,4               | 0                     | 134                   | 74              |
| 06/ago          | $\mathbf{1}$     | 17,6   | 16,4               | 0                     | 13,5                  | 79              |
| 22/ago          | $\mathbf{1}$     | 16     | 18,2               | 0                     | 9,8                   | 80              |
| $19$ /set       | 7                | 23,3   | 20                 | 0,5                   | 60,5                  | 64              |
| 03/out          | 6                | 23,5   | 20,6               | 0                     | 32,3                  | 54              |
| 17/out          | 12               | 24,7   | 21,2               | 0                     | 26                    | 64              |
| 30/out          | 8                | 26,2   | 22,3               | 0                     | 47,5                  | 57              |
| $11/$ nov       | 7                | 20,2   | 23,3               | 0                     | 72,8                  | 97              |
| $12$ /dez       | 5                | 22,6   | 21,4               | 10,8                  | 178                   | 86              |
| $26/\text{dez}$ | 13               | 24     | 22,8               | 0                     | 298                   | 69              |
| 09/jan          | 13               | 25,1   | 23,4               | 52                    | 379                   | 86              |
| 27/jan          | 13               | 24,7   | 23,2               | 0                     | 291,3                 | 55              |
| 14/fev          | 26               | 23     | 22,5               | $\overline{2}$        | 440,8                 | 77              |
| 28/fev          | 17               | 19,2   | 22,7               | 4,3                   | 466,5                 | 99              |

**Tabela 4.** Número de indivíduos coletados, temperatura, pluviosidade e umidade relativa nos ambientes de coleta, dos CPAFAS\* coletados com puçá. Parque Estadual da Cantareira do município de São Paulo, Núcleo Engordador, período de março de 2019 a fevereiro de 2020

**CPAFAS\* = Culicídeos Potencialmente Associados à transmissão de Febre Amarela Silvestre.**  (1) Temperatura observada no dia da coleta: média entre as temperaturas máxima e a mínima observadas durante o dia da coleta. <sup>(2)</sup> Média das temperaturas médias observadas durante os 30 dias que antecederam cada coleta. <sup>(3)</sup> Pluviosidade observada no dia da coleta. <sup>(4)</sup> Soma da pluviosidade medida nos 30 dias que antecederam cada coleta. Fonte: Centro de Gerenciamento de Emergências (CGE). Relatório de dados climatológicos diários.

Para o total de CPAFAS foi observada correlação positiva e significativa entre os dados de temperatura e pluviosidade 30 dias que antecederam a coleta, e, para a espécie *Hg. leucocelaenus* as correlações significativas ocorreram com a temperatura no dia da coleta, e com as médias das temperaturas e pluviosidade de 30 dias antes da coleta. (Tabela 5).

**Tabela 5.** Correlação entre o total de CPAFAS\* e *Haemagogus leucocelaenus* com os dados meteorológicos, coletados nas Trilhas Macuco e Mountain Bike, do Parque Estadual da Cantareira do município de São Paulo, Núcleo Engordador, no período de março de 2019 a fevereiro de 2020.

|                                            | <b>CPAFAS</b>              |        | Haemagogus leucocelaenus   |        |  |  |
|--------------------------------------------|----------------------------|--------|----------------------------|--------|--|--|
| <b>Dados</b><br>climáticos                 | Coeficiente<br>de Spearman | р      | Coeficiente<br>de Spearman | р      |  |  |
| Temperatura<br>dia da coleta               | 0,2985                     | 0,1665 | 0,5453                     | 0,0071 |  |  |
| Temperatura<br>30 dias antes<br>da coleta  | 0,5924                     | 0,0029 | 0,5449                     | 0,014  |  |  |
| Pluviosidade<br>dia da coleta              | 0,3837                     | 0,0706 | $-0,0146$                  | 0,9473 |  |  |
| Pluviosidade<br>30 dias antes<br>da coleta | 0,6525                     | 0,0007 | 0,5694                     | 0,0045 |  |  |
| Umidade                                    | 0,1555                     | 0,4786 | $-0,3467$                  | 0,105  |  |  |

 **CPAFAS\* = Culicídeos Potencialmente Associados à transmissão de Febre Amarela Silvestre.**  p>  $0,05$  = não significante; p $\leq 0,05$  = significante ao nível de 5% ( $\alpha$ = 0,05)

Para melhor avaliação da correlação entre o número de indivíduos e os dados de temperatura e pluviosidade, foram elaborados gráficos de dispersão (FIGURAS 14 a 18).

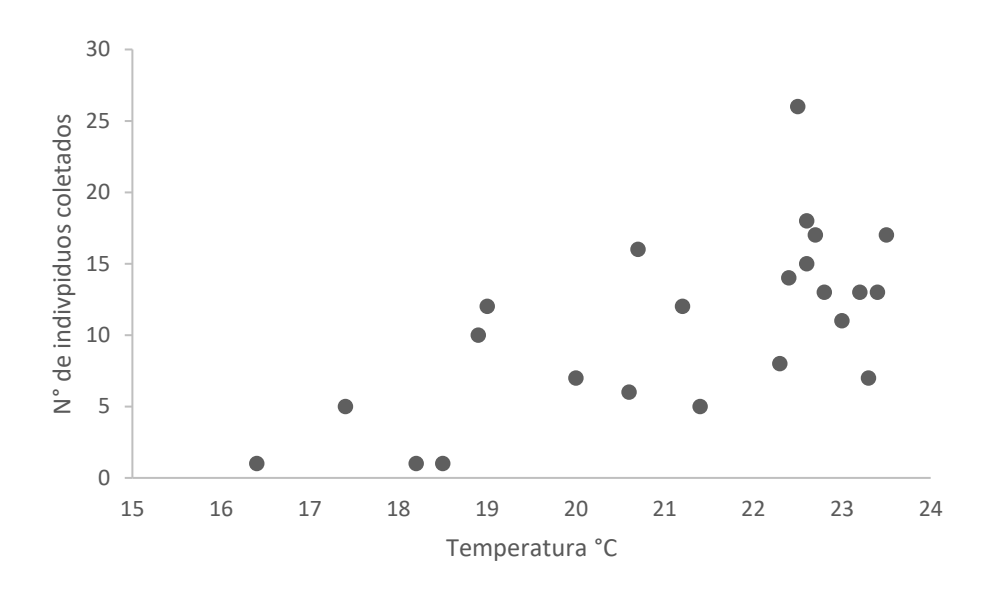

**Figura 14.** Gráfico de dispersão entre a Temperatura °C média dos 30 dias que antecederam a coleta e o número de CPAFAS capturados no Parque Estadual da Cantareira do município São Paulo, Núcleo Engordador, período de março de 2019 a fevereiro de 2020.

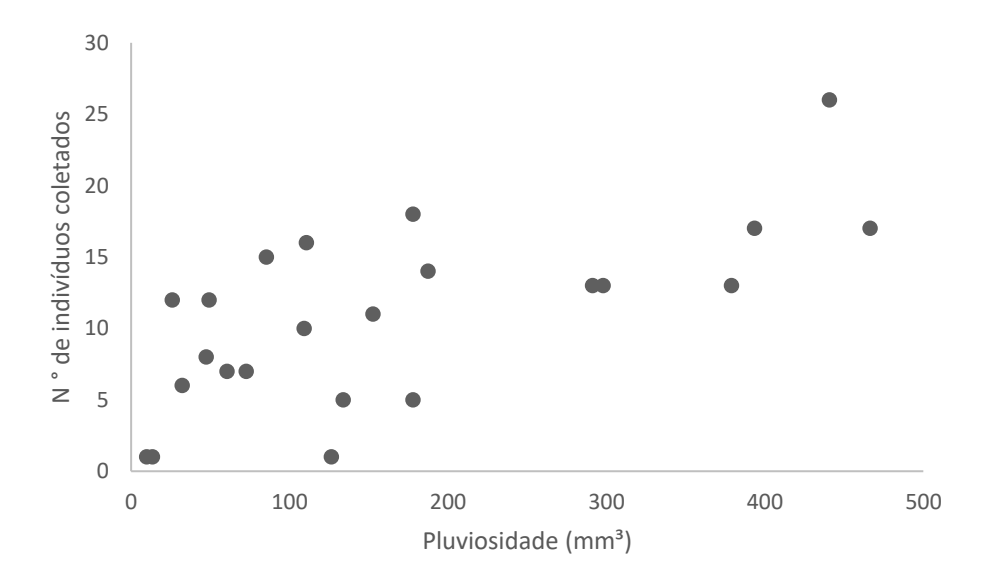

**Figura 15.** Gráfico de dispersão entre o volume total de chuvas medidos nos 30 dias que antecederam a coleta e o número de CPAFAS capturados no Parque Estadual da Cantareira do município São Paulo, Núcleo Engordador, período de março de 2019 a fevereiro de 2020.

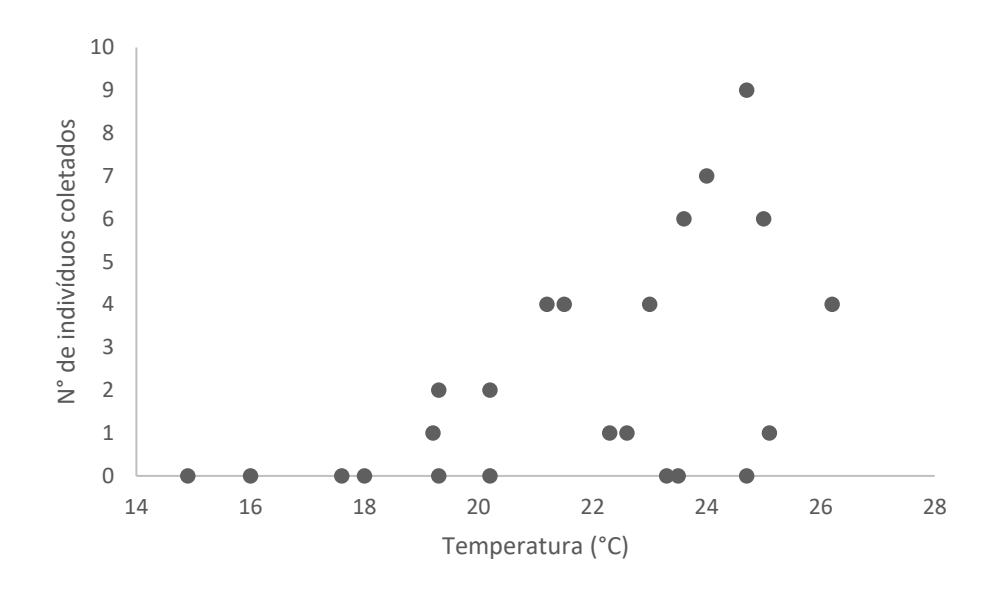

**Figura 16.** Gráfico de dispersão entre a Temperatura °C média medida no dia da coleta e o número de *Haemagogus leucocelaenus* capturados no Parque Estadual da Cantareira do município São Paulo, Núcleo Engordador, período de março de 2019 a fevereiro de 2020.

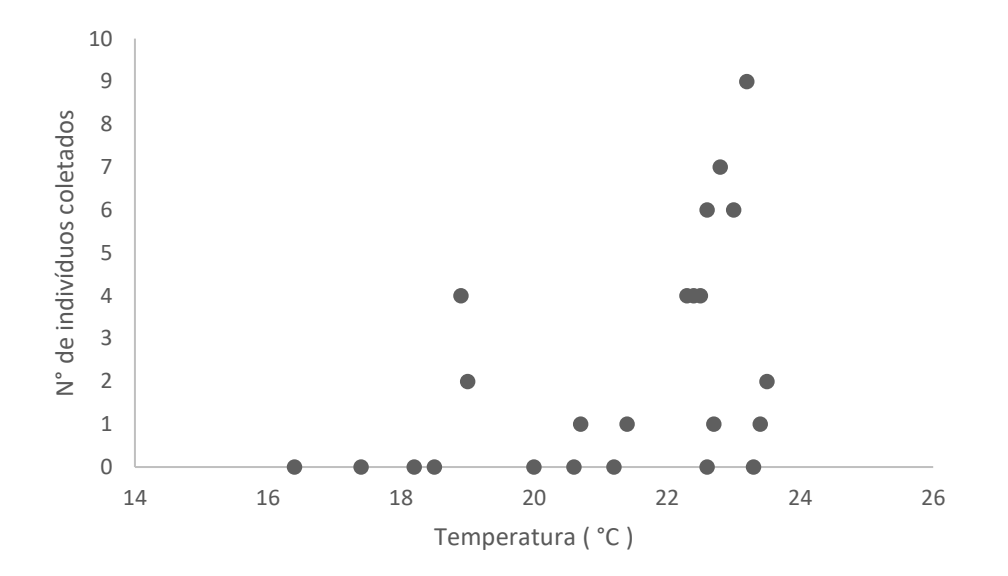

**Figura 17.** Gráfico de dispersão entre a Temperatura °C média dos 30 dias que antecederam a coleta e o número de *Haemagogus leucocelaenus* capturados no Parque Estadual da Cantareira do município São Paulo, Núcleo Engordador, período de março de 2019 a fevereiro de 2020

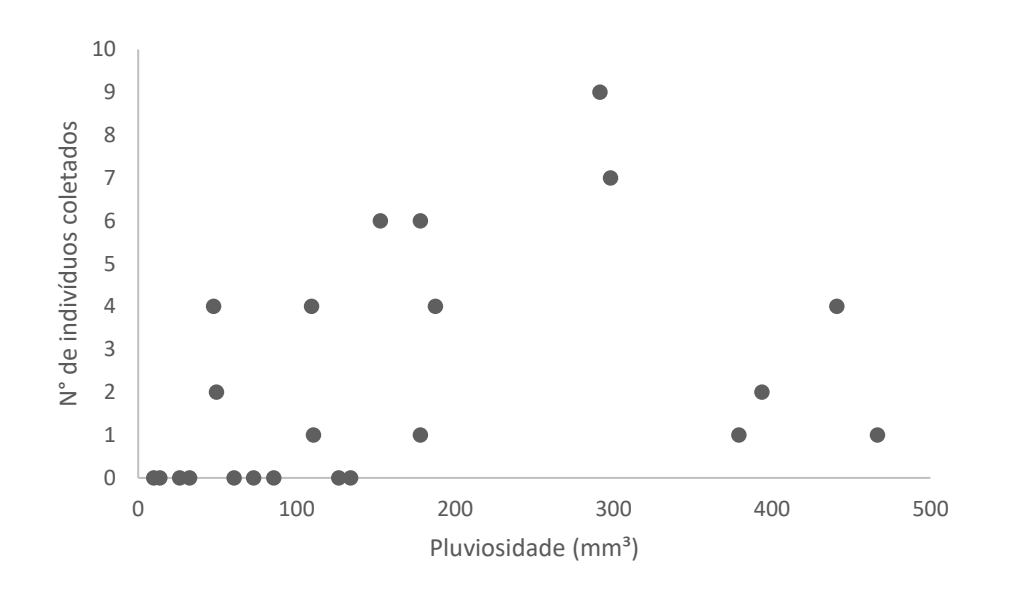

**Figura 18.** Gráfico de dispersão entre o volume total de chuvas medidos nos 30 dias que antecederam a coleta e o número de *Haemagogus leucocelaenus* capturados no Parque Estadual da Cantareira do município São Paulo, Núcleo Engordador, período de março de 2019 a fevereiro de 2020.

### 5.2. CULICÍDEOS IMATUROS - LARVITRAMPAS (BAMBU E PET)

Dos 2.153 de culicídeos imaturos coletados**,** 1.458 (68%) foram na Trilha do Macuco, com 644 (44%) em Bambus (Copa=171, Solo=473) e 814 (56%) em PETS (Copa=32, Solo=782), e 695 (32%) na Trilha da Mountain Bike, com 462 (66%) em Bambus (Copa=47, Solo=415) e 233 (34%) em PETS (Copa=102, Solo=131) (Tabela 6).

A riqueza de culicídeos imaturos foi representada por 10 táxons, sendo oito coletados nas armadilhas instaladas na trilha do Macuco e seis nas armadilhas da Trilha da Mountain Bike (Tabela 6).

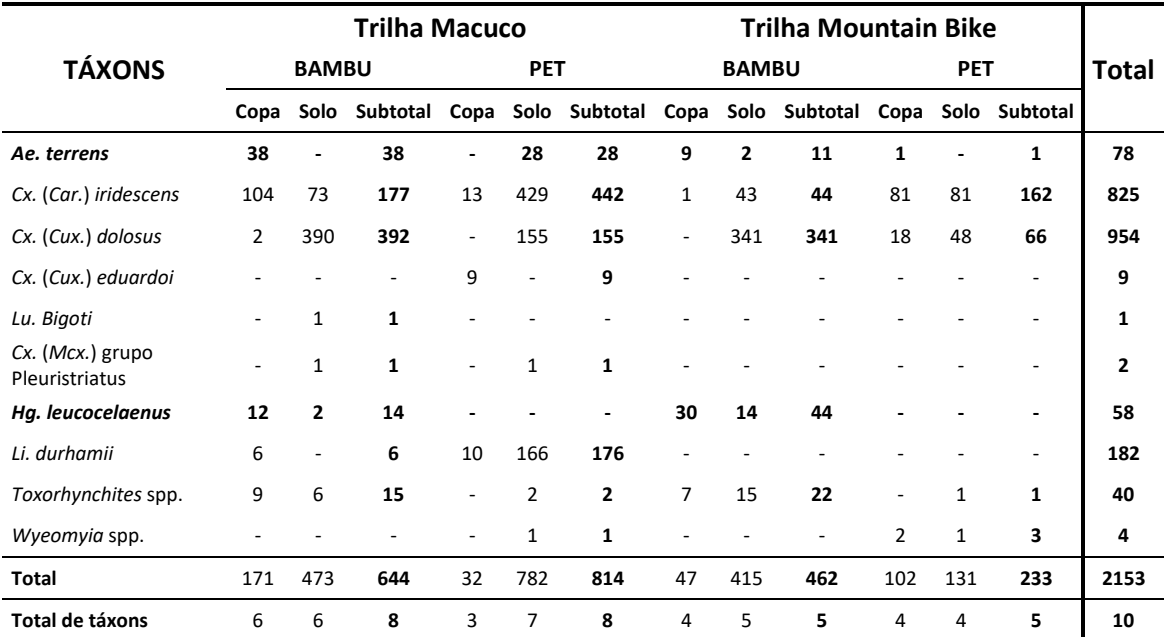

**Tabela 6.** Culicídeos imaturos coletados com pisseta de sucção e pipetas no Parque Estadual da Cantareira do município de São Paulo, Núcleo Engordador, trilhas Macuco e Mountain Bike, no período de março de 2019 a fevereiro de 2020.

A Figura 19 representa a abundância de táxons dos culicídeos imaturos coletados na Trilha do Macuco, onde *Cx.* (*Car.*) *iridescens* (619) foi o táxon mais abundante seguido de *Cx.* (*Cux.*) *dolosus* (547), *Li. durhamii* (182), *Ae. terrens* (66), *Toxorhynchites* spp*.* (17) e *Hg. leucocelaenus* (14) enquanto na Trilha Mountain Bike segue *Cx.* (*Cux.*) *dolosus* (407), *Cx.* (*Car.*) *iridescens* (206), *Hg. leucocelaenus* (44), *Toxorhynchites* spp. (23), *Ae. terrens* (12) e *Wyeomyia* spp. (3).

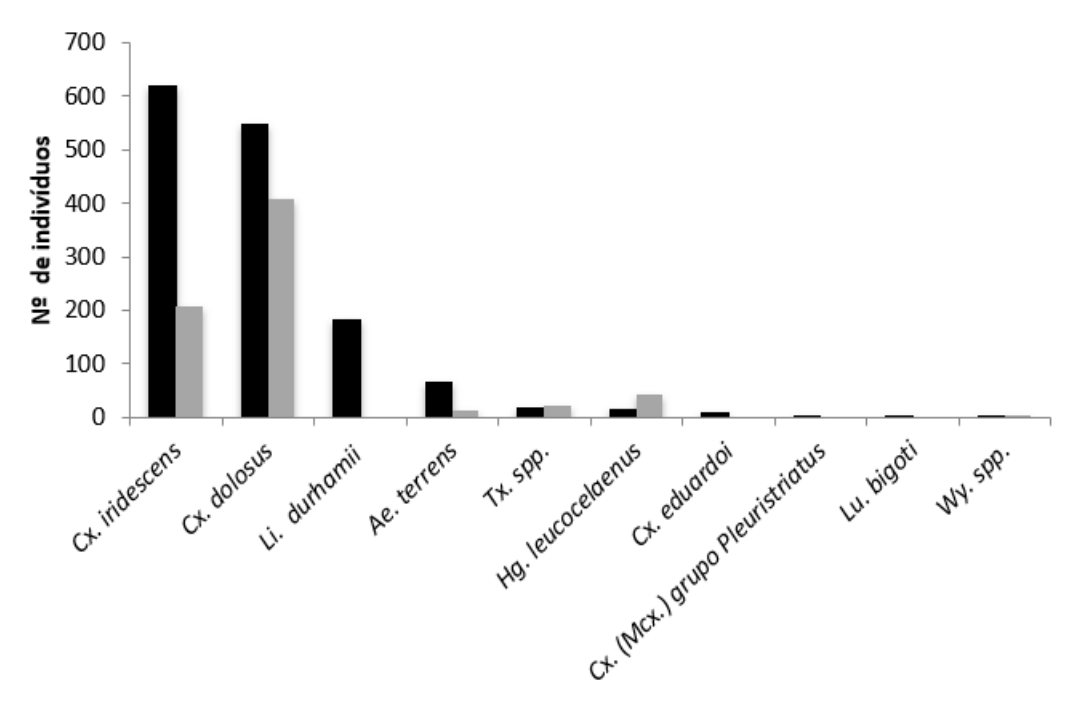

Trilha do Macuco Trilha da Mountain Bike

**Figura 19.** Abundância de táxons de culicídeos imaturos coletados na Trilha do Macuco e na Trilha Mountain Bike, Núcleo Engordador do Parque Estadual da Cantareira do município de São Paulo, no período de março de 2019 a fevereiro de 2020.

#### 5.2.1. CPAFAS - Larvitrampas (Bambu e PET)

Considerando as duas trilhas estudadas, dentre 136 espécimes de CPAFAS coletadas na forma imatura, 58 espécimes foram *Hg*. *leucocelaenus* coletados apenas nas armadilhas de Bambu, com 42 espécimes no Bambu copa e 16 no Bambu solo e, 78 foram *Ae. terrens*, sendo que o maior número foi coletado na armadilha Bambu copa com 47 espécimes, seguido da PET solo com 28, do Bambu solo com 2 e PET copa com 1 (Figura 20).

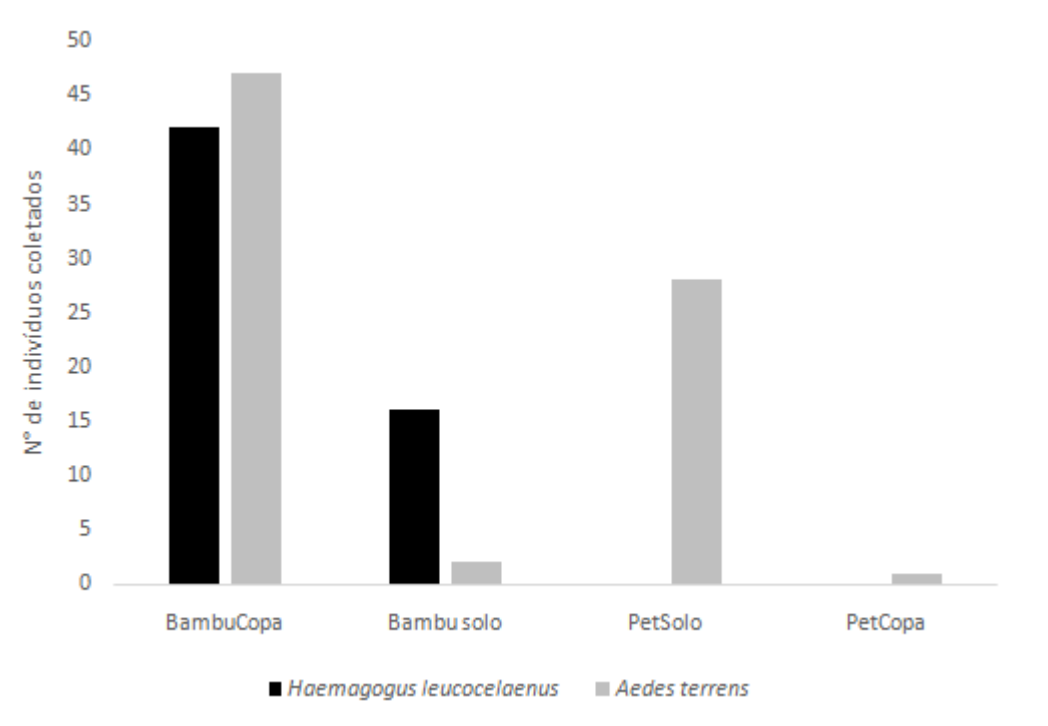

**Figura 20**. Abundância de CPAFAS imaturos por armadilha coletados no Núcleo Engordador do Parque Estadual da Cantareira do município de São Paulo, no período de março de 2019 a fevereiro de 2020.

#### 5.2.2. CPAFAS - Análises Estatísticas

A realização das análises estatísticas para comparar a abundância nas armadilhas larvitrampas Bambu e PET considerou os dados totais dos CPAFAS e apenas a espécie *Hg. leucocelaenus*.

As comparações para os CPAFAS foram feitas entre as armadilhas Bambu copa/Bambu solo e entre o resultado Total de Bambus/Total de PETS. Não foi realizada a comparação entre PET copa/PET solo pois, os dados não foram suficientes.

Para *Hg. leucocelaenus* comparou se apenas as armadilhas de Bambu, pois foram ausentes nas armadilhas PET.

A análise não paramétrica de Wilcoxon, para amostras pareadas, indicou que houve uma diferença estatisticamente significante na abundância de CPAFAS entre as armadilhas de Bambu e PET, sugerindo que bambu é a armadilha mais adequada para a coleta desses vetores. Na comparação da abundância entre as armadilhas Bambu copa e Bambu solo, observou-se diferença estatisticamente significante entre ambas, onde os CPAFAS predominaram nas armadilhas Bambu copa (Tabela 7 e Figura 20).

Para *Hg. leucocelaenus*, não foi constatada diferença estatisticamente significativa dessa espécie no Bambu copa ou de solo, e sua total ausência nas armadilhas PET, pode denotar preferência por armadilhas de Bambu.

**Tabela 7**. Teste não-paramétrico de Wilcoxon para comparação da abundância de CPAFAS\* e *Haemagogus leucocelaenus* coletados nas armadilhas instaladas no Núcleo Engordador do Parque Estadual da Cantareira do município de São Paulo, no período de 2019 a fevereiro de 2020. As armadilhas foram comparadas de acordo com o tipo (Bambu ou PET) e estrato da vegetação em que foram alocadas (copa ou solo).

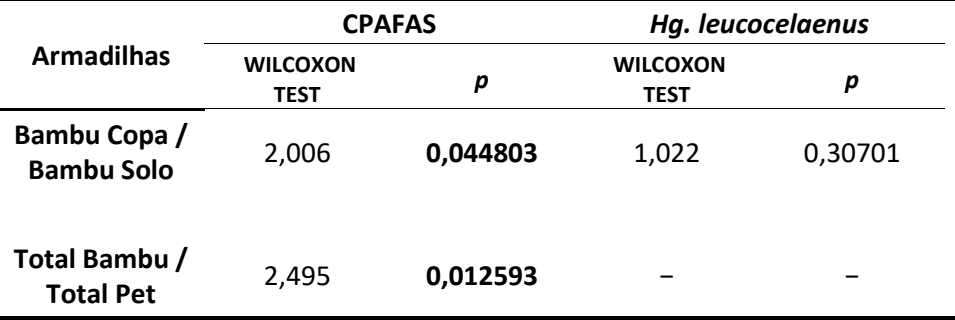

 **CPAFAS\* = Culicídeos Potencialmente Associados à transmissão de Febre Amarela Silvestre.**   $p > 0.05$  não significante;  $p \le 0.05$  significante ao nível de 5% ( $\alpha = 0.05$ )

#### 5.3. MATERIAL ELABORADO

Foi elaborado o **"***Manual de coleta diurna de Culicidae em ambiente florestal urbano (parques e áreas verdes) no município de São Paulo***"**, que poderá ser proposto ao LABFAUNA, com a intenção de contribuir com os procedimentos operacionais padrões, e também poderá ser recomendado às Unidades de Vigilância em Saúde (UVIS) e ao Plano de Contingência de febre amarela do município de São Paulo **(APÊNDICE).**

# **6. DISCUSSÃO**

No presente estudo, foram amostrados 1008 exemplares de culicídeos adultos pertencentes a 31 táxons nas Trilhas do Macuco e Mountain Bike do Núcleo Engordador - PEC, durante 25 coletas efetuadas quinzenalmente, no período de março de 2019 a fevereiro de 2020. Do total de culicídeos adultos coletados, 248 correspondem aos CPAFAS.

Em relação às espécies coletadas, *Hg. leucocelaenus* é considerada um importante vetor da febre amarela silvestre no sul e sudeste do Brasil, enfatizado desde a década de 30 em estudos realizados por SHANNON et al. (1938), até as epidemias e epizootias registradas em 2009 no estado de São Paulo (VASCONCELOS et al. 2003; CARDOSO et al., 2010; SOUZA et al., 2011; MASCHERETTI et al., 2013). Recentemente, no surto de 2017 – 2018, também foi encontrado naturalmente infectado nos estados de Minas Gerais, Rio de Janeiro e São Paulo em estudos realizados por MUCCI et al. (2018), ABREU et al. (2019), CUNHA et al. (2019) e ABREU et al. (2020).

Algumas espécies do gênero *Aedes* (*Ae. serratus*, *Ae. albopictus*, *Ae. fluviatilis e Ae. scapularis)* embora não sejam consideradas vetores primários de FAS no Brasil já foram encontradas naturalmente infectadas com o vírus amarílico (FORATTINI, 1965; VASCONCELOS et al., 2003, CARDOSO et al., 2010, MORENO et al., 2011).

A espécie *Ae. terrens* foi a mais abundante no presente estudo, embora não haja nenhum relato de infecção natural pelo vírus da FA, em estudo recente realizado por LOURENÇO-DE-OLIVEIRA e FAILLOUX (2017) no estado do Rio de Janeiro, demonstraram experimentalmente que tanto a espécie *Ae. terrens* como *Hg. leucocelaenus* são competentes para transmitir o vírus chikungunya, apontando para o alto risco de se estabelecer um ciclo de transmissão silvestre nas Américas, tornando-se outra infecção zoonótica de difícil controle no continente.

Embora *Ae. albopictus* e *Ae. fluviatilis* tenham apresentado pouca abundância, FORATTINI (1965), ALENCAR et al. (2008) e GOMES et al. (2010) relatam a importância do monitoramento dessas espécies no Brasil, pela possibilidade de tornarem-se vetores de ligação entre os ciclos silvestre e urbano da FA, por habitar, igualmente, os ambientes silvestres, suburbanos e urbanos (CONSOLI & LOURENÇO-DE-OLIVEIRA 1994, MILLER & BALLINGER 1988, COUTO – LIMA et al., 2017). Apesar de ainda não serem incriminados na transmissão de arbovírus no Brasil, estudos em laboratório mostraram suas competências na infecção e transmissão do vírus amarílico (HERVÉ e TRAVASSOS DA ROSA, 1983; LOURENÇO DE OLIVEIRA et al., 2003; COUTO – LIMA et al., 2017), além da competência de *Ae. albopictus* em veicular os quatro sorotipos do vírus dengue (MILLER & BALLINGER, 1988; MITCHELL & MILLER, 1990).

COUTO – LIMA et al. (2017) demonstraram que *Ae. albopictus* é um vetor pouco competente para o vírus amarílico, porém, ainda pode desempenhar um papel importante na transmissão se houver altas densidade do vetor, alta taxa de picadas humanas e alta taxa de sobrevivência diária.

Segundo DAVIS e SHANNON (1929); FORATTINI (1965), FORATTINI e GOMES (1988) e VASCONCELOS (2003), *Ae. scapularis* tem sido encontrada naturalmente infectada e tem mostrado ser vetor eficiente do vírus da FA em condições laboratoriais. Em estudo recente realizado por CUNHA et al. (2020) no município de SP, durante o surto de FAS entre os anos de 2017 - 2018, a espécie foi encontrada naturalmente infectada, merecendo atenção por ter sido coletada em um bairro arborizado do município próximo a áreas populosas, podendo representar um novo padrão epidemiológico de FA. Corroborando com esse resultado, temos o estudo de ABREU et al. (2019), realizado também durante o surto de FAS, em estados da região sudeste. Os autores encontraram *Ae. scapularis* naturalmente infectado com o vírus amarílico, sugerindo que a espécie pode ter um papel secundário e de baixa importância epidemiológica na transmissão do agente etiológico da doença, devido à abundância e distribuição reduzidas e quanto às baixas taxas de infecção.

Entretanto, é importante ressaltar que espécies do gênero *Aedes* tais como: *Ae. fluviatilis*, *Ae. albopictus* e *Ae. scapularis* foram frequentemente encontradas em parques do município de São Paulo, em estudo realizado por MEDEIROS-SOUZA et al. (2013), bem como nos parques trabalhados pelo LABFAUNA (dados não publicados), ficando a recomendação de monitoramento pela vigilância entomológica e virológica, não só no MSP, como do nordeste ao sul do Brasil (GOMES et al., 2008; ABREU et al., 2019; CUNHA et al., 2019).

A espécie *Psorophora ferox* foi pouco abundante no presente estudo, mas já foi encontrada naturalmente infectada pelo vírus amarílico em estudos realizados por MORENO et al. (2011), durante o surto de 2006 a 2008 no estado de São Paulo. Essa espécie também foi encontrada no estudo realizado por MEDEIROS-SOUZA et al. (2013) e nos trabalhos de monitoramento do LABFAUNA (dados não publicados).

Em nossos estudos as espécies mais abundantes do gênero *Sabethes* foram *Sa. purpureus*, *Sa. aurescens* e *Sa. albiprivus. Sa. albiprivus* e *Sa. identicus* já foram encontradas naturalmente infectadas com o vírus amarílico (COUTO- LIMA et al., 2017; MUCCI et al., 2018). O mosquito *Sa. albiprivus* é encontrado em áreas epizoóticas de FA e seu papel como vetor nessas áreas foi demonstrado em estudo realizado por COUTO-LIMA et al. (2017). ABREU et al. (2019), observaram em cinco estados brasileiros durante o surto de FA nos anos de 2016 a 2018, que *Sa. albiprivus* foi a espécie mais abundante e bem distribuída, encontrada em simpatria com *Hg. leucocelaenus* infectado, podendo desempenhar um papel secundário na manutenção do vírus da FA. Segundo PINTO (1930), *Sa. albiprivus* é um mosquito muito arisco e, em suas observações, relatou que coletou a espécie sugando o homem no interior da mata ao meio dia, fato observado também no presente estudo.

 Embora as espécies de *Sabethes* desempenhem papel importante no ciclo silvestre da FA no Brasil, o conhecimento da biologia e da competência vetorial desses mosquitos em laboratório ainda são considerados incipientes (BERSOT, 2014; BRASIL, 2017).

Alguns estudos já foram realizados no Núcleo Engordador e outros locais do PEC, porém utilizando-se outras técnicas e horários de coleta, onde também foram coletados CPAFAS. No primeiro estudo realizado por DEANE (1967) no Horto Florestal, pertencente à mesma mata do PEC, foram encontradas nove espécies de CPAFAS, coletadas ao nível do solo e em plataformas construídas ao nível da copa das árvores. Exceto *Hg. capricornii*, *Ae. serratus* e *Ps. lutzi*, seis espécies foram encontradas no presente estudo.

MONTES (2005) coletou um total de 2.219 espécimes de culicídeos pertencentes a 22 táxons, em duas áreas do PEC, sendo o Núcleo Engordador em comum com o presente trabalho. As coletas foram realizadas no período de fevereiro de 2001 a janeiro de 2002, totalizando 240 coletas efetuadas quinzenalmente no período entre 16h e 21h, utilizando armadilhas tipo CDC copa e solo. Em relação aos CPAFAS, MONTES (2005) coletou cinco espécies enquanto no presente estudo foram coletadas 12 espécies, o que pode ser explicado pelo fato do esforço amostral, método, horário de coleta e objetivos terem sido diferentes. Isso ressalta a importância de se utilizar diferentes métodos de coleta para trabalho de investigação da fauna de culicídeos (MEDEIROS-SOUZA et al. 2013).

MUCCI et al. (2016), em estudo realizado no Núcleo Pedra Grande e no Núcleo Engordador do PEC, publicaram uma lista atualizada de 11 espécies de vetores comprovados e potenciais do vírus da febre amarela, sendo que sete dessas espécies foram em comum ao nosso estudo. As coletas foram realizadas de outubro de 2015 a março de 2016, utilizando- se armadilhas CDC, aspiradores elétricos portáteis e armadilha de Shannon para formas adultas e recipientes naturais e artificiais para imaturos, ressaltando a importância de se manter o monitoramento e vigilância de culicídeos vetores nessa área.

Recentemente, CERETTI-JÚNIOR et al. (2020), em trabalho realizado de 2015 a 2017, forneceram uma atualização sobre a fauna total de culicídeos no PEC, onde coletaram adultos e imaturos utilizando diferentes técnicas de coletas. Para as formas adultas utilizaram armadilhas CDCs, aspiradores de Nasci, aspiradores elétricos portáteis e armadilha de Shannon, enquanto os imaturos foram coletados em recipientes naturais e artificiais, utilizando aspiradores de sucção e conchas entomológicas para grandes criadouros. Em relação aos CPAFAS foram coletadas 17 espécies entre os gêneros *Aedes, Haemagogus* e *Sabethes.* Considerando a espécie *Hg. leucocelaenus* foram coletados 10 adultos e 60 imaturos, enquanto no presente estudo, foram coletados 52 adultos e 58 imaturos, indicando que a utilização do puçá para a coleta desse vetor, levando também em consideração o horário de coleta, apresentou resultados mais significativos em relação a forma adulta. Tal, fato também foi observado por SOUZA et al. (2011) em trabalho realizado em áreas de epizootias de FA, já que relatam que a utilização do puçá facilita a captura de espécies diurnas que são atraídas pelo ruído ou pela presença de primatas.

Ao comparar as áreas de coleta, a maior abundância de CPAFAS foi observada na Trilha da Mountain Bike, com 180 indivíduos, enquanto na Trilha do Macuco coletou-se 68 indivíduos. A espécie *Hg. leucocelaenus* foi a mais abundante na Trilha do Macuco e *Ae. terrens* a mais abundante na Trilha da Mountain Bike. *Haemagogus leucocelaenus* e *Ae. terrens* são mosquitos arbóreos que podem picar não apenas os PNH na copa das árvores, mas também humanos ao nível do solo, além de serem capazes de voar longas distâncias e picar pessoas em campos abertos, principalmente entre o ambiente silvestre e o ambiente modificado pelo homem (LOURENÇO-DE-OLIVEIRA e FAILLOUX, 2017).

Embora *Hg. leucocelaenus* tenha hábitos acrocentrófilos, no presente estudo foram coletados no solo, corroborando estudo realizado por SOUZA et al. (2011) em regiões de epizootias no estado de São Paulo. PINTO (2007), estudando a estratificação populacional de diferentes espécies de *Haemagogus* observou que *Hg. leucocelaenus* foi comum ao nível do solo na Floresta Nacional de Caxiuanã, Pará, Brasil. Os achados indicam que a técnica de coleta utilizada no presente estudo mostra-se adequada quando não é possível a instalação de plataformas nas árvores.

Segundo SILVA (2003), as espécies do gênero *Sabethes*, apesar de serem acrodendrófilas podem apresentar mudança de comportamento em ambiente alterado e realizar o repasto sanguíneo ao nível do solo, como observado em estudo realizado por CARVALHO et al. (1997), PINTO (2007) e no presente estudo. Ressalta-se ainda o fato de que mesmo espécies predominantemente ativas nos níveis elevados da copa das árvores, são capazes de descerem ao solo quando detectam a presença de fonte alimentar para realizar a hematofagia (FORATTINI et al., 1968; VASCONCELOS et al., 2001).

Os Índices de Shannon e Simpson foram utilizados para comparar a diversidade mensurada para cada data de coleta realizada nas duas trilhas. O índice de Shannon é mais afetado por espécies raras (riqueza de espécies) e o de Simpson pela abundância (dominância de espécies). O teste de Mann-Whitney utilizado para verificar a variação da diversidade entre as áreas mostrou que não houve diferença estatisticamente significativa entre elas, indicando que as trilhas apresentaram as mesmas características relativas à fauna de CPAFAS. Explicitado pelo fato das duas trilhas serem bem próximas uma da outra diferindo apenas na extensão, altitude e no grau de visitação. A Trilha do Macuco sofre com intervenção antrópica por ser aberta à visitação ao público em geral. Já a Trilha da Mountain Bike é fechada ao público, sendo utilizada apenas por ciclistas, que não foram observados durante o período de estudo, provavelmente por ser mais utilizada aos finais de semana.

Apesar de não haver diferença na diversidade de espécies coletadas nas trilhas, a abundância de todas as espécies de CPAFAS foi maior na Trilha da Mountain Bike, podendo ser explicado pelo fato de a trilha ser menos utilizada, abrigando mais espécies silvestres. Além disso, pela dizimação dos PNH no ano de 2017 (FIORAVANTI, 2018; ABREU et al., 2019) supomos que os culicídeos desciam ao solo por haver presença humana e movimentação na trilha durante o período de estudo. Acrescenta-se ainda o fato de que algumas espécies sejam ecléticas quanto ao hábito alimentar como relatado por NAVES et al. (1998), que observaram que as espécies *Ae. scapularis*, *Hg. leucocelaenus* e *Sa. purpureus*, apresentaram maior afinidade por isca humana no solo, sendo capturadas em sua totalidade sugando o homem.

O coeficiente de correlação de Spearman foi utilizado para determinar a correlação entre as variáveis climáticas de temperatura, pluviometria e umidade relativa do ar, com o total de CPAFAS e *Hg. leucolelaenus* coletados. Para o total de CPAFAS observou-se correlação positiva entre as temperaturas médias e pluviosidade dos 30 dias que antecederam à coleta. Tal resultado também foi observado por MONTES (2005) no PEC, por LIRA-VIEIRA (2013) e por SILVA (2018) para possíveis vetores de FA. Segundo CONSOLI e LOURENÇO DE OLIVEIRA (1994) e FORATTINI (2002) o ciclo anual da população de alados é controlado pela precipitação pluviométrica e pela temperatura ambiente. A quantidade de chuvas antecedentes à coleta enche os criadouros, favorecendo o desenvolvimento dos mosquitos. Dessa forma, durante o mês mais quente e chuvoso, há maior proliferação desses mosquitos que atingem a fase adulta em grande número no mês seguinte (CONSOLI e LOURENÇO DE OLIVEIRA, 1994).

Considerando apenas *Hg. leucocelaenus,* foi observada correlação positiva com a temperatura do dia da coleta, médias das temperaturas e da pluviosidade acumulada dos 30 dias que antecederam as coletas, indicando influência desses fatores abióticos em seu comportamento e subsequente aumento em sua população, corroborando os trabalhos realizado por SILVA e LOZOVEI (1999) no Paraná, e REZENDE et al. (2011) no Espírito Santo. LIRA-VIEIRA (2013) e SILVA (2018) observaram correlação significativa entre precipitação e frequência mensal de *Hg. leucocelaenus,* resultados também relatados por ALENCAR et al. (2010), GOMES et al. (2010) e TUBAKI et al. (2010) em outras espécies do gênero *Haemagogus*.

Um fator importante que influencia a proliferação dos culicídeos após os períodos chuvosos é a resistência à dessecação dos ovos, como estratégia de sobrevivência. A eclosão de ovos dos gêneros pertencentes à tribo Aedini ocorrem desde a primeira imersão, como em *Aedes aegypti*, enquanto os pertencentes ao gênero *Haemagogus* necessitam de mais de uma imersão em criadouros temporários submetidos a várias inundações e dessecações (CONSOLI e LOURENÇO DE OLIVEIRA, 1994; TÁTILA-FERREIRA, 2017). Em estudo realizado por TÁTILA-FERREIRA (2017) com ovos de *Hg. leucocelaenus* observou-se que a primeira imersão foi mais eficiente, com um declínio após a sétima imersão, porém houve viabilidade dos ovos até a 11ª imersão. Os ovos das espécies de *Haemagogus* podem resistir por até sete meses a dessecação, permitindo que ocorram eclosões em épocas diferentes de acordo com as variações de chuvas irregulares (GALINDO et al., 1955). Considerando que o pico de transmissão da febre amarela silvestre coincide com o período chuvoso, época em que os ovos estarão expostos a vários períodos de inundação, essas informações são relevantes na epidemiologia da doença (TÁTILA-FERREIRA, 2017).

A umidade relativa do ar apresentou correlação não significativa como também foi observado por MONTES (2005). Com efeito, o PEC não mostra grandes variações sazonais no que se refere à umidade relativa do ar que se mantém, praticamente constante e elevada durante as várias estações do ano, característico de regiões de Mata Atlântica (SÃO PAULO, 2009a).

Em relação às formas imaturas, foram coletados 136 espécimes de CPAFAS, 78 de *Ae. terrens*, coletados nas armadilhas de Bambu copa, Bambu solo e PET copa, e 58 de *Hg. leucocelaenus* coletados apenas nas armadilhas de Bambu tanto no solo como na copa. *Haemagogus leucocelaenus* e *Ae. terrens* são Aedinos encontrados frequentemente colonizando internódios de bambu, buracos de árvore e recipientes artificiais, podendo coabitar o mesmo recipiente (FORATTINI, 1965; CONSOLI e LOURENÇO DE OLIVEIRA, 1994; ALENCAR et al., 2013).

AMERASINGHE e ALAGODA (1984); LOZOVEI (1998); MARCONDES e MAFRA (2003) e GOMES et al. (2008) relataram que armadilhas de bambu têm sido usadas frequentemente para estudar os hábitos de mosquitos silvestres, particularmente em estudos sobre a estratificação vertical. Em estudo realizado por GALINDO et al. (1955) foi observado que *Hg. leucocelaenus* e *Ae. terrens* se reproduziram predominantemente em armadilhas de bambu cortados, enquanto as espécies do gênero *Sabethes* ocorreram em armadilhas de bambus fechados e dotados de pequeno orifício lateral (FORATTINI, 1965; LOZOVEI, 1998, 2001); ZEQUI e LOPES, 2001; MARCONDES e MAFRA, 2003; MULLER et al., 2009 e ALENCAR et al., 2010), fato que pode explicar a ausência de espécies imaturas desse gênero no presente estudo.

Recipientes de bambu só se tornam criadouros de Culicidae após passarem por um processo de reação química de decomposição de sua polpa, deixando a água com forte cheiro fético, como descrito em LOPES et al. (1995), levando cerca de três meses para serem colonizados por culicídeos. Fato também observado pelo LABFAUNA em coletas anteriores a este estudo, então para garantir a colonização mais rápida por culicídeos, nesta pesquisa os bambus foram tratados antes de serem instalados na área de estudo.

Na análise de Wilcoxon utilizada para comparar a abundância dos CPAFAS imaturos entre as larvitrampas bambu e PET observou-se uma preferência pelas armadilhas de bambu, podendo ser a mais adequada para fins de monitoramento desses vetores. LOPES et al. (1985) introduziram recipientes de plástico na Mata Amazônica e coletaram larvas de espécies silvestres, que jamais tinham sido relatadas nestes tipos de criadouros e MARCONDES e ALENCAR (2010) relatam que armadilhas para posturas com aberturas grandes, como bambus cortados, têm sido usadas para obter amostras de *Hg. leucocelaenus*. Embora *Hg. leucocelaenus* tenha sido coletado apenas em bambu, estudos realizados por LOPES (1997) e ZEQUI et al. (2005) em áreas de matas no Paraná, observaram que a frequência foi semelhante nos recipientes de bambus e pneus, porém, a densidade sempre foi maior em bambus.

O mosquito *Ae. terrens* procria-se preferencialmente em ocos de árvores (FOTATTINI, 1965; GOMES et al.,1992). No presente estudo, essa espécie colonizou os recipientes artificiais instalados, corroborando os estudos realizados por LOPES (1997), LOPES et al. (2002), CALADO e NAVARRO DA SILVA (2001); LOPES et al. (2004) e ZEQUI et al. (2005), que também coletaram esse mosquito com frequência em criadouros artificiais.

Em relação à altura de colocação das armadilhas observou se que a maior frequência ocorreu no Bambu copa, quando se considerou o total de CPAFAS, fato também observado em estudo realizado por ALENCAR et al. (2013) e SILVA et al. (2021) em que *Hg. leucocelaenus* e *Ae. terrens* tiveram preferência em ovipor nas armadilhas instaladas na copa das árvores. Para *Hg. leucocelaenus*, não foi constatada diferença estatisticamente significativa dessa espécie no Bambu copa ou de solo indicando que a espécie explora diferentes níveis de habitats florestais, observado também nos estudos de ZEQUI et al. (2005), ALENCAR et al. (2016) e TÁTILA-FERREIRA et al. (2017). GOMES et al. (2008) em pesquisa realizada no Rio Grande do Sul utilizou a armadilha de bambu instalada apenas no solo e a espécie foi encontrada por vários meses do ano. REZENDE et al. (2011) utilizaram pneus cortados como larvitrampas, instalados no solo e na copa da árvore, registrou sua maior ocorrência nas armadilhas no solo, enquanto ALENCAR et al. (2013) observou sua preferência de ovipor em níveis mais elevados em trabalho realizado em Minas Gerais.

Segundo ALENCAR et al. (2008), *Hg. leucocelaenus* é uma espécie oportunista e eclética em seus hábitos alimentares sendo um fator importante considerando sua mobilidade entre o dossel e o solo na busca de hospedeiros ou recipientes para a postura dos ovos. Embora os dados das armadilhas PET copa/ PET solo não foram suficientes para realizar a comparação, em estudo realizado por MONTAGNER (2014) observou- se que *Hg. leucocelaenus* depositou seus ovos em armadilhas semelhantes à utilizada no presente estudo. ALENCAR et al. (2016) e TÁTILA-FERREIRA et al. (2017) também estudaram a oviposição de *Hg. leucocelaenus,* com a instalação de armadilhas tipo ovitrampa (vasos pretos), no estado do Rio de Janeiro, e observaram que a espécie colonizou armadilhas instaladas em diferentes alturas, sugerindo que sejam generalistas.

Como ressaltado anteriormente por CERETTI-JÚNIOR et al. (2020), *Hg. leucocelaenus* foi coletada em ocos de árvore em várias áreas do PEC e no Parque Anhanguera, também situado na zona norte do MSP (CERETTI-JÚNIOR et al. 2014; MEDEIROS- SOUZA et al. 2015). Em trabalho realizado pelo LABFAUNA no ano de 2018, a espécie também foi encontrada nas armadilhas de bambu instaladas no Parque Anhanguera (dados não publicados).

Cabe ressaltar nosso encontro de 40 larvas de *Toxorhynchites* spp*.* nas armadilhas instaladas, 37 dessas em bambu. Trata-se de um gênero de espécies não hematófagas, porém com larvas predadoras de outros culicídeos na fase larvária (CONSOLI e LOURENÇO DE
OLIVEIRA, 1994). As larvas desse mosquito desenvolvem-se em bromélias, buracos em árvores e internódios de bambu, podendo ser encontradas também em recipientes artificiais (FORATTINI, 1965). Apesar dessas espécies poderem ser utilizadas como medida no controle biológico de espécies transmissoras de doenças (FORATTINI, 1965), o encontro dessas larvas em várias coletas pode explicar a baixa abundância de CPAFAS nas armadilhas instaladas, podendo ser um ponto negativo ao considerá-las como método de monitoramento.

O PEC está sob constante ameaça devido à visitação pública e ao crescimento populacional e habitacional ao seu entorno, que vão desde assentamentos precários á condomínios de alto padrão (MONTES, 2005; MUCCI et al., 2016; SÃO PAULO, 2017), gerando alterações ambientais capazes de contribuir para o estabelecimento de espécies de mosquitos melhor adaptadas ao ambiente antrópico (FORATTINI et al., 1998). Embora haja modificações ambientais, o encontro de espécies tipicamente silvestres no presente estudo indica que o PEC mantém características silvestres.

Apesar das coletas de vetores de FA serem preconizadas pelo Ministério da Saúde (BRASIL, 2017), a construção de manuais traz contribuições importantes aos pesquisadores, acadêmicos e equipes profissionais (ECHER et al., 2005). Neste sentido, o manual de coleta diurna de Culicidae foi elaborado para orientar a equipe profissional, uniformizar as informações por meio de uma linguagem acessível e facilitar a execução do trabalho de vigilância pelo LABFAUNA, em uma atividade, ainda não realizada na rotina, de monitoramento de parques e áreas verdes do MSP.

## **7. CONCLUSÕES**

- Foram amostrados 3.161 espécimes de culicídeos, em ambas as trilhas, catalogados em 36 táxons, pertencentes a 12 gêneros.
- Na Trilha do Macuco foram amostrados 1.814 espécimes de culicídeos das quais 1.458 foram na forma imatura e 356 na forma adulta, enquanto na Trilha na Mountain Bike foram amostrados 1.347 espécimes, das quais 695 foram na forma imatura e 652 na forma adulta.
- A abundância dos CPAFAS amostrada foi de 248 indivíduos adultos e 136 espécimes na forma imatura, distribuídos em 13 táxons, pertencentes a 4 gêneros.
- Não foram observadas diferenças estatisticamente significativas na diversidade dos CPAFAS adultos comparando-se as duas trilhas estudadas.
- Foram observadas correlações positivas entre o total de CPAFAS adultos e dados de temperatura e pluviosidade 30 dias que antecederam as coletas, e para a espécie *Hg. leucocelaenus* as correlações significativas ocorreram com a temperatura do dia das coletas, e com as médias das temperaturas e pluviosidade de 30 dias antes das coletas.
- A análise de Wilcoxon utilizada para a comparação da abundância dos CPAFAS nas larvitrampas Bambu e PET indicou que houve diferença estatisticamente significante, sugerindo que o bambu é a armadilha mais adequada para a coleta desses vetores.
- Em relação à altura dos Bambus observou-se diferença estatisticamente significante entre o Bambu copa e Bambu solo, onde os CPAFAS predominaram nas armadilhas Bambu copa.
- A espécie *Hg. leucocelaenus* esteve ausente nas armadilhas PET, podendo denotar preferência pelas armadilhas de Bambu. Não foi demonstrada diferença estatisticamente significativa dessa espécie no Bambu copa ou Bambu solo, indicando que pode explorar diferentes níveis florestais.
- O Manual de coleta diurna de Culicidae elaborado será proposto à coordenação do LABFAUNA, para facilitar o trabalho de vigilância e identificação de vetores, trazendo conhecimentos e inovação necessários para o manejo e enfrentamento da FA e de outras arboviroses. Além disso, poderá constituir um modelo para a padronização de procedimentos de coleta de outros artrópodes vetores, realizadas pelo laboratório.

## **8. CONSIDERAÇÕES FINAIS**

Esta pesquisa contribuiu para o acréscimo de 14 novos táxons na Coleção de Fauna Sinantrópica do Município de São Paulo, que oferecerá elementos para comprovação de toda pesquisa pregressa, além de ser material testemunho dos táxons de culicídeos vetores que ocorrem no MSP.

O comportamento dos CPAFAS de explorar diferentes níveis florestais favorece a transmissão do vírus da febre amarela entre animais arbóreos, incluindo primatas e humanos.

A técnica do puçá, utilizada para a captura de mosquitos adultos e o horário estabelecido facilitaram a captura de culicídeos diurnos que foram atraídos pelos ruídos e movimentação humana.

*Haemagogus leucocelaenus*, principal vetor de FAS, mostrou estar adaptada a ambientes alterados, apesar de ser coletada somente em bambus a situação caracterizou como condição artificial, pois se tratava de apenas um internó, aberto na sua parte superior e instalado longe de área de bambuzal ou taquaral.

Os CPAFAS apresentam um ciclo sazonal variando de acordo com a temperatura e o índice pluviométrico, com o maior número de exemplares capturados no mês seguido ao mais quente e chuvoso.

Os resultados do presente estudo indicam que o PEC é uma área que merece atenção para a vigilância de vetores da FA, não apenas pelos PNHs, mas também pelo número significativo de pessoas que frequentam e residem nas proximidades, mas também representa uma via potencial para a doença ser introduzida no MSP.

O estudo da biodiversidade e distribuição de espécies na Mata Atlântica é fundamental para a previsão de possíveis mudanças nessas populações. Recomendando-se a constante vigilância epidemiológica não só nessa área, mas também em outros parques e reservas que compõem o cinturão verde do MSP. Seria indicado realizar também o isolamento viral e avaliar capacidade vetorial das espécies que apresentam histórico de infecção natural, para entender o papel desses vetores na circulação do vírus da FAS, e, possivelmente de outras arboviroses.

Esta pesquisa também contribuiu para dar subsídios ao parque em relação às espécies encontradas, que poderão ser inclusas na lista do Plano de Manejo do PEC, além de proporcionar uma conscientização sobre a necessidade de relatar epizootias e realizar atividades educacionais com os funcionários e visitantes nessas áreas.

## **9. REFERÊNCIAS**

ABREU, F. V. S*.* et al. *Haemagogus leucocelaenus* and *Haemagogus janthinomys* are the primary vectors in the major yellow fever outbreak in Brazil, 2016–2018. **Emerging Microbes & Infections,** v. 8, 2019.

ABREU, F. V. S. et al. Survey on Non-Human Primates and Mosquitoes Does not Provide Evidences of Spillover/Spillback between the Urban and Sylvatic Cycles of Yellow Fever and Zika Viruses Following Severe Outbreaks in Southeast Brazil. **Viruses**, v. 12, 2020.

ALENCAR, J et al. Effect of multiple immersions on eggs and development of immature forms of *Haemagogus janthinomys* from south-eastern Brazil (Diptera: Culicidae). **Entomological News**, Washington, DC, v. 119, n. 3, p. 239-44, 2008.

ALENCAR, J. et al. Immature Mosquitoes of Serra do Mar Park, São Paulo State, Brazil. **Journal of the American Mosquito Control Association**, California State University - San Bernardino, v. 26, n. 3, p. 249-256, 2010.

ALENCAR, J. et al. Flight Height Preference for Oviposition of Mosquito (Diptera: Culicidae) Vectors of Sylvatic Yellow Fever Virus Near the Hydroelectric Reservoir of Simplício, Minas Gerais, Brazil. **Journal of Medical Entomology**, v. 50, n. 4, p. 791-5, 2013.

ALENCAR, J. et al. Vertical oviposition activity of mosquitoes in the Atlantic Forest of Brazil with emphasis on the sylvan vector, *Haemagogus leucocelaenus* (Diptera: Culicidae). **Journal of Vector Ecology**, v. 41, n. 1, p. 18-26, 2016.

AMERASINGHE, F. P.; ALAGODA, T. S. B., Mosquito ovoposition in bamboo traps, with special reference to *Aedes albopictus*, *Aedes novalbopictus* and *Armigeres subalbatus*. **Insect Science Apllication**, v. 5, n. p. p. 493-500, 1984.

BARRIO-NUEVO, K. M. B. **Estudo da fauna de mosquitos (Díptera: Culicidae) com simultânea investigação de infecção natural por** *Flavivirus* **em duas Unidades de Conservação da Mata Atlântica, Estado de São Paulo**. Dissertação (Mestrado em Saúde Pública) – Faculdade de Saúde Pública, Universidade de São Paulo, São Paulo, 2019.

BERSOT, M. I. L. **Aspectos bionômicos de** *Sabethes (Peytonulus) identicus* **Dyar & Knab, 1907 (Diptera: Culicidae) em laboratório. 2014**. Monografia (Especialização em Entomologia Médica) – Instituto Oswaldo Cruz, Rio de Janeiro, 2014.

BRASIL. MINISTÉRIO DO MEIO AMBIENTE / SECRETARIA DE BIODIVERSIDADE E FLORESTA. Maura Campanili e Wigold Bertoldo Schaffer (Org). **Mata Atlântica: Patrimônio Nacional dos Brasileiros**. MMA, Biodiversidade, v. 34, 2010.

BRASIL. MINISTÉRIO DA SAÚDE / SECRETARIA DE VIGILÂNCIA EM SAÚDE. **Manual de vigilância, prevenção e controle de zoonoses: normas técnicas e operacionais**. 2016. Disponível em: https://bvsms.saude.gov.br/bvs/publicacoes/manual\_ vigilancia\_prevencao\_controle\_zoonoses.pdf. Acesso em: 19 janeiro 2020.

BRASIL. MINISTÉRIO DA SAÚDE / SECRETARIA DE VIGILÂNCIA EM SAÚDE. **Guia de vigilância de epizootias em primatas não humanos e entomologia aplicada à vigilância da febre amarela.** 2017. Disponível em: http://portalarquivos2.saude.gov.br /images/pdf/2017/marco/24/Guia\_Epizootias\_Febre\_Amarela\_2a\_ed\_atualizada\_2017.pdf. Acesso em: 04 maio 2021.

BRYAN, C. S.; MOSS, S. W.; KAHN, R. J. Yellow fever in the Americas. **Infectious Disease Clinics of North América**, v. 18, p. 275–292, 2004.

CALADO, D. C., NAVARRO, S. M. A. Comunidade de mosquitos (Diptera: Culicidae) em recipients antrópicos introduzidos em área rural e urbana da região metropolitana de Curitiba, Paraná, Brasil. **Revista Brasileira de Zoologia**, v.18, p. 51-60, 2001.

CAMARGO, A. J. A.; OLIVEIRA, C. M.; FRIZZAS, M. R.; SONODA, K. C.; CORRÊA, D. C. V. **Coleções Entomológicas. Legislação brasileira, coleta, curadoria e taxonomia para as principais ordens**. Brasília: Embrapa, 2015.

CARDOSO, J. et al. Yellow Fever Vírus in *Haemagogus leucocelaenus* and *Aedes serratus* Mosquitoes, Southern Brazil, 2008. **Emerging Infectious Diseases.** v. 16 (12). p. 1918- 1924. 2010.

CARDOSO, J.C. **Vigilância Entomológica de mosquitos (Díptera, Culicidae) como estratégia de Vigilância Ambiental em Saúde no Rio Grande do Sul, Brasil**. Tese (Doutorado em Saúde Pública) - Faculdade de Saúde Pública, Universidade de São Paulo, São Paulo, 2010.

CARVALHO, M. E. S. et al. Distribuição de mosquitos *Haemagogus* e *Sabethes*, em zona urbana de Goiânia-Goiás-Brasil. **Revista de Patologia Tropical**, Goiânia, Goiás, v. 26, n. 1, p. 25-9, 1997.

CAVALCANTE, K. R. L. J.; TAUIL, P. L. Risco de reintrodução da febre amarela urbana no Brasil. **Epidemiologia e Serviços de Saúde**, Brasília, v. 26, n.3, p. 617-620, 2017.

CERETTI-JÚNIOR, W. et al. Immature Mosquitoes in Bamboo Internodes in Municipal Parks, City of São Paulo, Brazil**. Journal of the American Mosquito Control Association**, v. 30, n.4, p.268-274, 2014.

CERETI-JÚNIOR, W. et al. Diversity analysis and an updated list of mosquitoes (Diptera: Culicidae) found in Cantareira State Park, São Paulo, Brazil. **Acta Tropica.** v. 212. 2020.

CONSOLI, R. A. G. B.; LOURENÇO-DE-OLIVEIRA, R. **Principais Mosquitos de Importância Sanitária do Brasil**. Rio de Janeiro: Fiocruz, 1994.

COSTA, Z. G. A. et al. Evolução histórica da vigilância epidemiológica e do controle da febre amarela no Brasil. **Revista Pan-Amazônica de Saúde**. Pará, vol. 2, n. 1, p. 11-26, 2011.

COUTO-LIMA, D. et al. Potential risk of re-emergence of urban transmission of Yellow Fever vírus in Brazil facilitated by competent *Aedes* populations. **Scientific Reports**. v. 7, 2017.

CHIPPAUX, J. P.; CHIPPAUX, A. Yellow Fever in Africa and the Americas: a historical and epidemiological perspective. **Journal of Venomous Animals and Toxins including Tropical Diseases.** Botucatu, vol. 24. 2018.

CUNHA, M. S. et al. Epizootics due to Yellow Fever Virus in São Paulo State, Brazil: viral dissemination to new áreas (2016-2017). **Scientific Reports**. vol. 9, 5474, 2019.

CUNHA, M. S. et al. Possible non-sylvatic transmission of yellow fever between nonhuman primates in São Paulo city, Brasil, 2017-2018. **Scientific Reports**. vol. 10, 15751, 2020.

DAVIS, N. C.; SHANNON, R. C. Studies on Yellow Fever in South America. V. Transmission Experiments with Certain Species of Culex and Aedes. Disponível em: http://rupress.org/jem/article-pdf/50/6/803/1178715/803.pdf. Acesso em 05 maio 2021. 1929.

DEANE, L. M. Monkey Malaria in Brazil. A summary of studies performed in 1964-1966. **World Health Organization**. 1965. Disponível em: https.who.int/iris/bitstream/handle/ 10665/6://apps5399/WHO\_Mal\_67.603.pdf?sequence=1. Acesso em: 06 maio 2021.

DEGALLIER, N*.* et al. A comparative study of yellow fever in Africa and South America. **Journal of the Brazilian Association for the Advancement of Science.** vol. 44. 1992a.

DEGALLIER, N. et al. New entomological and virological data on the vectors of sylvatic yellow fever in Brazil. Ciência & Cultura. **Journal of the Brazilian Association for the Advancement of Science**. vol. 44. 1992b.

ECHER IC. The development of handbooks of health care guidelines. **Revista Latino-Americana de Enfermagem**. vol. 13, n.5, p.754-7, 2005.

FACULDADE DE SAÚDE PÚBLICA DA UNIVERSIDADE DE SÃO PAULO. Culicídeo – **Apostila de técnicas de montagem (Ilustrada e adaptada para fins didáticos)**. (FSP - USP). 2010.

FERREIRA, K. V. et al. A. Histórico da febre amarela no Brasil e a importância da vacinação antiamarílica. **Arquivos Brasileiros de Ciências da Saúde.** São Paulo, v. 36, n. 1, p. 40-47, 2011.

FIORAVANTI, C.H. **O combate à Febre Amarela no Estado de São Paulo – História, Desafios e Inovações.** São Paulo: CCD**/** CVE, 2018. Disponível em: http://www.saude.sp. gov.br/resources/ccd/noticias/cve/febre\_amarela\_miolo\_web.pdf. Acesso em: 10 dezembro 2019.

FORATTINI, O. P. **Entomologia Médica**. São Paulo: Faculdade de Higiene e Saúde Pública v.1. 1962.

FORATTINI, O. P. **Entomologia Médica**. São Paulo: Faculdade de Higiene e Saúde Pública v.3. 1965.

FORATTINI, O. P., LOPES, O. S., RABELLO, E. X. Investigações sobre o comportamento de formas adultas de mosquitos silvestres no estado de São Paulo, Brasil. **Revista de Saúde Pública**. São Paulo, v. 2, n.2, p. 111-173. 1968.

FORATTINI, O. P. **Ecologia, epidemiologia e sociedade**. São Paulo: EDUSP. 1992.

FORATTINI, O. P. **Culicidologia Médica**. São Paulo: EDUSP. v.2. 2002.

FUNDAÇÃO OSWALDO CRUZ. **Conheça os mosquitos que podem transmitir febre amarela**. 2018. Disponível em: http://www.fiocruz.br/ioc/cgi/cgilua.exe/sys/start.htm?infoid =2741&sid=32&tpl=printerview Acesso em: 12 dezembro 2018.

FRANCO, O. **A história da febre amarela no Brasil**. Rio de Janeiro: Ministério da Saúde, 1976.

GALINDO, P.; CARPENTER, S. J.; TRAPIDO, H. A contribution to the ecology and biology of tree hole breeding mosquitoes of Panama. **Annals Entomological Society of America**, v. 48, p. 158 -164. 1955.

GALINDO, P.; CARPENTER, S. J.; TRAPIDO, H. Ecological observations on forest mosquitoes in relation to sylvan yellow fever in Panama Amer. In: FORATTINI, O. P. Entomologia Médica. São Paulo: Faculdade de Higiene e Saúde Pública, 1965. v.3. p. 153.

GALINDO, P. Bionomics of Sabethes chloropterus Humbold, a vetor of sylvan yellow fever in Middle America. In: FORATTINI, O. P. Entomologia Médica. São Paulo: Faculdade de Higiene e Saúde Pública, 1965. v. 3. p. 150.

GOMES, A. C. et al. Microhabitats de *Aedes albopictus* (Skuse) na região do Vale do Paraíba, Estado de São Paulo, Brasil. **Revista de Saúde Pública,** v.26, n. 2, p. 108-18, 1992.

GOMES, A. C. Vigilância Entomológica. **Informe Epidemiológico do SUS,** v. 11, n. 2, p. 79-90. 2002.

GOMES, A. C. et al. Aspectos ecológicos e vetoriais da febre amarela silvestre no Rio Grande do Sul. **Boletim Epidemiológico**, Rio Grande do Sul, v. 10, n. 4, 2008.

GOMES, A. C. et al. Ecologia de *Haemagogus* e *Sabethes* (Diptera: Culicidae) em áreas epizoóticas do vírus da febre amarela, Rio Grande do Sul, Brasil. **Epidemiologia e Serviços de Saúde**, Brasília, v. 19(2), p.101-113, 2010.

GOMÉZ, M. M. et al. Genomic and structural features of the yellow fever virus from the 2016–2017 Brazilian outbreak. **Journal of General Virology**, v. 99, p. 536–548. 2018.

GUIMARÃES, A. P.; VICTORIO, V. M. N. **Mosquitos no Parque Nacional da Serra dos Órgãos, Estado do Rio de Janeiro, Brasil. III. Preferência horária para hematofagia**. Memórias do Instituto Oswaldo Cruz**,** Rio de Janeiro, v. 81, n. 1, p. 93-103, 1986.

GUBLER, DUANE J. The global emergence/resurgence of arboviral diseases as public health problems. **Archives of Medical Research**, v. 33, n. 4, p. 330-342, 2002.

HERVÉ, J.P.; TRAVASSOS-da-ROSA, A. P. A. Ecologia da Febre Amarela no Brasil. **Revista Fundação SESP**, Rio de Janeiro, v.28 (1), p. 11- 19, 1983.

HERVÉ, J. P. et al. Arboviroses: Aspectos Ecológicos. In: Instituto Evandro Chagas, 50 anos de contribuição às ciências biológicas e a medicina tropical. **Fundação Serviços de Saúde Pública**, Belém, v.1, p.409 -437. 1986.

JONES, J. C. The Feeding Behavior of Mosquitoes. **Scientific American, a division of Nature America**, v. 238, n. 6, p. 138–50, 1978. http://www.jstor.org/stable/24955760.

JESUS, G. M. **Aspectos Ecológicos de mosquitos (Diptera: Culicidae) em fragmento florestal urbano e suas implicações vetoriais no município de Taubaté, Estado de São Paulo, Brasil.** Dissertação (Mestrado em Ciências) - Coordenadoria de Controle de Doenças - Secretaria de Estado da Saúde de São Paulo, São Paulo, 2015.

LANE, J. **Neotropical Culicidae**. São Paulo: Universidade de São Paulo, 1953. v. 2.

LIRA-VIEIRA, A. R. **Distribuição de espécies de culicídeos (Diptera, Culicidae) em mata de galeria no Parque Nacional de Brasília, DF**. Dissertação (Mestrado em Medicina Tropical) – Universidade de Brasília – Faculdade de Medicina, Brasília, 2012.

LIRA- VIEIRA, A. R. et al. Ecological aspects of mosquitoes (Diptera: Culicidae) in the gallery forest of Brasília National Park, Brazil, with an emphasis on potential vectors of yellow fever. **Revista da Sociedade Brasileira de Medicina Tropical**. Minas Gerais, v.46, n.5, p.566-574, 2013.

LOPES, J.; RAMON A. J.; CHARLWOOD, J. D. Estudo Ecológico de Culicidae (Diptera) silvestres criando em pequenos recipientes de água em mata e em capoeira no município de Manaus. São Paulo, **Ciência e Cultura,** v. 37, n. 8, p. 1299-1340, 1985.

LOPES, J. et al. Ecologia de mosquitos (Diptera: Culicidae) em criadouros naturais e artificiais de área rural do Norte do Estado do Paraná, Brasil. III. Viabilização de recipientes como criadouro. **Semina: Ciências Biológicas/Saúde,** Londrina, v. 16, n. 2, p. 44-253, 1995.

LOPES, J. Ecologia de mosquitos (Diptera: Culicidae) em criadouros naturais e artificiais de área rural do Norte do Estado do Paraná, Brasil. V. Coleta de larvas em recipientes artificiais instalados em mata ciliar. **Revista de Saúde Pública,** São Paulo, v. 31, n. 4, p. 370-7, 1997.

LOPES, J. et al. Immature Culicidae (Diptera) collected from the igapó lake located in the urban área of Londrina, Paraná, Brazil. **Brazilian Archives of Biology and Technology**, v. 45, n. 4, p. 465-471, 2002.

LOPES, J. et al. Dispersion of *Aedes aegypti* (Linnaeus, 1762) and *Aedes albopictus* (Skuse, 1894) in the Rural Zone of North Paraná State. **Brazilian Archives of Biology and Technology**, v. 47, n. 5, p. 739-746, 2004.

LOURENÇO-DE-OLIVEIRA, R. et al. Large genetic differentiation and low variation in vector competence for dengue and yellow fever viruses of A*edes albopictus* from Brazil, the United States, and the Cayman Islands. **The American Society of Tropical Medicine and Hygiene**, v.69, n. 1, p. 105-114, 2003.

LOURENÇO-DE-OLIVEIRA, R.; FAILLOUX, A. B. High risk for chikungunya virus to initiate an enzootic sylvatic cycle in the tropical Americas. **Neglected Tropical Diseases,** p. 1-11, 2017.

LOZOVEI, A. L. Mosquitos Dendrícolas (Diptera, Culicidae) em internódios de taquara da Floresta Atlântica, Serra do Mar e do Primeiro Planalto, Paraná, Brasil. **Brazilian Archives of Biology and Technology,** Curitiba, v. 41, n. 4, p. 501-510, 1998.

LOZOVEI, A. L. Microhabitats de mosquitos (Diptera, Culicidae) em internódios de taquara na Mata Atlântica, Paraná, Brasil. **Série Zoológica**. Porto Alegre, v. 9, p. 3-13, 2001.

MAGURRAN, A. E. **Measuring Biological Diversity**. Oxford: Blackwell Science, 2004.

MARCONDES, C. B.; ALENCAR, J. Revisão de mosquitos *Haemagogus* Williston (Diptera: Culicidae) do Brasil. **Revista Biomédica,** Colômbia, v. 21, n. 3, p. 221-238, 2010.

MARCONDES, C. B.; MAFRA, H. Nova técnica para o estudo da fauna de mosquitos (Diptera: Culicidae) em internódios de bambus, com resultados preliminares. **Revista da Sociedade Brasileira de Medicina Tropical,** Uberaba, v. 36, n. 6, p. 763-764, 2003.

MASCHERETTI, M. et al. Febre amarela silvestre: reemergência de transmissão no estado de São Paulo, Brasil, 2009. **Revista de Saúde Pública.** São Paulo, v. 47, n. 5, p. 881-889, 2013.

MEDEIROS-SOUZA, A. R. et al. Biodiversidade de mosquitos (Diptera: Culicidae) nos parques da cidade de São Paulo I. **Biota Neotropica**, v. 13, n. 1, 317-321, 2013.

MEDEIROS-SOUZA, A. R. et al. Diversity and bundance of mosquitoes (Diptera: Culicidae) in an urban park: larval habitats and temporal variation. **Acta Tropica**, v. 150, p. 200-209, 2015.

MILLER, B.R.; BALLINGER, M.E. *Ae. albopictus* mosquitoes introduced into Brazil: vector competence for yellow fever and dengue viroses. **Transactions of the Royal Society of Tropical Medicine and Hygiene. v**.82, p. 476-7, 1988.

MITCHELL, C. J.; MILLER, B. R. Vertical transmission of dengue by strains of Aedes albopictus recently introduced into Brazil. **Journal of the American Mosquito Control Association**, v. 6, n. 2, p. 251-3, 1990.

MONTES, J. Culicidae Fauna of Serra da Cantareira, São Paulo, Brasil. **Revista de Saúde Pública,** São Paulo, v. 39, n. 4, p. 578-84, 2005.

MONTAGNER, F. R. G**. Ecologia de mosquitos (Diptera: Culicidae) em criadouros artificiais em oito áreas verdes do município de Porto Alegre, Rio Grande do Sul, Brasil.** 2014**.** Dissertação (Mestrado em Biologia Animal) - Universidade Federal do Rio Grande do Sul, Porto Alegre, 2014.

MORENO, E. S. et al. Reemergence of Yellow Fever: detection of transmission in the State of São Paulo, Brazil, 2008. **Revista da Sociedade Brasileira de Medicina Tropical**, Uberaba, v. 44(3), p. 290-296, 2011.

MOSQUITO TAXONOMIC INVENTORY. VALID SPECIES. Disponível em: http:// mosquito-taxonomic-inventory.info/simpletaxonomy/term/6045 Acesso em: 04 maio 2021.

MUCCI, L. F. et al. *Haemagogus leucocelaenus* and Other Mosquitoes Potentially Associated with Sylvatica Yellow Fever in Cantareira State Park in the São Paulo Metropolitan Área, Brazil. **Journal of the American Control Association**. V. 32, n. 4, p. 329-332. 2016.

MUCCI, L. F. et al. Aedini e Sabethini (Culicidae) naturalmente infectados com vírus da febre amarela no estado de São Paulo 2016 -8. In: Congresso da Sociedade Brasileira de Medicina Tropical, 54, 2018, Olinda. Resumo. Superintendência de Controle de Endemias, Instituto Adolfo Lutz; Centro de Vigilância Epidemiológica, 2018.

MÜLLER, G. A.; NAVARRO-SILVA, M. A.; MARCONDES, C. B.; Developmental time of immature forms of *Sabethes aurescens* Lutz (Diptera, Culicidae) from artificially perforated bamboo in the rain forest of southern Brazil. **Revista Brasileira de Entomologia**, Curitiba, v. 53 (4), p. 649-652, 2009.

NATAL, D.; UENO, H. M. Vírus do Nilo Ocidental: características da transmissão e implicações vetoriais. **Entomologia Y Vectores.** Rio de Janeiro, v.11, p. 417-33, 2004.

NAVES, H. A. M. et al. Preferência para diferentes tipos de isca por mosquitos (Diptera: Culicidae) capturados em Goiânia-Goiás. **Revista de Patologia Tropical. Goiânia**, Goiás, v. 27, n. 1, p. 43-52, 1998

ORGANIZAÇÃO PANAMERICANA DE SAÚDE. 2019. **Febre Amarela**. Disponível em: https://www.paho.org/bra/index.php?option=com\_content&view=article&id=5578:folhainformativa-febre-amarela&Itemid=875. Acesso em 31 janeiro 2019.

OUTLOOK, G. B.; COOPERATION, S. S.; FUND, J. B.; PROTOCOL, C.; PLAN, S.; DECISIONS, C. O. P. M. O. P. Global Biodiversity Outlook3. In **Convention On Biological Diversity**. United Nations Enviromental Program, New York. 2010. Disponível em: https://digitallibrary.un.org/record/683170. Acesso em: outubro 2021.

PINTO, C. Mosquitos na região neotropica (Brasil, S. Paulo). **Memórias do Instituto Oswaldo Cruz**, p. 153-157, 1930.

PINTO, C. S. Ecologia **de Culicídeos vetores de febre amarela silvestre em relação ao microclima na Floresta Nacional de Caxiuanâ- Melgaço.-PA.** 2007. Dissertação (Mestrado em Zoologia) - Universidade Federal do Pará, Belém, 2007.

PORTO ALEGRE (ESTADO). CENTRO ESTADUAL DE VIGILÂNCIA EM SAÚDE. **Vigilância Entomológica de Mosquitos (Diptera, Culicidae)**. 2009. Disponível em: https://cevs.rs.gov.br/upload/arquivos/201611/05203952-1337354168-guia-vigentomologica-de-mosquitos.pdf. Acesso em: 12 dezembro 2018.

POSSAS, C. et al. Yellow fever outbreak in Brazil: the puzzle of rapid viral spread and challenges for immunisation. **Memórias do Instituto Oswaldo Cruz**, Rio de Janeiro, v. 113, n. 10, p. 1-12, 2018.

REINERT, J.F. Revised list of abbreviations for genera and subgenera of Culicidae (Diptera) and notes on generic and subgeneric changes. **Journal of the American Mosquito Control Association**. p. 17: 51-55, 2001.

REZENDE, H. R. et al. Aspectos ecológicos de culicídeos imaturos em larvitrampas de floresta e ambiente antrópico adjacente no Município de Linhares, Espírito Santo, Brasil. **Epidemiologia e Serviços de Saúde**, Brasília, v. 20(3), p.385-91, 2011.

SAAD, L.D.C; BARATA, R. B. Surtos de febre amarela no estado de São Paulo, 2000- 2010. **Epidemiologia e Serviços de Saúde**. Brasília, v. 25, n. 3, p. 531-540, 2016.

SÃO PAULO (ESTADO). INSTIUTO FLORESTAL - SECRETARIA DO ESTADO DO MEIO AMBIENTE. **Plano de Manejo do Parque Estadual da Cantareira.** 2009a. Disponível em: http://arquivos.ambiente.sp.gov.br/fundacaoflorestal/2012/01/PECantareira /Plano%20de%20Manejo/Plano%20de%20Manejo%20Completo.pdf. Acesso em: 27 outubro 2018.

SÃO PAULO (ESTADO). INSTITUTO FLORESTAL - SECRETARIA DO ESTADO DO MEIO AMBIENTE. **Plano de Manejo do Parque Estadual da Cantareira. Anexo - i- 2b.**  2009b. Disponível em: https://smastr16.blob.core.windows.net/editais/2018/12/07-anexo-i-2b-nucleoengordador-trilhas.pdf. Acesso em: janeiro 2020.

SÃO PAULO (ESTADO). SECRETARIA DO ESTADO DA SAÚDE. Superintendência de Controle de Endemias. **Protocolo para pesquisa entomológica em área silvestre a partir da notificação de caso humano de Febre Amarela e primata não humano ou doente.** 2010. Disponível em: http://www.saude.sp.gov.br/resources/sucen/imagens- gerais/pdf/proto colo\_area\_rural\_e\_silvestre.pdf. Acesso em: 12 dez. 2018.

SÃO PAULO (MUNICÍPIO). SECRETARIA MUNICIPAL DA SAÚDE DE SÃO PAULO. **Plano de Contingência de Febre Amarela.** São Paulo, SP**,** 2017. Disponível em: https://www.prefeitura.sp.gov.br/cidade/secretarias/upload/saude/arquivos/plano\_contingenc ia febre amarela nov 2017.pdf. Acesso em: 11 dezembro 2018.

SEGURA, M. N. O.; CASTRO, F. C. **Atlas de Culicídeos na Amazônia Brasileira. Características específicas de insetos hematófagos da família Culicidae.** Belém: Instituto Evandro Chagas - MS/SVS, 2007.

SHANNON, R. C., WHITMAN, L., FRANCA, M. Yellow fever virus in jungle mosquitoes. **Science**, v. 88, p. 110-111, 1938.

SILVA, M. A. N.; LOZOVEI, A. L. Ocorrência de *Haemagogus (Conopostegus) leucocelaenus* (Dyar & Shannon) e *Toxorhynchites (Lynchiella) theobaldi* (Dyar & Knab) em ocos de árvore em capão de mata, Curitiba, Paraná, Brasil. **Revista Brasileira de Zoologia**, Curitiba, v. 16, p. 257-267, 1999.

SILVA, A.M. *Sabethes (Sabethes) belisarioi* NEIVA, 1908 (Diptera: Culicidae) em Ambiente Antrópico no Estado Do Paraná. **Entomologia Y Vectores**, Rio de Janeiro, v. 10, n. 3, p. 353-360, 2003.

SILVA, L. J.; ANGERAMI, R.N. **Viroses emergentes no Brasil**. Rio de Janeiro: Fiocruz. 2008.

SILVA, S. M. Mata Atlântica: Uma apresentação. In: MONTEIRO-FILHO, E. L. A.; CONTE, C. E. **Revisões em Zoologia Mata Atlântica**. 1. ed. Curitiba: UFPR, p. 9-23. 2017.

SILVA, S. O. F. **Biodiversidade e Interações Ecológicas de** *Haemagogus* **(Diptera: Culicidae) nas Situações de Risco de Transmissão de Arboviroses no Estado do Rio de Janeiro, Brasil.** Dissertação (Mestrado em Medicina Tropical) - Instituto Oswaldo Cruz, Rio de Janeiro, 2018.

SILVA, S. O. F. et al. Oviposition behavior of wild yellow fever vector mosquitoes (Diptera: Culicidae) in an Atlantic Forest fragment, Rio de Janeiro state, Brazil. **Scientific Reports**, v. 11, 2021.

SOUZA, R. P. et al. Isolation of Yellow Fever Virus (YFV) from naturally infected *Haemagogus (Conopostegus) leucocelaenus* (Diptera, Culicidae) In São Paulo State, Brazil, 2009**. Revista do Instituto de Medicina Tropical São Paulo,** São Paulo, v.53, n. 3, p.133- 139, 2011.

TÁTILA-FERREIRA, A. et al. Ovoposition behavior os *Haemagogus leucocelaenus* (Diptera: Culicidae), a vector of wild yellow fever in Brazil. **Revista do Instituto de Medicina Tropical São Paulo**, São Paulo, v.59, e60, 2017.

TUBAKI, R. M. et al. Observations on *Haemagogus janthinomys* Dyar (Diptera: Culicidae) and other mosquito populations within tree holes in a gallery forest in the northwestern region of São Paulo State, Brazil. **Neotropical Entomology**, v. 39(4), p. 664-670, 2010.

VASCONCELOS, P. F. C. et al. Yellow Fever in Pará State, Amazon Region of Brazil, 1998–1999: Entomologic and Epidemiologic. **Emerging Infectious Diseases**, v.7 (3), p. 565- 69, 2001.

VASCONCELOS, P.F.C. Febre amarela: reflexões sobre a doença, as perspectivas para o século XXI e o risco da reurbanização. **Revista Brasileira de Epidemiologia**, São Paulo, v. 5, n. 3, p. 244-258, 2002.

VASCONCELOS, P.F.C. Febre amarela. **Revista da Sociedade Brasileira de Medicina Tropical.** Minas Gerais, v. 36, n. 2, p. 275-293, 2003.

VASCONCELOS, P. F. C. et al. Isolations of yellow fever virus from *Haemagogus leucocelaenus* in Rio Grande do Sul State, Brazil. **Transactions of the Royal Society of Tropical Medicine and Hygiene.** v. 97, p. 60-62, 2003.

VASCONCELOS, P.F.C. Yellow fever in Brasil: thoughts and hypotheses on the emergence in previously free areas. **Revista de Saúde Pública**, São Paulo, 2010.

VIEIRA, G. et al. Oviposition in flight: the *Sabethes albiprivus* incredible egg-throwing behavior. **Neotropical Entomology**, v. 49, p. 662-667, 2020.

WEAVER, SCOTT C.; REISEN, WILLIAM K. Present and future arboviral threats. **Antiviral Research**, v. 85, n. 2, p. 328-345, 2010.

WHO. **Connecting Global Priorities: Biodiversity and Human Health**. World Health Organization. Geneva. Switzerland. 2015. Disponível em: https://www.cbd.int/health/SOKbiodiversity-en.pdf. Acesso em: outubro 2021.

WRBU. Systematis catalogy of Culicidae. Washington, USA. Disponível em: < http://www.mosquitocatalog.org/>. Acesso em: 22 maio 2019.

ZEQUI, J. A.; LOPES, Culicideofauna (Diptera) encontrada em entrenós de taquara de uma mata na área urbana de Londrina, Paraná, Brasil. Revista Brasileira de **Zoologia**, Curitiba, v. 18, n. 2, p. 429-438, 2001.

ZEQUI, J. A.; LOPES, J.; MEDRI, I. M. Imaturos de Culicidae (Diptera) encontrados em recipientes instalados em mata residual no município de Londrina, Paraná, Brasil. **Revista Brasileira de Zoologia,** Curitiba, v.22, n. 3, p. 656-661, 2005.

## **APÊNDICE**

## **PROPOSTA DE UM MANUAL DE COLETA DIURNA DE CULICÍDEOS EM AMBIENTE FLORESTAL URBANO DO MUNICÍPIO DE SÃO PAULO**

# **LABORATÓRIO DE IDENTIFICAÇÃO E PESQUISA EM FAUNA SINANTRÓPICA**

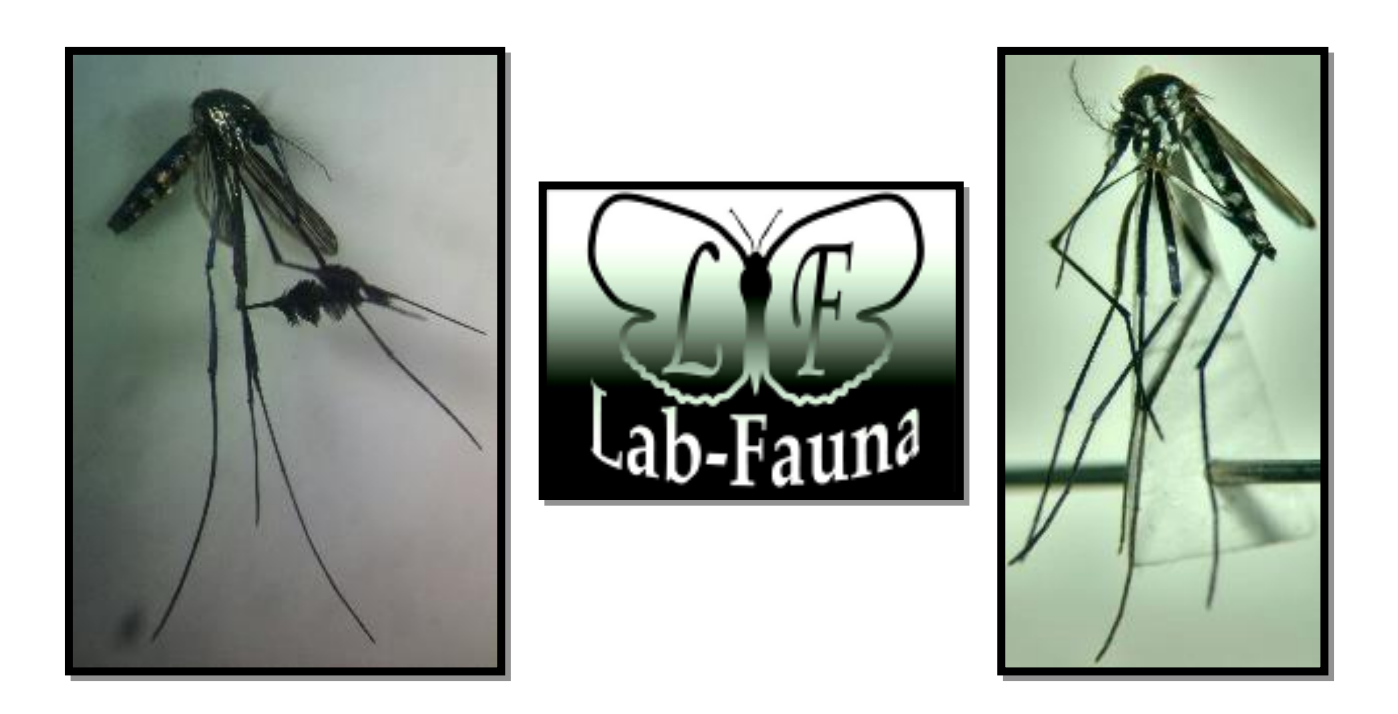

# **MANUAL DE COLETA DIURNA DE CULICÍDEOS EM AMBIENTE FLORESTAL URBANO DO MUNICÍPIO DE SÃO PAULO**

**São Paulo – SP**

**2021**

### **Universidade de São Paulo**

### **Faculdade de Saúde Pública**

## **Programa Mestrado Profissional em Entomologia em Saúde Pública**

### **Elaboração**

### **Redação:**

Alessandra Bergamo Araujo – Analista de Saúde-Bióloga – LABFAUNA<sup>1</sup> e mestranda do Programa de Pós-Graduação em Entomologia em Saúde Pública ².

### **Colaboração:**

Clara Miti Izumisawa - Analista de Saúde-Bióloga - LABFAUNA<sup>1</sup> Júlia Vono Alvarez Figueiredo - Analista de Saúde-Bióloga/ Coordenadora - LABFAUNA <sup>1</sup> Liliane Ré de Luca - Analista de Saúde-Bióloga - LABFAUNA Luiz Filho de Souza Lima - Agente de Saúde - LABFAUNA<sup>1</sup> Marco Otávio de Mattos Júnior - Analista de Saúde-Biólogo - LABFAUNA <sup>1</sup> Raquel Emile da Silva - Assistente Técnico de Saúde - LABFAUNA <sup>1</sup> Renildo Souza Teixeira - Agente de Saúde - LABFAUNA<sup>1</sup>

### **Revisão técnica e Orientação:**

Marcia Bicudo de Paula ²

### **Foto de capa:**

*Sabethes albiprivus* e *Haemagogus leucocelaenus* Foto: Alessandra Bergamo Araujo

1. Laboratório de Identificação e Pesquisa em Fauna Sinantrópica/ Divisão de Vigilância em Zoonoses/ Coordenação de Vigilância em Saúde/ Secretaria Municipal de Saúde/ Prefeitura Municipal de São Paulo (LABFAUNA /DVZ/COVISA/SMS/MSP).

2. Laboratório de Entomologia em Saúde Pública. Departamento de Epidemiologia. Programa de Pós-Graduação do Mestrado Profissional em Entomologia em Saúde Pública da Faculdade de Saúde Pública da Universidade de São Paulo.

Autorizo a reprodução e divulgação total ou parcial deste trabalho, por qualquer meio convencional ou eletrônico, para fins de estudo e pesquisa, desde que citada a fonte.

Catalogação da Publicação Ficha elaborada pelo Sistema de Geração Automática a partir de dados fornecidos pelo(a) autor(a) Bibliotecária da FSP/USP: Maria do Carmo Alvarez - CRB-8/4359

> Araujo, Alessandra Bergamo MANUAL DE COLETA DIURNA DE CULICÍDEOS EM AMBIENTE FLORESTAL URBANO DO MUNICÍPIO DE SÃO PAULO / Alessandra Bergamo Araujo; orientadora Marcia Bicudo de Paula. --São Paulo, 2021.<br>65 p. Dissertação (Mestrado) -- Faculdade de Saúde Pública da Universidade de São Paulo, 2021. 1. Vigilância Entomológica. 2. Culicídeos. 3. Febre amarela. 4. Parques e áreas verdes. 5. Município de São<br>Paulo. I. Bicudo de Paula, Marcia , orient. II. Título.

# **SUMÁRIO**

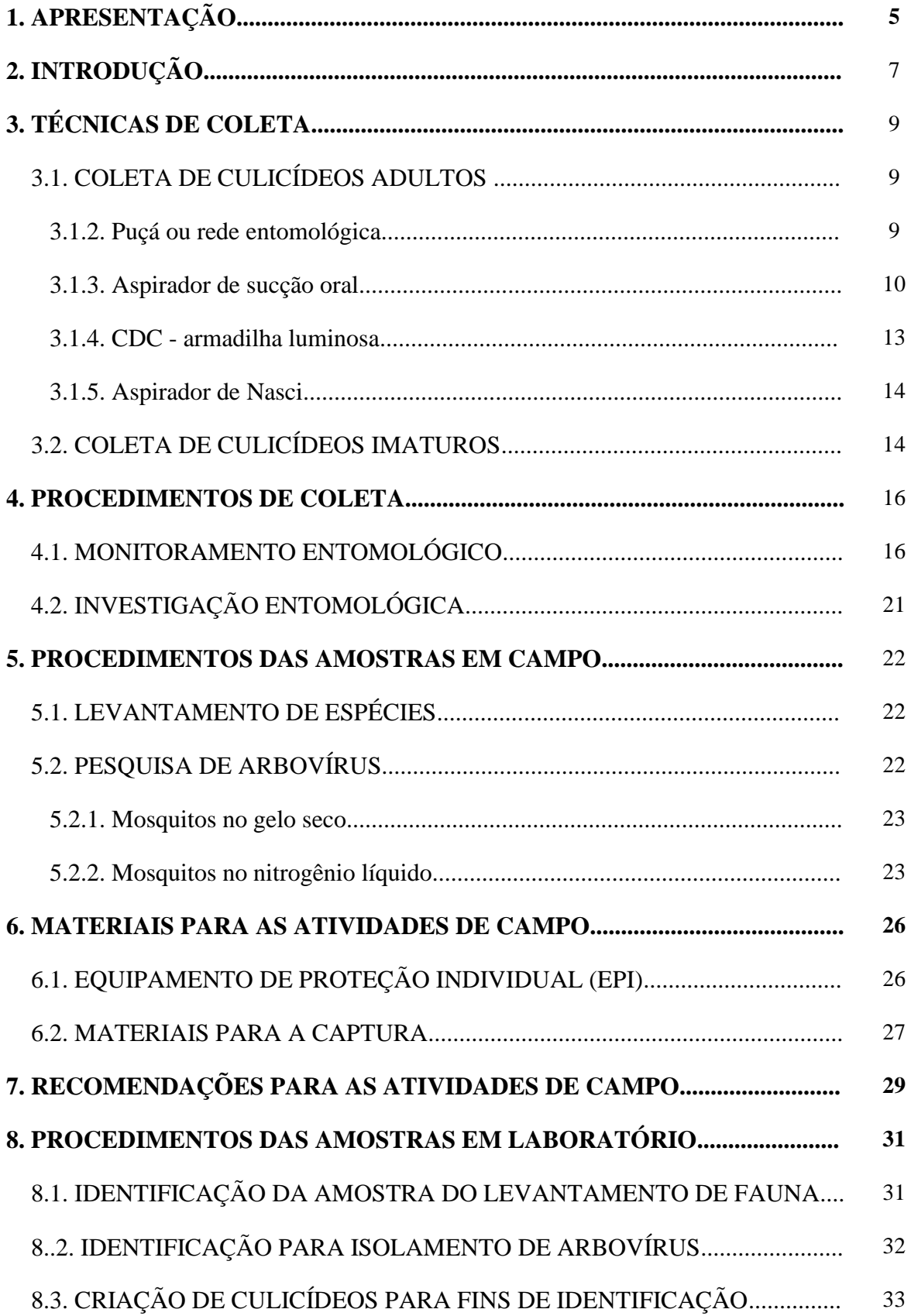

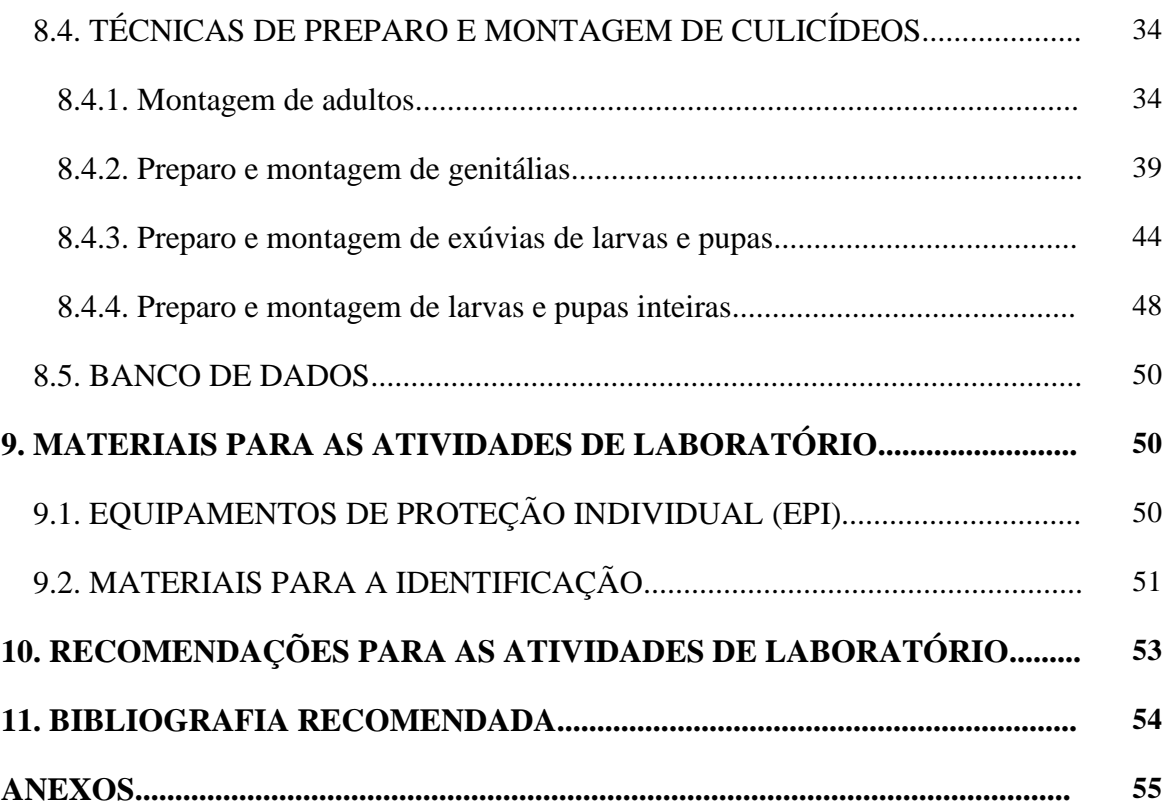

## **1. APRESENTAÇÃO**

Em virtude do surto de febre amarela ocorrido em 2016-2018 o Plano de Contingência de Febre Amarela do município de São Paulo instituiu ao Laboratório de Identificação e Pesquisa em Fauna Sinantrópica/Divisão de Vigilância em Zoonoses/Coordenação de Vigilância em Saúde/Secretária Municipal de Saúde/Prefeitura Municipal de São Paulo (LABFAUNA/DVZ/COVISA/SMS/PMSP) o monitoramento entomológico direcionado a captura de espécies vetores dos gêneros *Haemagogus* e *Sabethes* em parques e áreas verdes do município.

Devido a este fato, surgiu à necessidade da elaboração de um manual de coleta diurna de culicídeos em ambiente florestal urbano no município de São Paulo para padronizar a dinâmica das atividades em campo e laboratório.

As ações propostas no manual são baseadas nos protocolos de coletas já existentes (PORTO ALEGRE, 2009; SÃO PAULO, 2010) e por informações preconizadas pelo Ministério da Saúde (BRASIL, 2017), adaptadas com a experiência adquirida em coletas realizadas no Parque Estadual da Cantareira – Núcleo Engordador, e com a realidade de trabalho do LABFAUNA.

Este manual é destinado às equipes dos agentes de saúde, técnicos de laboratório, biólogos e outros interessados, com o objetivo de descrever técnicas diurnas e orientar os procedimentos das coletas de Culicidae, como a escolha da área monitorada, técnicas e materiais utilizados, triagem, acondicionamento e transporte dos mosquitos ao laboratório. Além de padronizar os procedimentos de identificação realizados no setor de culicídeos, contribuir com a atualização dos POPs (Procedimentos Operacionais Padrão), servir como modelo para a elaboração de manuais para os outros setores de identificação do laboratório e auxiliar no treinamento de novos funcionários.

Dessa forma, a proposta da elaboração do manual de coleta diurna de Culicidae visa ser material de referência que poderá ser incluso no Plano de Contingência de Febre Amarela do Município de São Paulo para a estruturação das ações de vigilância entomológica, visando monitorar as áreas de ocorrência de vetores e definir as áreas de risco de transmissão.

É importante lembrar que o conhecimento científico se renova constantemente e assim, há a necessidade de atualização frequente do material instrucional para que ele alcance seus objetivos.

## **2. INTRODUÇÃO**

Os insetos da família Culicidae são conhecidos popularmente como mosquitos, muriçocas, pernilongos e carapanãs, apresentando ampla diversidade e distribuição na região Neotropical. Devido ao hábito hematofágico das fêmeas, constituem um dos mais importantes grupos de insetos para a saúde pública pelo seu envolvimento na transmissão de agentes patogênicos causadores de malária, filariose, febre amarela, dengue entre outras doenças que atingem milhões de pessoas no mundo (CONSOLI e LOURENÇO DE OLIVEIRA, 1994; PINTO, 2007; PORTO ALEGRE, 2009).

A febre amarela (FA) é uma doença infecciosa febril aguda, causada por um arbovírus do gênero *Flavivirus*, família Flaviviridae, apresenta dois ciclos de transmissão: um urbano no qual o mosquito *Aedes* (*Stegomyia*) *aegypti* é o principal vetor e o homem participa como hospedeiro; e outro silvestre nas quais espécies dos gêneros *Haemagogus* e *Sabethes* atuam como vetores, onde primatas não humanos (PNH) participam como hospedeiros, amplificando o vírus durante a fase virêmica (Brasil, 2017). Os mosquitos dos gêneros *Haemagogus* e *Sabethes* desenvolvem-se em ocos de árvores e internódios de bambu, os adultos possuem hábitos diurnos e abrigam-se preferencialmente no dossel florestal, embora desçam ao solo eventualmente. O período de chuvas é marcado pelo aumento da abundância de indivíduos e, consequentemente de fêmeas que praticam a hematofagia (Brasil, 2017).

As espécies envolvidas na transmissão do vírus amarílico para PNH, na região Neotropical, são: *Haemagogus* (*Haemagogus*) *janthinomys*, *Haemagogus* (*Haemagogus*) *albomaculatus, Haemagogus* (*Haemagogus*) *spegazzinii, Haemagogus* (*Conopostegus*) *leucocelaenus, Sabethes* (*Sabethoides*) *choropterus, Sabethes* (*Sabethoides*) *glaucodaemon e Sabethes* (*Sabethes*) *albiprivus* (Brasil, 2017). Embora ressaltem outras espécies como potenciais vetores da FA, como: *Aedes (Ochlerotatus) serratus*, *Aedes* (*Stegomyia*) *albopictus, Aedes* (*Ochlerotatus*) *sacapularis* e *Psorophora* (*Janthinosoma*) *ferox,* por terem sido encontrados com naturalmente infectados pelo vírus amarílico (CARDOSO et al., 2010; MORENO et al., 2011; CUNHA et al., 2020).

O monitoramento das áreas de risco do ciclo de transmissão silvestre visa à detecção precoce da circulação viral, evitando dessa forma a ocorrência de casos na população visitante e residente no entorno dessas áreas, reduzindo as chances de dispersão do vírus pra áreas vulneráveis (Brasil, 2017).

## **3. TÉCNICAS DE COLETA**

Existem várias técnicas de coleta para culicídeos, tanto na forma alada como na forma imatura e a variedade se justifica pelos diferentes objetivos pretendidos, assim o conhecimento prévio sobre a morfologia, biologia e a ecologia das espécies que se deseja coletar torna-se importante.

### 3.1. COLETA DE CULICÍDEOS ADULTOS

Para a vigilância entomológica de vetores da febre amarela silvestre recomenda-se a utilização de puçá associado ao aspirador de sucção oral tipo frasco (PORTO ALEGRE, 2009; SÃO PAULO, 2010; BRASIL, 2017) na obtenção de espécies que circulem ao nível do solo, e armadilhas CDCs com gelo seco na copa das árvores para captura de espécies que circulem ao nível da copa. O aspirador de Nasci também pode ser utilizado para a coleta de mosquitos diurnos, sendo empregada em áreas de mata e no intra, peri ou extra domicílio (SÃO PAULO, 2010).

### 3.1.1. Puçá ou rede entomológica

O puçá ou rede entomológica é um equipamento de coleta muito simples (FIGURA 1) munido de um cabo de PVC (1/5 polegada de diâmetro e 20 cm de comprimento) que serve para empunhar o aro de arame rígido com aproximadamente 20 cm de diâmetro que sustenta um saco afunilado com comprimento de 2 ½ à 3 vezes o diâmetro da boca. O fundo cego do saco (lado estreito do funil) deve formar uma concha com mesmo diâmetro do bocal do aspirador entomológico para facilitar a retirada do mosquito capturado. O saco deve ser confeccionado em tecido fino como o tule ou filó branco, de malha bem fina e material sintético. A malha do tecido deve permitir a visualização do mosquito e pouca resistência da passagem do ar. Todas estas características são de suma importância para a capacidade do puçá ao capturar mosquitos.

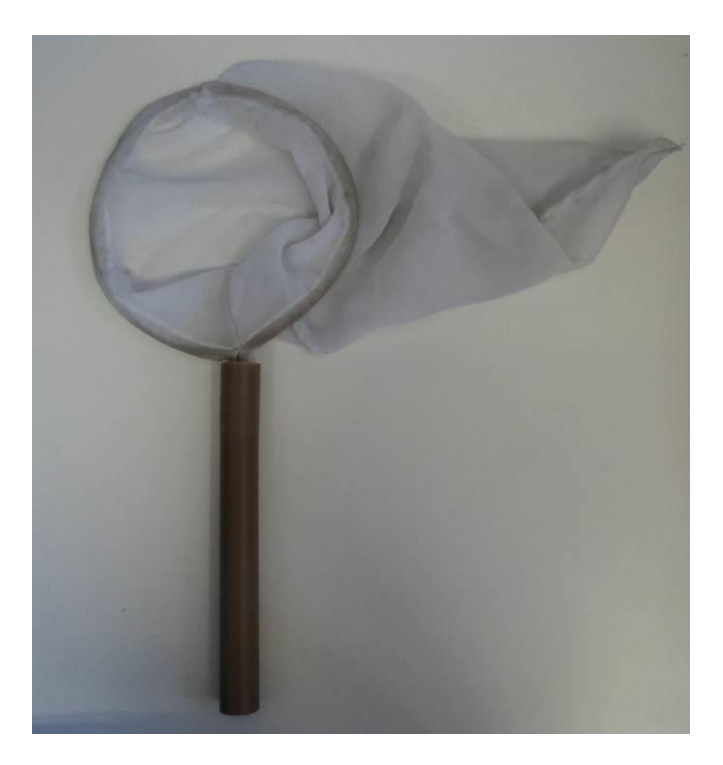

**Figura 1.** Puçá entomológico para a captura de mosquitos adultos. Imagens: Laboratório de Identificação e Pesquisa em Fauna Sinantrópica (LABFAUNA/DVS/ COVISA/SMS/PMSP).

### 3.1.2. Aspirador de sucção oral

O aspirador de sucção oral tipo frasco, ou com frasco coletor, permite a troca de recipiente quando repleto de insetos (FIGURA 2) e pode ser confeccionado utilizando-se tubo de PET (Polietileno Tereftalato) tipo de polímero termoplástico, transparente com tampa de rosca (FIGURA 3), recomenda-se utilizar a tampa de garrafa de refrigerante, pois permite efetuar dois orifícios por onde passam duas mangueiras de plástico, uma de 25 cm e outra de 75 cm. Na mangueira menor é fixada uma cornetinha de festa infantil (FIGURA 4) para facilitar a coleta dos mosquitos, enquanto na mangueira maior, a extremidade do interior do recipiente é fechada por uma pequena tela e a outra é utilizada para aspirar os mosquitos com a boca. As mangueiras são fixadas na tampa de refrigerante com o auxílio de resina epóxi (Durepoxi). Uma alternativa é a utilização de rolha de borracha, porém a tampa de refrigerante acaba sendo mais acessível. O aspirador com frasco coletor é utilizado para remover o mosquito do fundo do puçá entomológico e armazenar os exemplares à medida que vão sendo coletados.

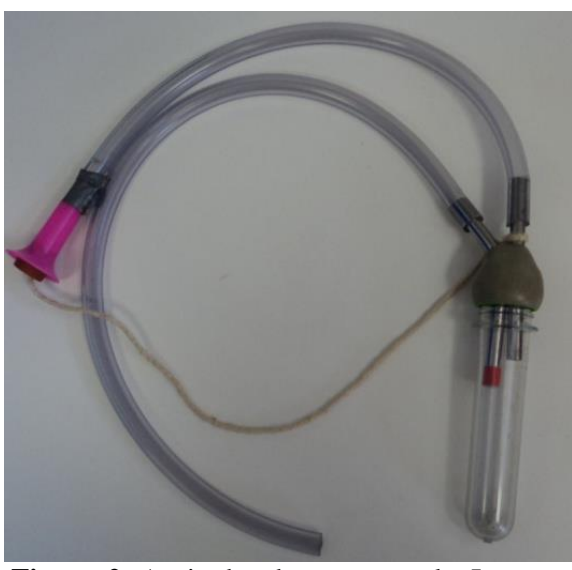

**Figura 2.** Aspirador de sucção oral.Imagens: Laboratório de Identificação e Pesquisa em Fauna Sinantrópica (LABFAUNA/DVS/ COVISA/SMS/MSP).

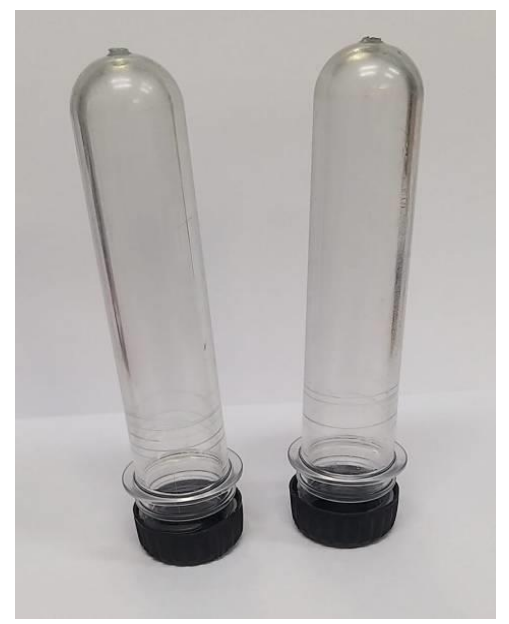

**Figura 3.** Tubo PET transparente com tampa rosca. Imagem: Laboratório de Identificação e Pesquisa em Fauna Sinantrópica (LABFAUNA/DVS/ COVISA/SMS/PMSP).

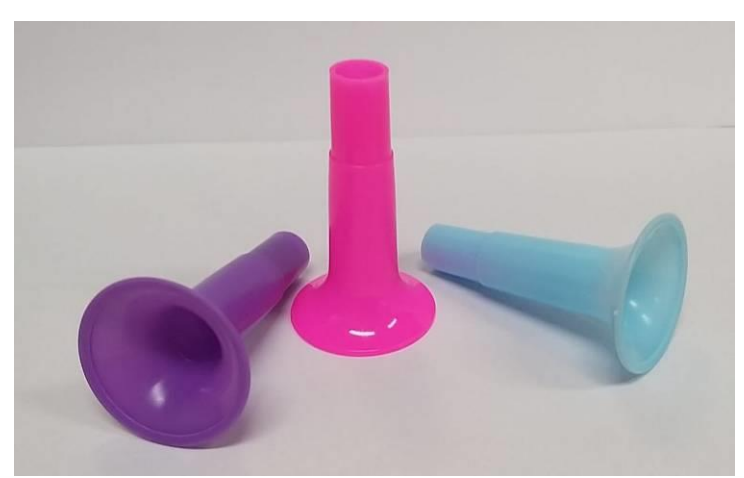

**Figura 4.** Cornetinha apito festa infantil. Imagem: Laboratório de Identificação e Pesquisa em Fauna Sinantrópica (LABFAUNA/DVS/ COVISA/SMS/PMSP).

### 3.1.3. CDC - Armadilha luminosa

A CDC (Centers for Disease Control) é uma armadilha luminosa com dispositivos para atração e captura de insetos nas formas aladas e que apresentam fototropismo positivo (FIGURA 5). É uma armadilha automática com estrutura em forma de "chapéu" de alumínio para proteção contra a chuva e um corpo principal para a sustentação do motor onde são conectadas uma hélice e uma lâmpada pequena de 6 watts. No corpo, fixado por um elástico, um tecido cilíndrico transparente conecta-se, na outra extremidade, a um copo coletor. São acionadas por uma bateria de 6 volts, onde os insetos, atraídos pela luz, são aspirados pela movimentação da hélice e ficam contidos no saco ou pote coletor. A SUCEN recomenda como atrativo o gelo seco, aproximadamente 250 gramas, porque a armadilha será instalada durante o dia e o gelo seco mimetiza a respiração de um vertebrado, na copa das árvores.

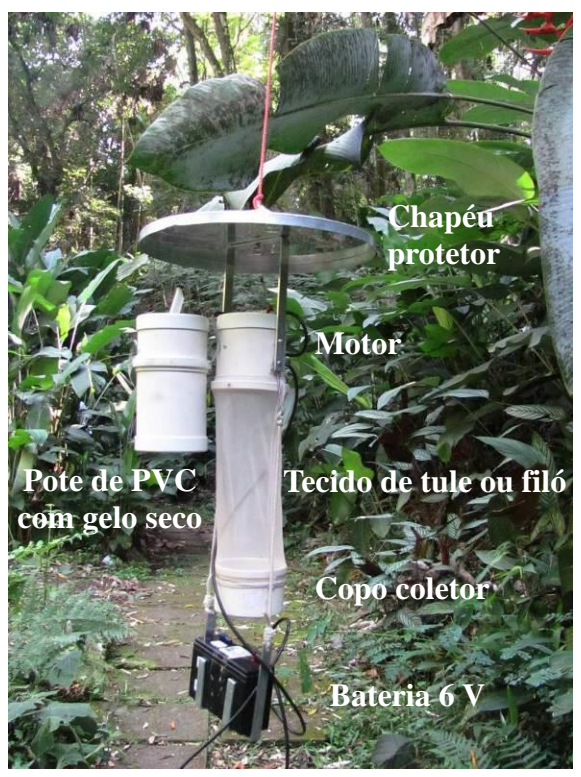

**Figura 5.** Armadilha CDC. Imagem: Laboratório de Identificação e Pesquisa em Fauna Sinantrópica (LABFAUNA/DVS/ COVISA/SMS/PMSP).

#### 3.1.4. Aspirador de Nasci

Trata-se de um instrumento formado por um cilindro de PVC revestido de alumínio, com um saco de tecido transparente e elástico na borda para fixação, e uma hélice fixada a um motor alimentado por uma bateria de 12 volts (FIGURA 6). Os mosquitos escondidos em abrigos naturais ou em pleno voo são aspirados mantendo-se presos no fundo do saco.

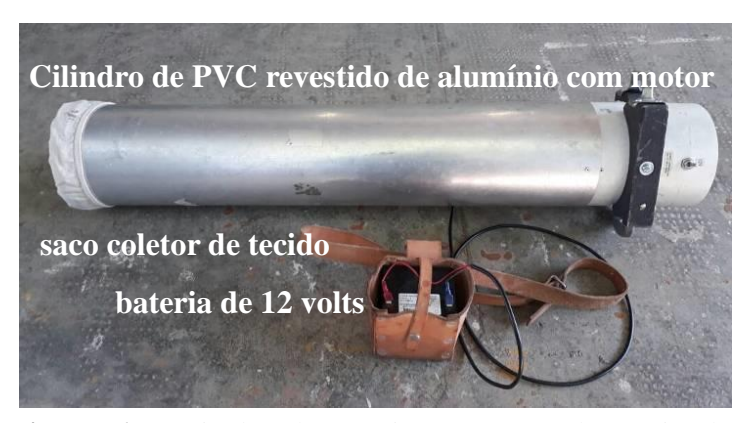

**Figura 6.** Aspirador de Nasci. Imagem: Laboratório de Identificação e Pesquisa em Fauna Sinantrópica (LABFAUNA/DVS/ COVISA/SMS/PMSP).

### 3.2. COLETA DE CULICÍDEOS IMATUROS

A coleta de formas imaturas é realizada com a instalação de armadilhas de bambu, da espécie *Dendrocalamus giganteus* (Bambu gigante) (FIGURA 7), cortado a altura de 30 cm, acrescentado cerca de 700 ml de água. Para a retirada da água dos bambus é utilizada uma pisseta de sucção com mangueira de silicone flexível (FIGURA 8).

É importante ressaltar que o bambu sofre um processo de decomposição de sua polpa, deixando a água com odor fétido e que inviabiliza a colonização por culicídeos, dessa forma é importante uma preparação do bambu antes de ser instalado em campo. Recomendase enchê-lo com água e ir trocando toda a semana durante aproximadamente 1 mês até que toda a polpa seja decomposta.

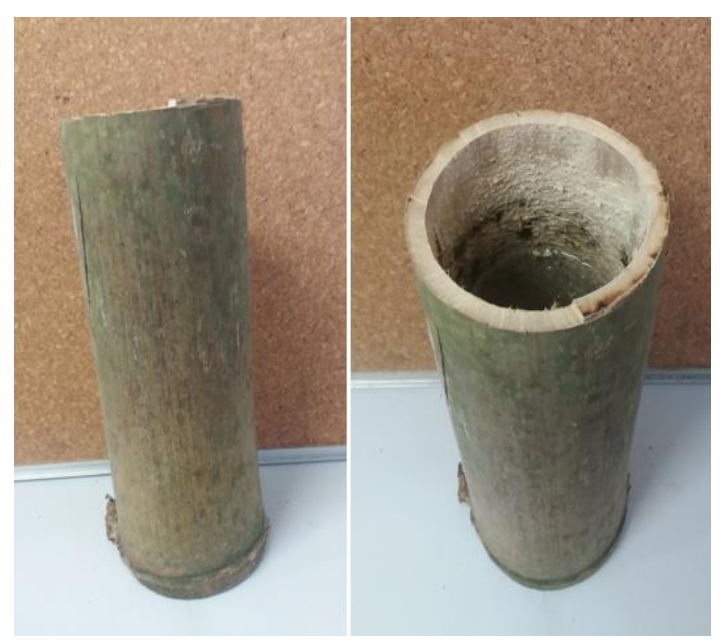

**Figura 7.** Bambu - *Dendrocalamus giganteus*. Imagem: Laboratório de Identificação e Pesquisa em Fauna Sinantrópica (LABFAUNA/DVS/ COVISA/SMS/PMSP).

A pisseta de sucção é um instrumento, com capacidade volumétrica de 500 ml, adaptado com uma mangueira de silicone de aproximadamente 70 cm que serve para a retirada da água do bambu. Para o armazenamento das larvas retiradas do bambu será utilizado um frasco coletor com capacidade volumétrica de 100 ml (Figura 8).

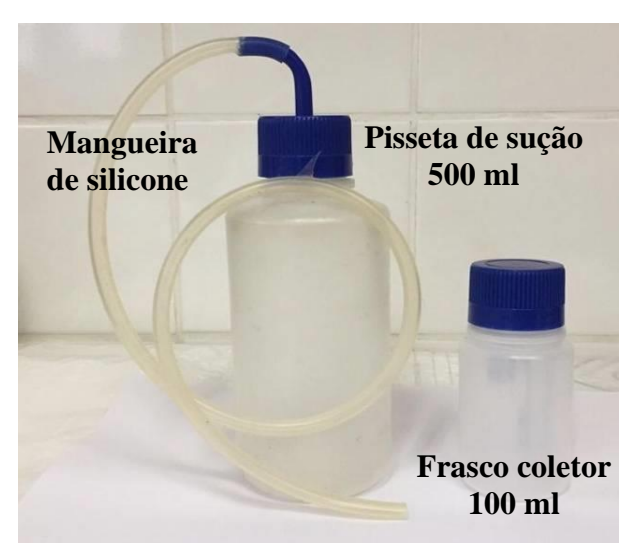

**Figura 8.** Pisseta de sucção e frasco coletor. Imagem: Laboratório de Identificação e Pesquisa em Fauna Sinantrópica (LABFAUNA/DVS/ COVISA/SMS/PMSP).

### **4. PROCEDIMENTOS DE COLETA**

### 4.1. MONITORAMENTO ENTOMOLÓGICO

O monitoramento entomológico é uma ação de caráter ativo, essas ações se baseiam no monitoramento de áreas estratégias (sentinelas e vulneráveis/receptivas) com o intuito de acompanhar espacial e temporalmente populações de culicídeos potencialmente vetores, detectar precocemente a circulação viral e definir áreas com potencial de transmissão (receptivas), nas quais serão desencadeadas medidas preventivas.

Para a escolha das áreas de monitoramento é levado em consideração características fisiográficas propícias à proliferação dos vetores, além da presença de primatas não humanos (PNH).

Recomenda-se um monitoramento quinzenal, prazo adequado para o desenvolvimento das fases imaturas e logística das outras atividades do laboratório.

Após vistoria prévia no local de coleta, são traçados roteiros para coletas por busca ativa com a utilização de puçá e instalação da CDC, denominado estação de coleta.

Uma ficha de campo será utilizada para registrar os dados referentes à coleta (ANEXO A), que deve ser preenchida corretamente e de preferência a lápis para prevenir a perda de informações caso a tinta da caneta manche o papel ao molhar.

As condições climáticas devem ser consultadas antes do planejamento da coleta, pois em condições adversas como chuva, vento muito forte e/ou temperaturas médias de 16°C ou abaixo, as coletas não devem ser agendadas, para evitar que sejam inviabilizadas.

As coletas devem ocorrer no período diurno, por pelo menos quatro horas, das 10:00 às 14:00 horas. Deve-se levar em consideração o horário de entrada dos funcionários e o tempo de deslocamento até o local, além do horário de atividade dos mosquitos, uma vez que foi observado, nas coletas no PEC, que a maior abundância dos vetores ocorre a partir das 10h30min. As coletas devem ser realizadas em duplas, que devem seguir uma ou mais trajetórias diferentes de acordo com a área pesquisada.

Avaliando as condições da presença de Culicídeos, de vegetação, e de vento no local faz-se a captura de adultos alados com puçá por 15 minutos, neste momento também deve fazer a leitura das temperaturas máxima e mínima e umidade relativa do ar. Para estabelecer outro ponto de captura faz-se uma caminhada de cerca de 5 minutos distanciando-se do ponto de captura anterior. Os exemplares devem ser coletados com muito cuidado para que não sejam danificados, finalidade de se utilizar o puçá entomológico com adaptações específicas é obter exemplares preservados, para uma precisa identificação.

A captura se dá ao ensacar o inseto em pleno voo, num movimento contínuo e seguro deve-se girar o aro do puçá para que o saco se enrole ao seu entorno de modo a prender o mosquito no fundo do saco.

Os mosquitos capturados por puçás são armazenados em tubo coletor e devem ser trocados de hora em hora. A segunda, terceira e quarta hora subsequente são estabelecidas na mesma rota ou em rotas diferentes no mesmo local de coleta de acordo com os roteiros planejados previamente.

Em cada área selecionada para as coletas deve-se instalar uma armadilha CDC com gelo seco (FIGURA 9) na copa das árvores que ficarão funcionando durante todo o período de coleta com puçá. O ponto de instalação da CDC deve ser georreferenciado com o auxílio de GPS.

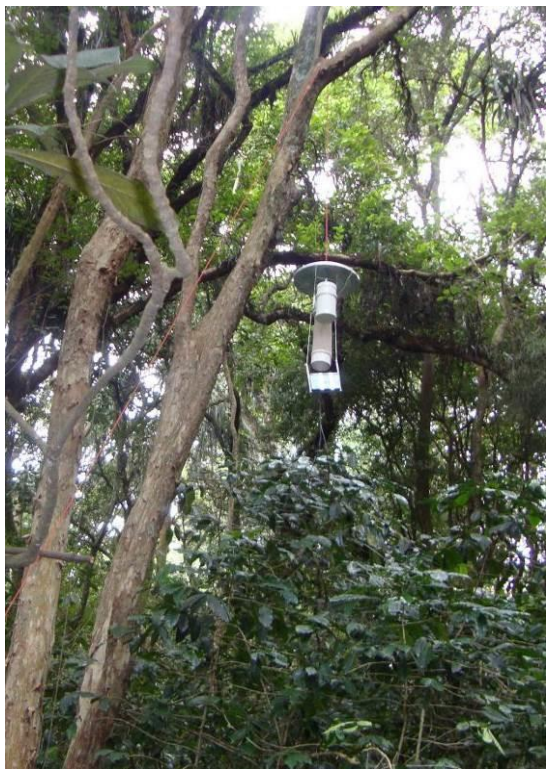

**Figura 9.** Armadilha CDC com gelo seco instalada na copa da árvore. Imagem: Laboratório de Identificação e Pesquisa em Fauna Sinantrópica (LABFAUNA/DVS/ COVISA/SMS/PMSP).

Nos tubos e potes coletores das CDCs serão coladas etiquetas (ANEXO B e C) com informações da coleta.

A instalação das armadilhas de Bambu é feita no período diurno. Estas ficam presas por cordas em árvores, em altura de até 1,5 m do solo (FIGURA 10). Os pontos escolhidos para a instalação dos bambus devem ser georreferenciados com auxílio de GPS e marcados com a identificação do LABFAUNA (ANEXO D).

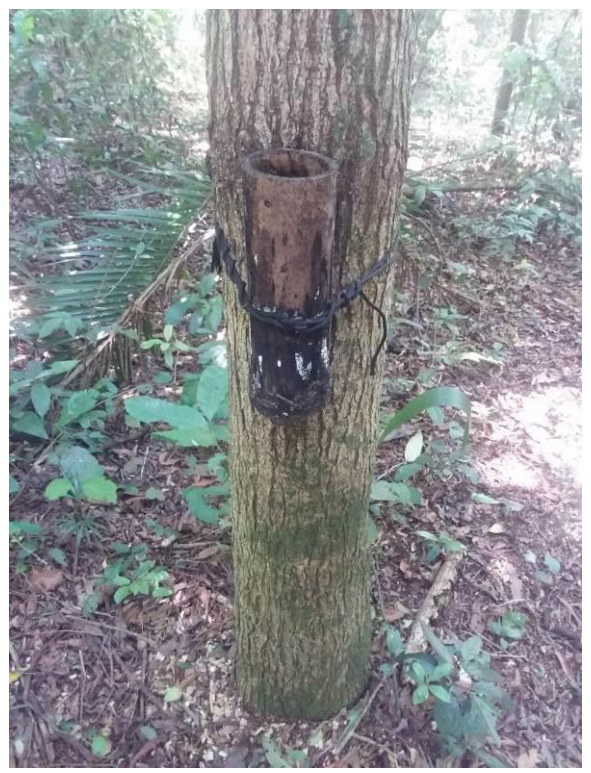

**Figura 10.** Armadilha de Bambu instalada a 1,5 m do solo. Imagem: Laboratório de Identificação e Pesquisa em Fauna Sinantrópica (LABFAUNA/DVS/ COVISA/SMS/PMSP).

Nas armadilhas de Bambu são colocadas cerca de 700 ml de água antes da instalação. Considerando o desenvolvimento da espécie *Haemagogus leucocelaenus*, é ideal que a retirada da água das armadilhas seja realizada a cada sete dias, com o auxílio da pisseta de sucção (FIGURA 11) e colocada em uma bacia plástica de cor branca verificandose a presença ou ausência de imaturos de culicídeos (FIGURA 12). Quando presentes esses são retirados da bacia com uma pipeta e acondicionados no frasco coletor de 100 ml com a água do bambu e etiquetados com etiqueta (ANEXO E). No bambu recoloca-se parte da água da armadilha e completada com água limpa.

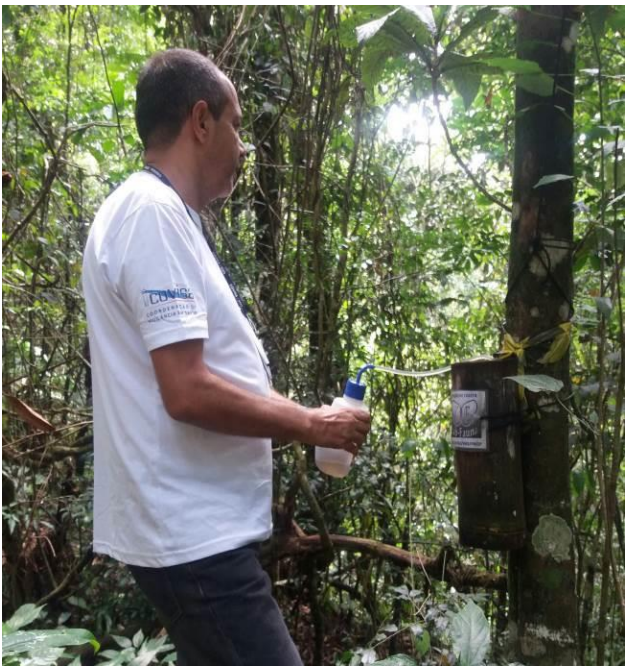

**Figura 11.** Armadilha de Bambu instalada a 1,5 m do solo. Imagem: Laboratório de Identificação e Pesquisa em Fauna Sinantrópica (LABFAUNA/ DVS/COVISA/SMS/PMSP).

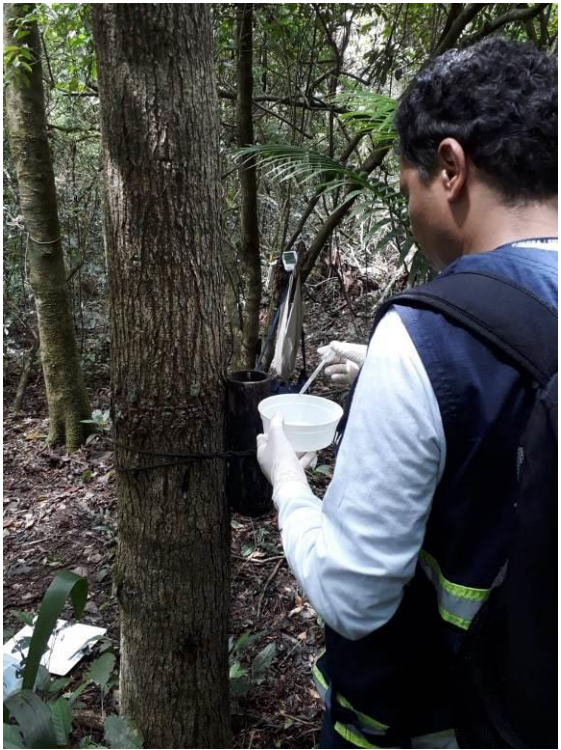

**Figura 12.** Triagem dos imaturos em bacia branca. Imagem: Laboratório de Identificação e Pesquisa em Fauna Sinantrópica (LABFAUNA/ DVS/COVISA/SMS/PMSP).

### 4.2. INVESTIGAÇÃO ENTOMOLÓGICA

A investigação entomológica por sua vez é denominada ação de caráter passivo, referindo às atividades desencadeadas por ocasião de notificações de casos humanos ou epizootias em PNH suspeitos de FA, a partir das quais são desencadeadas medidas de bloqueio de transmissão. Nessa modalidade, são levantados dados que contribuem para classificar os eventos notificados como descartados ou confirmados, a depender dos resultados encontrados.

A investigação entomológica deve ser realizada com o Núcleo de Epidemiologia da Divisão de Vigilância em Zoonoses (DVZ) e a Unidade de Vigilância em Saúde (UVIS) da região.

As coletas de potenciais mosquitos vetores devem ser realizadas no endereço da notificação de caso suspeito de PNH ou humanos. A ficha de campo (ANEXO A) também deve ser preenchida. A captura em área de mata e em área rural é realizada das 09:00 às 16:00 horas com puçá e aspirador de sucção oral; nos habitas de intra e peridomicílio, poderá ser utilizado o aspirador de Nasci (FIGURA 13). A coleta deverá ser realizada em dois dias consecutivos. Em condições adversas como, por exemplo, chuvas, ventos muito fortes e/ou temperaturas médias de 16°C ou abaixo, que inviabilizem a coleta, deve-se repetir o procedimento. Quatro coletores em duplas devem seguir trajetórias distintas, eqüidistantes aproximadamente 200 metros uma da outra. Recomenda-se que durante o percurso os coletores façam a captura por 15 minutos e depois caminhem cerca de 5 minutos até o outro ponto. Os tubos coletores do aspirador de sucção oral devem ser trocados de hora em hora. A etiqueta do ANEXO B deve ser utilizada para identificar os tubos do aspirador de sucção oral e o saco do aspirador de Nasci.
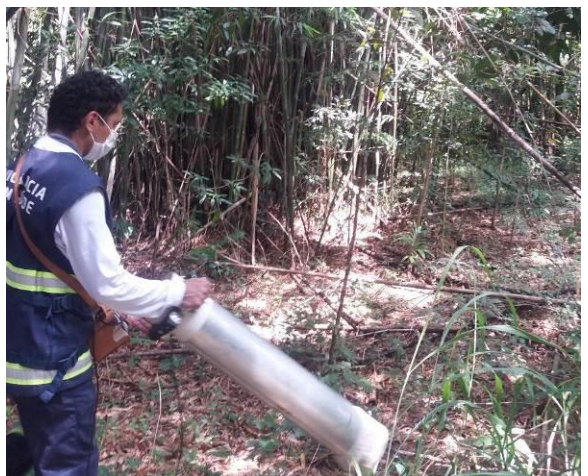

**Figura 13.** Coleta com aspirador de Nasci na margem da mata. Imagem: Laboratório de Identificação e Pesquisa em Fauna Sinantrópica (LABFAUNA/DVS/ COVISA/SMS/PMSP).

# **5. PROCEDIMENTOS DAS AMOSTRAS EM CAMPO**

As amostras devem ser separadas de acordo com o objetivo da pesquisa.

# 5.1. LEVANTAMENTO DE ESPÉCIES

Quando o objetivo do monitoramento for apenas o levantamento de espécies os mosquitos adultos devem ser enviados ao laboratório nos tubos coletores, potes coletores das CDCs e saco do aspirador de Nasci, dependendo da técnica utilizada. As formas imaturas serão enviadas nos frascos de 100 ml. Todo o material coletado deve ser acondicionado em caixa de isopor ( +/-3 litros) para ser transportado até o laboratório.

# 5.2. PESQUISA DE ARBOVÍRUS

Quando a intenção for a pesquisa de arbovírus, os mosquitos adultos devem ser sacrificados em gelo seco ou em nitrogênio líquido.

#### 5.2.1. Mosquitos no gelo seco

Para o sacrifício dos mosquitos com gelo seco, os tubos, potes e sacos coletores devem ser colocados na caixa de isopor contendo gelo seco e aguardando alguns segundos para que fiquem anestesiados. Os mosquitos devem ser rapidamente fracionados e transferidos com auxílio de pinças e funil para tubos criogênicos (FIGURA 14) já etiquetados com esparadrapo ou etiqueta envolta com papel durex (ANEXO B). Os tubos criogênicos serão colocados em meia de nylon (FIGURA 15) e colocados na caixa de isopor com gelo seco que deve ser bem vedada com jornal, sendo que a tampa da caixa será presa com fita adesiva larga, para evitar a evaporação do gelo seco.

### 5.2.2. Mosquitos no nitrogênio líquido

O procedimento para o sacrifício no nitrogênio líquido é semelhante ao gelo seco, onde os tubos, potes e sacos coletores devem ser colocados na boca do botijão (FIGURA 16) por alguns segundos e imediatamente transferidos da mesma forma explicada no item 5.2.1. para os tubos criogênicos. Os tubos criogênicos também devem ser etiquetados e colocados em meia de nylon, amarrados com barbante compridos (FIGURA 17) e preso á cânula do botijão. A rapidez destes procedimentos garante a preservação dos possíveis vírus existentes.

O botijão de nitrogênio deve ser transportado amarrado, de forma extremamente segura, na caçamba de uma caminhonete. Para o transporte, o botijão é acondicionado em uma caixa de madeira forrada e preenchida todos os espaços com papelão que o envolve por completo conferindo proteção e estabilidade durante o trajeto (FIGURA 17).

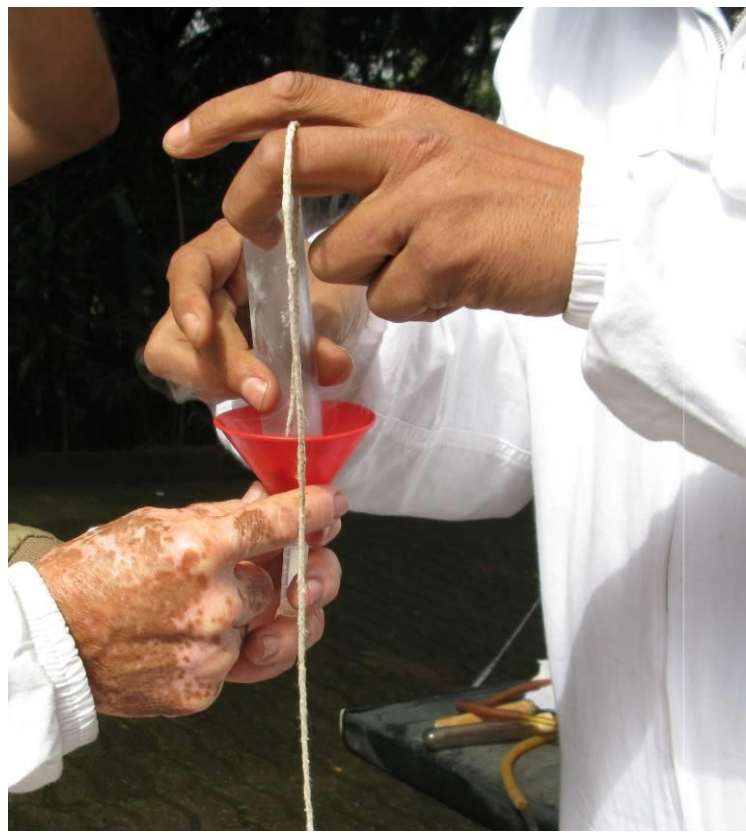

**Figura 14.** Fracionamento dos mosquitos em tubos criogênicos com auxílio de um funil. Imagem: Laboratório de Identificação e Pesquisa em Fauna Sinantrópica Identificação e Pesquisa em Fauna Sinantrópica (LABFAUNA/DVS/ COVISA/SMS/PMSP).

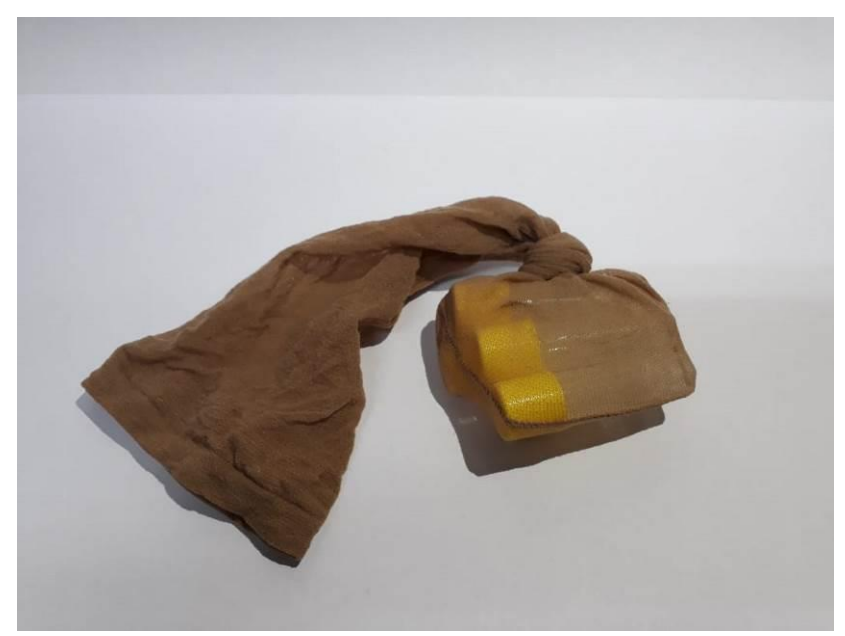

**Figura 15.** Tubos criogênicos em meia de nylon. Imagem: Laboratório de Identificação e Pesquisa em Fauna Sinantrópica (LABFAUNA/DVS/ COVISA/SMS/PMSP).

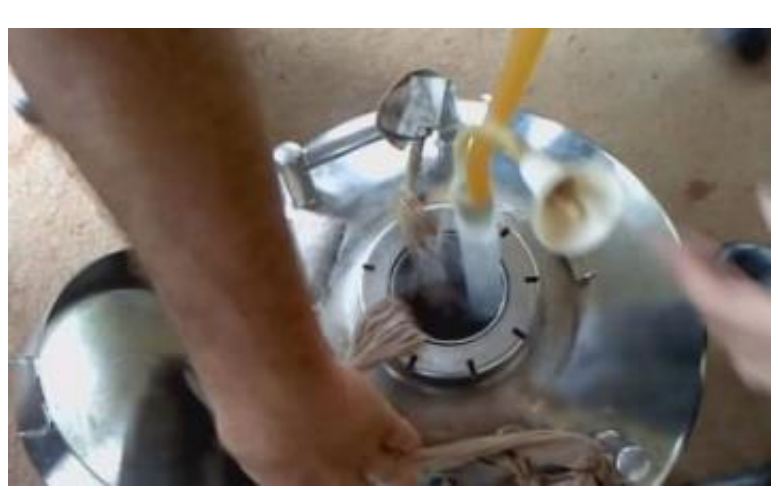

**Figura 16**. Inserção do tubo criogênico na abertura do botijão de nitrogênio. Imagem: SUCEN (2010).

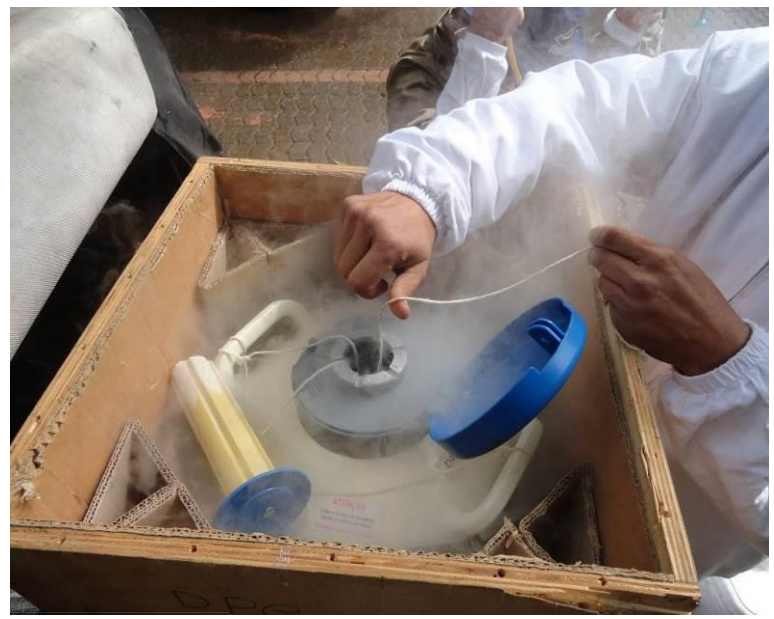

**Figura 17.** Amostras colocadas no interior do botijão de nitrogênio e como transportar o botijão de nitrogênio. Laboratório de Identificação e Pesquisa em Fauna Sinantrópica(LABFAUNA/DVS/ COVISA/SMS/PMSP).

Quando não houver disponibilidade de gelo seco ou nitrogênio líquido em campo, os mosquitos poderão ser enviados vivos nos próprios frascos coletores e puçás, acondicionados em caixa de isopor. No fundo da caixa deve ser colocado gelo reutilizável (gelox) coberto com uma toalha, o uso do gelox é significante para anestesiar os mosquitos, evitando a perda de estruturas morfológicas fundamentais para a identificação taxonomica que precede a pesquisa de vírus.

É extremamente importante a logística de equipe, de transporte, dos materiais e equipamentos necessários para a realização do trabalho de campo.

### **6. MATERIAIS PARA A ATIVIDADE DE CAMPO**

### 6.1. EQUIPAMENTO DE PROTEÇÃO INDIVIDUAL (EPI)

- ➢ Botas de couro cano longo
- $\triangleright$  Capa de chuva
- ➢ Chapéu/Boné
- ➢ Luvas descartáveis
- ➢ Luva de proteção raspa de couro
- ➢ Máscaras descartáveis
- ➢ Mochila/Bolsa
- ➢ Óculos de proteção
- ➢ Protetor solar
- ➢ Uniforme Agente de Zoonoses (calça, camisa manga longa, colete, jaqueta)

# 6.2. MATERIAIS PARA A CAPTURA

- $\geqslant$  Álcool 70%
- ➢ Apito
- ➢ Armadilha CDC
- ➢ Armadilha de Bambu
- ➢ Aspirador de Nasci
- ➢ Aspirador Manual tipo frasco
- ➢ Bacia plástica (500 ml)
- ➢ Banquinhos dobráveis (tipo acampamento)
- ➢ Barbante
- ➢ Borracha
- $\triangleright$  Baterias 6 e 12 volts
- ➢ Botijão de nitrogênio líquido
- ➢ Caixa de ferramentas
- $\geq$  Caixa de isopor (3 e 5 litros)
- ➢ Caixa organizadora
- ➢ Caderneta de campo
- ➢ Caneta esferográfica
- ➢ Corda
- ➢ Elástico
- ➢ Etiqueta
- ➢ Estilete, canivete ou faca pequena
- ➢ Esparadrapo
- ➢ Etiqueta de identificação das amostras
- ➢ Facão com bainha
- ➢ Ficha de campo
- $\triangleright$  Fita adesiva tipo durex 12 mm x50 m
- $\triangleright$  Fita adesiva tipo durex 50 mm x100 m
- $\triangleright$  Fita crepe 18 mm x50 m
- $\triangleright$  Fita isolante
- ➢ Frasco 100 ml
- ➢ Funil de plástico
- ➢ Gelo seco
- $\triangleright$  GPS
- ➢ Kits de primeiros socorros
- ➢ Lanterna
- ➢ Lápis preto nº 2
- ➢ Máquina fotográfica
- ➢ Meia de nylon
- ➢ Mesa dobrável (tipo acampamento)
- ➢ Papel de filtro
- ➢ Papel higiênico
- ➢ Papel toalha
- ➢ Peneira
- ➢ Pinça de ponta fina
- ➢ Pincel pequeno de ponta fina
- ➢ Pipeta Pasteur de plástico
- ➢ Prancheta
- ➢ Pote coletor para CDC
- ➢ Puçá aspirador de Nasci
- $\triangleright$  Saco de lixo
- ➢ Termômetro
- ➢ Termo-higrômetro
- ➢ Tesoura
- ➢ Tubos criogênicos
- ➢ Tubos coletores
- ➢ Pipeta
- ➢ Pisseta de Sucção
- ➢ Puçá

# **7. RECOMENDAÇÕES PARA AS ATIVIDADES DE CAMPO**

- ➢ Planejamento minucioso da atividade de campo.
- ➢ Conhecimento prévio da bioecologia das espécies que se deseja coletar.
- ➢ Solicitar autorização prévia tanto nos parques como em áreas particulares, identificando-se e explicando os objetivos do trabalho.
- ➢ Observar as condições naturais e climáticas, tais como chuvas, alagamentos, ventos, exposição direta ao sol e locais de difícil acesso.
- ➢ Meios de transporte adequado visando à segurança individual e coletiva dos membros participantes
- $\triangleright$  A equipe deve estar imunizada contra febre amarela, raiva, tétano e hepatite B.
- ➢ Separar e conferir todo o material um dia antes da coleta.
- ➢ Carregar as baterias das armadilhas que serão utilizadas um dia antes da coleta.
- ➢ Utilização de equipamentos de proteção individual (EPI): uniforme da instituição, boné, botas de cano alto e protetor solar.
- ➢ Jamais ir ao campo sozinho, as coletas deverão ser realizadas com, no mínimo, dois indivíduos e sempre manter contato visual e/ou sonoro com os demais integrantes da equipe.
- ➢ Andar sempre por trilhas com calma, atenção e seriedade.
- ➢ Ficar atento à presença de animais silvestres e peçonhentos.
- ➢ Quando possível utilizar aparelhos de comunicação tais como: rádio comunicador, telefone via satélite e GPS.
- ➢ Informar previamente ao motorista o período total de permanência, em caso de locais onde não há comunicação.
- ➢ Seguir rigorosamente os procedimentos de coleta, triagem, armazenamento e envio do material ao laboratório.
- ➢ Preencher adequadamente a ficha de campo e etiquetas a lápis, para prevenir a perda das informações em caso de chuva.
- ➢ Levar comida e água potável, visto que as coletas diurnas são realizadas sem interrupção.
- ➢ Acondicionar o lixo de forma adequada para ser descartado posteriormente em local onde possa ser recolhido pelo serviço de limpeza.
- ➢ Executar o trabalho da melhor forma possível, desempenhando as atribuições de forma profissional, zelando pelo material e pela imagem da instituição.
- ➢ Ao retornar do campo todo o material de coleta utilizado deverá ser organizado no armário da sala de apoio do laboratório.

# **8. PROCEDIMENTOS DAS AMOSTRAS EM LABORATÓRIO**

Todo material coletado deve ser levado ao LABFAUNA onde serão processados para a identificação de espécies.

### 8.1. IDENTIFICAÇÃO DA AMOSTRA DO LEVANTAMENTO DE FAUNA

Os mosquitos devem ser sacrificados em freezer comum e colocados em caixas e/ou potes entomológicos preparados com naftalina cristalizada ou sílica gel para a conservação dos espécimes, até posterior preparação, montagem e identificação. As caixas e/ou potes devem estar etiquetados (ANEXO F) conforme as informações das fichas de coleta.

Os adultos serão identificados utilizando-se o estereomicroscópio, podem ser montados em alfinetes ou segurando-os delicadamente pela asa com auxílio de pinça entomológica. Embora a técnica de puçá seja direcionada a captura de fêmeas, nas CDCs e nos aspiradores de Nasci, exemplares machos podem ser capturados e algumas espécies necessitam de montagem da genitália para a identificação.

Os exemplares adultos quando não montados em alfinetes entomológicos são armazenados em tubo criogênico com naftalina, com no máximo cinco exemplares da mesma espécie em cada tubo, separados por sexo.

Os adultos montados são acondicionados em caixas entomológicas e os tubos criogênicos em caixas para tubo criogênicos.

Para a identificação das formas imaturas mortas pode-se utilizar o estereomicroscópio ou microscópio óptico. Para a identificação no estereomicroscópio devese manter a amostra em placa de Petri, utilizando uma pinça entomológica ou pincel para o manuseio da amostra. No microscópio óptico as larvas e/ou pupas são retiradas da placa com um pincel e colocadas em uma lâmina, mantendo-as úmidas em álcool 70% para

31

identificação. Após a identificação as formas imaturas separadas por local de coleta e espécie são armazenadas em tubos criogênicos com álcool 70%. A etiqueta com os dados de coleta e identificação da amostra deve ser feita com papel vegetal e colocada dentro do tubo (ANEXO G). Os tubos criogênicos são armazenados em um frasco de vidro ou plástico contendo álcool 70%.

Algumas formas imaturas podem ser preservadas vivas e criadas para a obtenção do adulto, apenas para fins de identificação, e as exúvias (da larva de 4º estádio e pupa) devem ser montadas e guardadas associadas às respectivas formas adultas.

Para a identificação dos exemplares segue-se chaves dicotômicas disponíveis na literatura em livros e impressos guardados no armário do setor de Culicídeos. Algumas Revisões especificas podem ser encontradas na pasta compartilhada, Culicídeos/Revisão, da rede de computadores do laboratório, e acessada em qualquer computador por todos os funcionários.

Os resultados da identificação de adultos serão anotados em ficha de laboratório de adulto de culicídeos (ANEXO H) e das formas imaturas na ficha de criação e laboratório de imaturos de culicídeos (ANEXO I).

Todo o material identificado e tombado deve ser enviado para o setor de curadoria da Coleção de Fauna Sinantrópica do Município de São Paulo.

### 8.2. IDENTIFICAÇÃO PARA ISOLAMENTO DE ARBOVÍRUS

Os mosquitos coletados para a pesquisa de arbovírus devem ser identificados em mesa fria, ligada pelo menos uma hora antes do início da identificação para atingir a temperatura adequada de - 20°C.

Os mosquitos recebidos vivos do campo devem ser identificados imediatamente ao chegar no laboratório, quando não houver disponibilidade de serem armazenados em freezer - 70 °C ou botijão de nitrogênio líquido, o mesmo deverá ocorrer com os mosquitos sacrificados em gelo seco. A identificação também deve ser realizada em mesa fria.

Já os mosquitos transportados em nitrogênio líquido podem ser identificados posteriormente.

A utilização da mesa fria, com o congelamento dos exemplares é de extrema importância para preservar os vírus que os mosquitos possam estar portando, dessa forma a identificação taxonômica deve ser feita com certa rapidez.

Os mosquitos de uma mesma coleta são separados por espécie e são divididos em pools de até 50 exemplares acondicionados em tubos criogênicos, devidamente identificados, e armazenados em nitrogênio líquido ou freezer -70°C até o envio ao laboratório de saúde pública de referência, Instituto Adolfo Lutz (IAL), para isolamento de arbovírus. As amostras são entregues ao IAL junto com um termo de transferência de amostras (ANEXO J).

### 8.3. CRIAÇÃO DE CULICÍDEOS PARA FINS DE IDENTIFICAÇÃO

As formas imaturas são retiradas dos frascos coletores e colocadas em uma bacia de plástico branca (500 ml). Com o auxílio de uma pipeta Pasteur as formas imaturas são separadas uma a uma em copos plásticos de 50 ml contendo água limpa. Os copos são identificados com uma etiqueta contendo as informações da coleta (ANEXO K). Os dados da triagem e separação dos imaturos são anotados na ficha de criação e laboratório de imaturos de culicídeos (ANEXO I).

As pupas são cobertas com um copo cortado no fundo e fixado a um pano de tule. Estas amostras são colocadas em uma placa de Petri e depositadas em uma incubadora BOD onde se realiza a criação. Durante o processo da criação, as larvas são alimentadas a cada 36 horas com pequena quantidade de ração de peixe triturada. Trocar a água a cada 36 horas ou conforme a necessidade. Monitorar a temperatura (26 °C) e umidade (60 %) da incubadora BOD.

Todas as larvas mortas ou criadas, a pupa e a adulto são anotadas na ficha de imaturos (ANEXO I). Os adultos após eclodirem são sacrificados com acetato de etila.

As exúvias de larvas L4 e exúvias de pupa são armazenadas em tubos criogênicos contendo álcool 80% para posterior montagem e identificação. Os tubos criogênicos são etiquetados com dados da etiqueta do ANEXO K. Os adultos eclodidos são armazenados até a montagem em caixas entomológicas contendo as mesmas informações do tubo criogênico. Importante guardar o tubo criogênico contendo as exúvias presos com um elástico a caixa entomológica contendo o adulto, para que não se perca a associação entre as fases. Após esta etapa serão montados e identificados.

### 8.4. TÉCNICAS DE PREPARO E MONTAGEM DE CULICÍDEOS

### 8.4.1 - Montagem de Adultos

Os espécimes adultos são conservados secos, montados em alfinetes entomológicos de aço inoxidável. Em geral, são colados com esmalte incolor, no vértice de pequenos triângulos de cartolina, cuja base é transfixada por alfinete entomológico n.2 ou 3. Sugere-se mover o triângulo para o topo do alfinete com o auxílio de pinça. A ponta do triângulo é então passada sobre o bastão pincel do esmalte transparente para que fique com pequena quantidade de adesivo. Mantendo-se o adulto deitado sobre a mesa ou outra superfície, de pouco atrito, pressiona-se a ponta do triângulo contra a pleura direita. As patas do espécime devem ficar voltadas para a base do triângulo. O triângulo é delicadamente mantido contra o espécime por 3 a 5 segundos e em seguida colocado na metade do comprimento do alfinete (FIGURA 18). Todo cuidado deve ser tomado para que o espécime não seja danificado.

Depois de montados, os mosquitos são rotulados indicando a procedência e a identificação, com duas etiquetas (1,5 x 1,0 cm) respectivamente, que devem ser posicionadas equidistantes e de maneira a facilitar a leitura (ANEXO L). Para que as etiquetas sejam colocadas equidistantes no alfinete é utilizado um bloco de montagem (FIGURA 19). As etiquetas devem ser confeccionadas com papel de boa qualidade para garantir sua durabilidade bem como a legibilidade dos dados.

E, finalmente são guardados em caixas entomológicas (FIGURA 20), cujo fundo, é forrado por camada de substância facilmente perfurável (não usar isopor). Deve-se sempre colocar naftalina para afastar psocídeos, ácaros e bolores.

Os exemplares adultos quando não montados em alfinetes entomológicos são armazenados em tubo criogênico com naftalina (FIGURA 21) com no máximo cinco exemplares da mesma espécie em cada tubo, separados por sexo e etiquetados com etiquetas autoadesivas com as mesmas informações do ANEXO L. As amostras são guardadas em caixas porta tubos criogênicos identificadas por local de coleta (FIGURA 22).

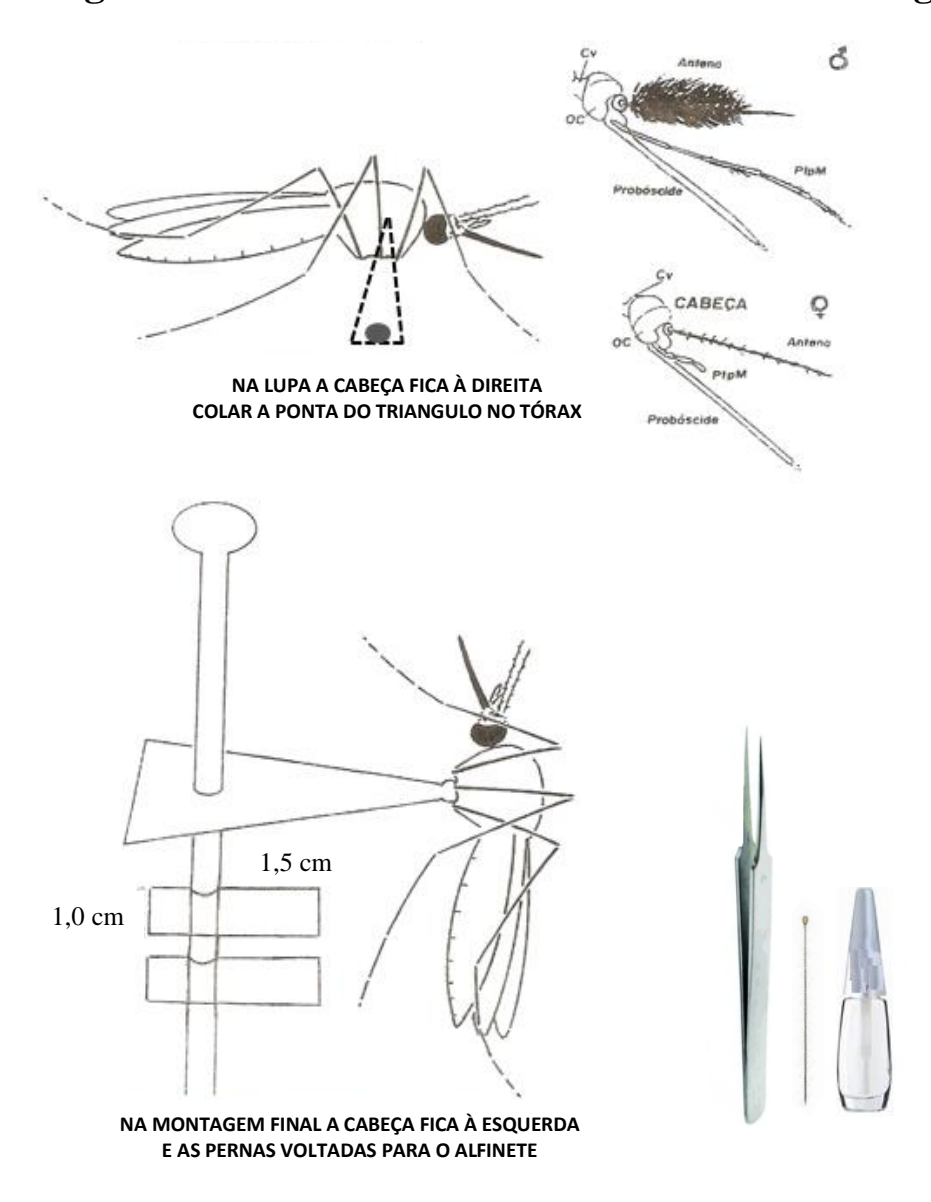

# **Montagem de Culicídeo adulto em alfinete entomológico**

**Figura 18.** Ilustração adaptada da apostila de montagem de adultos de Culicídeo em alfinete entomológico. Imagem: Daniel Corugedo Flores/Marcia Bicudo de Paula, FSP/USP.

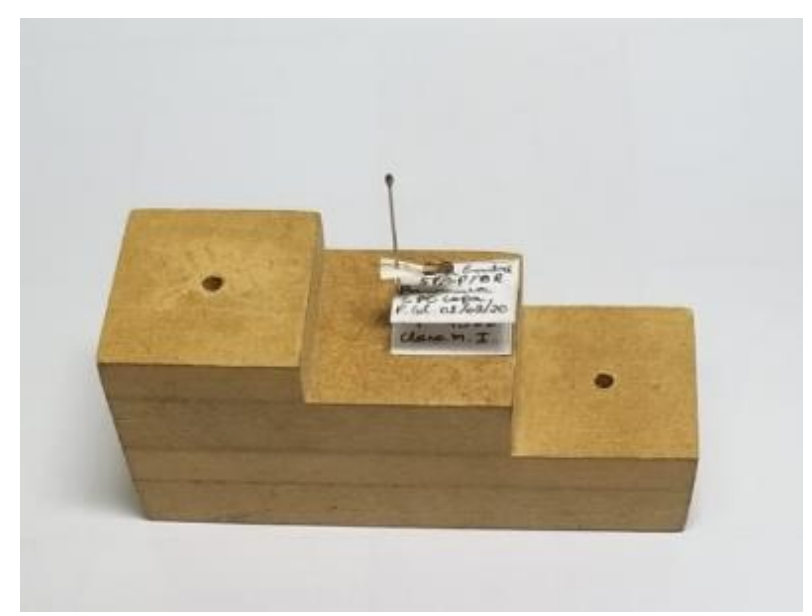

**Figura 19.** Bloco de montagem de insetos. Imagem: Laboratório de Identificação e Pesquisa em Fauna Sinantrópica. (LABFAUNA/ DVS/COVISA/SMS/PMSP).

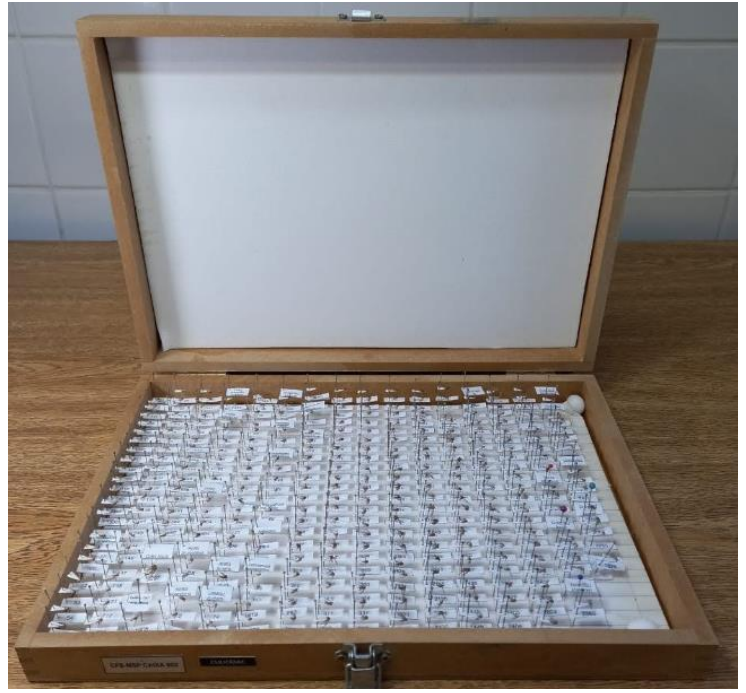

**Figura 20.** Caixa entomológica para armazenamento dos culicídeos montados em alfinetes. Imagem: Laboratório de Identificação e Pesquisa em Fauna Sinantrópica. (LABFAUNA/ DVS/COVISA/SMS/PMSP).

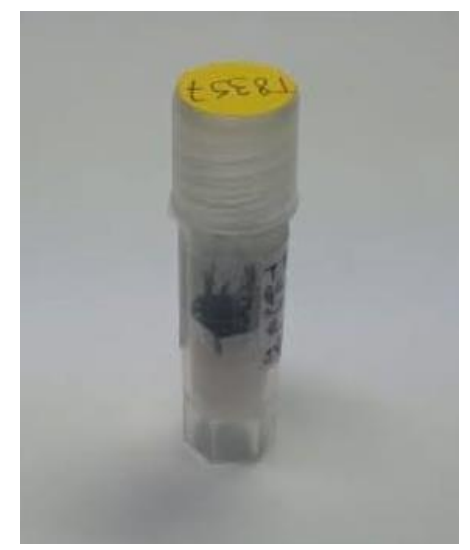

**Figura** 21**.** Culicídeos armazenados em tubo criogênico. Imagem: de Identificação e Pesquisa em Fauna Sinantrópica. (LABFAUNA/ DVS/COVISA/SMS/PMSP).

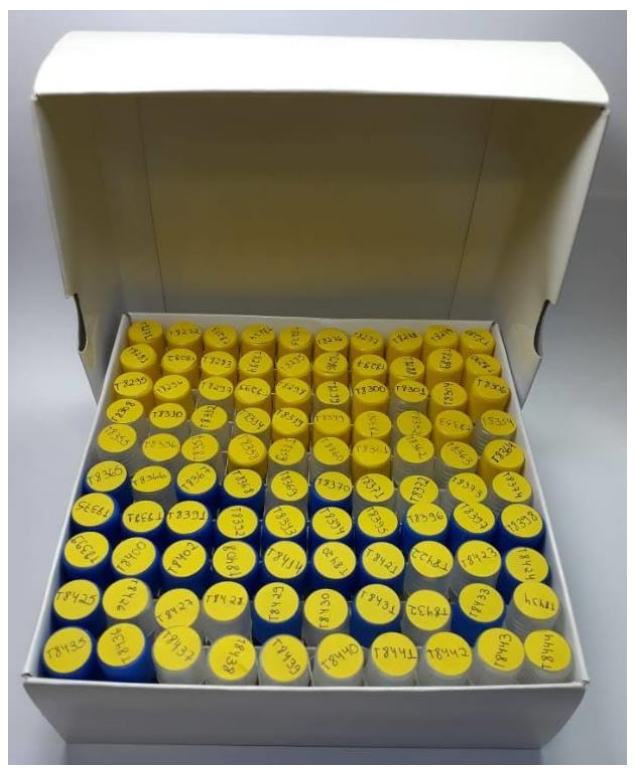

**Figura 22.** Caixa porta tubo criogênico. Imagem: Laboratório de Identificação e Pesquisa em Fauna Sinantrópica.

(LABFAUNA/ DVS/COVISA/SMS/PMSP).

### 8.4.2. Preparo e Montagem de Genitálias

Com auxílio de pinça entomológica e/ou tesouras "Vannas", cortar a genitália na altura do segmento abdominal VII. A ponta da pinça e/ ou tesoura devem ser molhadas em álcool 70% para evitar que a genitália se perca durante o processo de corte.

Distribuir as genitálias em placa de toque de porcelana por local e data de coleta (FIGURA 22). Não colocar mais de 1 exemplar por poço, por exemplo: uma amostra com 10 exemplares deve ser distribuída em 10 poços identificados no rascunho de bancada (ANEXO M). Na capela de exaustão, com auxílio de pipeta Pasteur de vidro, seguir a sequência abaixo:

- ➢ Clarificação: colocar a genitália em banho de potassa (Hidróxido de potássio) 20% por 12 horas, verificando o grau de clarificação ao menos uma vez ao dia;
- ➢ Lavagem: retirar toda a potassa e colocar álcool acético 20% por 10 minutos;
- ➢ Coloração: substituir o álcool acético 20% por outro, adicionando a este 1 a 2 gotas de corante de fucsina ácida (corante) por 10 minutos;
- ➢ Desidratação: retirar todo o álcool acético e iniciar a sequência alcoólica de 80%, 90%, 95% e álcool absoluto por, no mínimo, 10 minutos em cada álcool diluído;
- ➢ Conservação: após a retirada do álcool absoluto, mergulhar Eugenol (óleo de cravo) nos espécimes por no mínimo 1 hora para posterior montagem.

A montagem de genitálias dos exemplares machos é feita em meio conservante de resina natural ou sintética (Bálsamo do Canadá) entre lâmina e 1/4 de lamínula, utilizandose um exemplar por lâmina. Com uma pipeta tipo Pasteur retirar a genitália do poço da placa de toque com uma gota de eugenol. Proceder a dissecções que forem necessárias para cada grupo de mosquito (FIGURAS 23 a 25). Retirar o excesso de eugenol e pingar uma pequena gota de Bálsamo do Canadá na lâmina em quantidade suficiente para que o exemplar a ser montado fique totalmente mergulhado nesse meio.

Após a montagem, etiquetar a lâmina conforme informações do ANEXO N, quando a genitália estiver associada ao exemplar adulto, deve- se anotar na lâmina o número de tombo do adulto também. Em seguida, a lâmina de ser colocada a em uma placa de Petri ou em bandeja e levá-lo à estufa a 37°C para secagem por no mínimo sete dias, acrescentar mais uma gota de Bálsamo do Canadá e cobrir o espécime com 1/4 de lamínula. O tempo de secagem é de, no mínimo 20 dias, quanto maior o período de secagem, melhor a condição da lâmina para armazenamento.

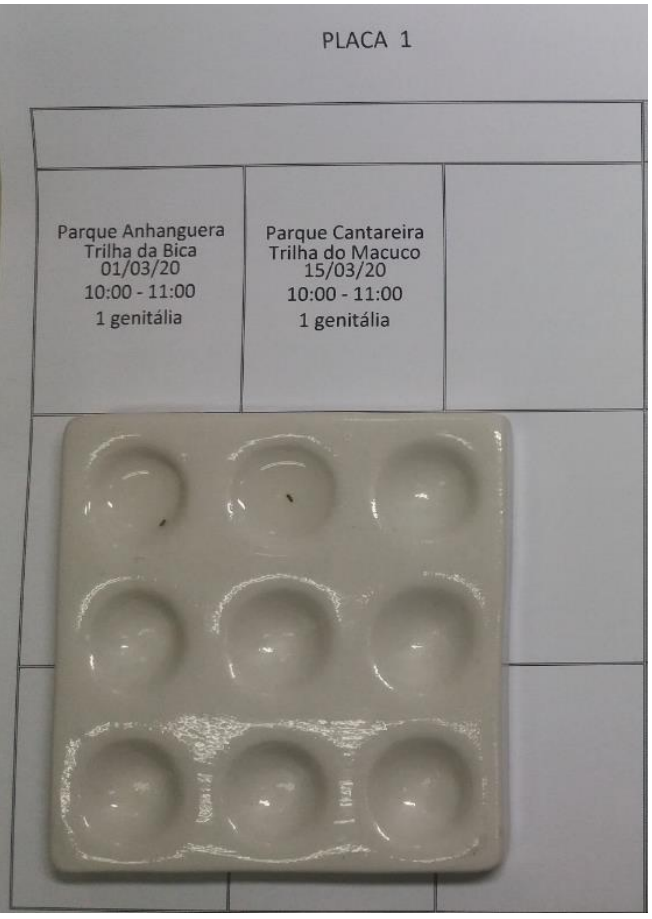

**Figura 22.** Placa de toque de porcelana utilizada para o preparo de genitálias e exúvias de culicídeos. Imagem: Laboratório de Identificação e Pesquisa em Fauna Sinantrópica

(LABFAUNA/DVS/COVISA/SMS/PMSP).

**Montagem em lâmina das genitálias masculinas de culicídeos na maioria dos Gêneros (cada um com sua particularidade**)

(Exceto Culex)

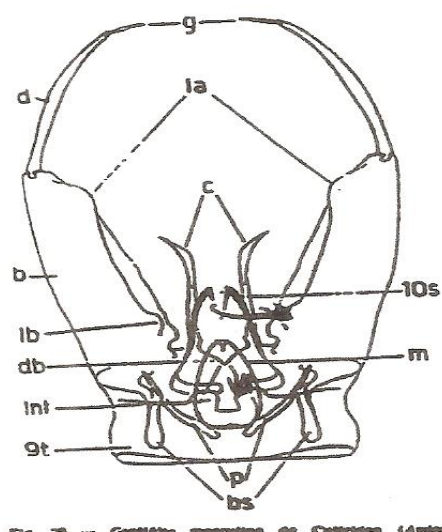

-3 Formula. So the model of the contract of the contract of the contract of the contract of the contract of the contract of the contract of the contract of the contract of the contract of the contract of the contract of the c  $=$   $\alpha$ m conternation

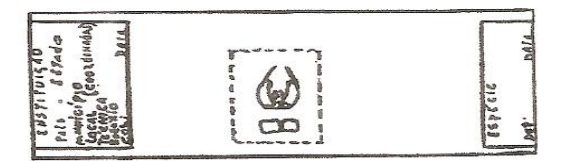

**Figura 23.** Ilustração adaptada da apostila de montagem de genitália masculinas para os Gêneros de culicídeos, exceto para o gênero *Culex*. Imagem: Marcia Bicudo de Paula, FSP/USP.

MONTAGEM EM LÂMINA DE GENITÁLIA DE Culex (Culex)

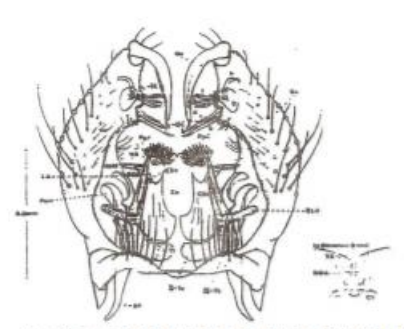

Foto: Forattini O.P. Culicidologia Médica. EDUSP, 1996. vol. 1.

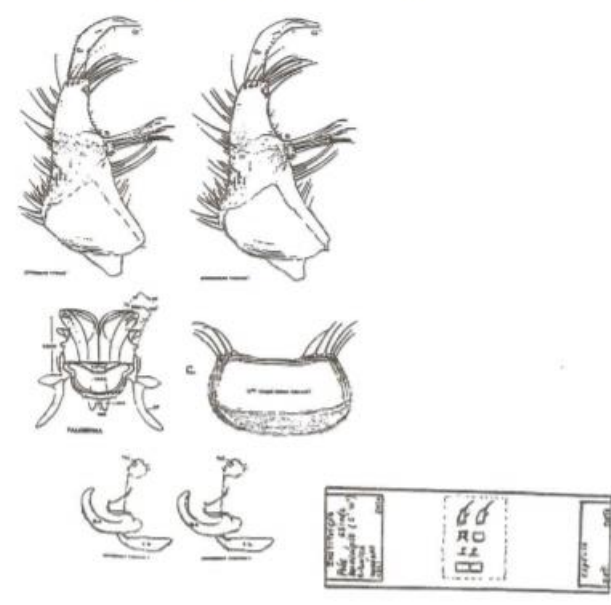

**Figura 24.** Ilustração adaptada da apostila de montagem de genitália masculina do gênero *Culex*, subgênero *Culex*. Imagem: Marcia Bicudo de Paula, FSP/USP.

#### MONTAGEM EM LÂMINA DE GENITÁLIA DE

Culex (Melanoconion) e Culex (Microculex)

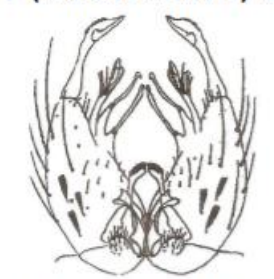

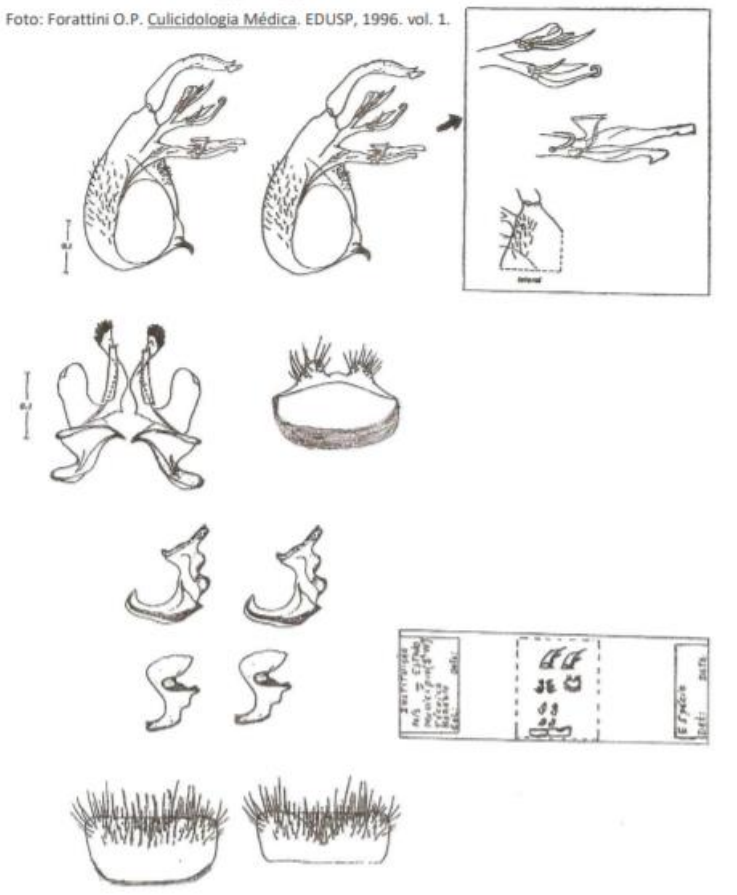

**Figura 25.** Ilustração adaptada da apostila de montagem de genitália masculina do gênero *Culex*, subgêneros *Melanoconion* e *Microculex*. Imagem: Marcia Bicudo de Paula, FSP/USP.

#### 8.4.3. Preparo e Montagem de Exúvias de Larvas e Pupas

As exúvias das larvas L4 provenientes da criação em laboratório são acondicionadas em tubos criogênicos preservadas em álcool 70%. O número de identificação do espécime durante o processo de estiramento da larva deve ser associando aos seus respectivos adultos (as peles associadas a adultos errados são inúteis).

O rascunho de bancada (ANEXO M) deve ser utilizado para anotar as informações de coleta das amostras.

As transferências das peles devem ser feitas com o auxílio de pipetas com a ponta larga ou estiletes apropriados. Todo cuidado deve ser tomado para não cortar, ou danificar as exúvias.

Os próximos passos servem para remover água do espécime e devem ser realizados na capela de exaustão. A água é incompatível com meios de montagem permanente.

- ➢ Com o auxílio de pipeta de ponta larga, retirar as exúvias dos tubos criogênicos para a placa de toque.
- ➢ Retirar todo o álcool 80% com pipeta de Pasteur. Colocar álcool 90%; deixar por 10 minutos.
- ➢ Retirar o álcool 90% e colocar o álcool 95%; deixar 10 minutos.
- ➢ Retirar o álcool 95% e colocar álcool etílico absoluto; deixar 10 minutos.
- ➢ Retirar o álcool absoluto e colocar novamente álcool etílico absoluto; deixar no banho por 10 minutos.
- ➢ Remover o álcool absoluto e colocar eugenol até a montagem.

Transferir a exúvia da larva, com uma gota de eugenol, para a região à esquerda do centro da lâmina (a pele da pupa será montada à direita do centro). Atenção para não deixar as peles secarem no processo de desidratação dos alcoóis.

#### ❖ **Montagem de exúvias de larvas**

A exúvia larval deve ser montada com a superfície dorsal para cima, e a cabeça mais distante do montador. As partes bucais são montadas para baixo (posição ventral). A pele deve ficar estirada e não enrolada. Se enrolada, ela deve ser adequadamente posicionada sobre a lâmina, por meio de delicados toques com os micros estiletes. Isto deve ser feito antes de se posicionar as cerdas. Todas as cerdas laterais devem ser esticadas de modo a formarem ângulos de 90° (se possível) com o corpo, ficando com os ramos esticados. O sifão e o segmento X devem ser afastados um do outro, ficando o primeiro à direita e o segundo à esquerda. O segmento X deve ser mantido em vista lateral para que a escova ventral seja visível. As brânquias devem ser arranjadas de modo a se tornarem visíveis. Os ramos das cerdas da escova ventral devem ser estirados tanto quanto possível (FIGURA 26).

#### ❖ **Montagem de exúvias de pupas**

A exúvia da pupa deve ser colocada à direita da exúvia da larva L4. Com a pele em posição lateral, separar o cefalotórax do metanoto/abdômen. O abdômen deve ser montado com o lado dorsal para cima e as cerdas flutuadoras devem ser arranjadas de modo a formarem ângulo reto com a linha média longitudinal. O cefalotórax rompido durante a emergência, está conectado no lado dorsal, por curta seção no extremo posterior da cumeeira dorsal mediana, e entre as caixas das pernas. Para montar o cefalotórax, estas conexões devem ser quebradas. Uma vez feito isso, o cefalotórax é separado de modo que o que estava interno na exúvia agora encontra-se deitado contra a lâmina. Nesta posição, a área ventral será medial, e a cumeeira dorsal mediana será lateral (FIGURA 26).

Neste momento o excesso de eugenol deve ser retirado com pequenos rolinhos de papel de filtro. Utilize pinça para segurar os rolinhos. A lâmina deve ser etiquetada como o

45

modelo das etiquetas utilizadas para as lâminas de genitália (ANEXO N), lembrando que quando houver o adulto associado às exúvias deve-se anotar também o seu número de tombo.

Uma pequena quantidade de Bálsamo do Canadá, bem fino, é agora aplicado sobre as exúvias, e deixado para secar por uma noite. As lâminas devem ser mantidas cobertas para prevenir acúmulo de poeira no meio de montagem.

Após período de secagem preliminar, as lamínulas podem ser colocadas, havendo pouca chance de as exúvias saírem de posição. Cada pessoa tem sua própria maneira de colocar as lamínulas, contudo, pode-se diminuir o número de bolhas de ar presas sob a lamínula fazendo se o seguinte: segurar a lamínula com uma pinça, aplicar pequena gota do Bálsamo do Canadá no lado superior da lamínula e 2 ou 3 gotas na exúvia. Trabalhar rapidamente para evitar que o Bálsamo do Canadá, agora colocado sobre o espécime, amoleça o que já estava lá. Vire a lamínula colocando-a sobre o espécime montado. A lâmina deve ser mantida sobre superfície horizontal, e seca em estufa (50-55°C) por cerca de 30 dias. Pequenas bolhas de ar serão dissipadas durante o processo de secagem.

Após a secagem todas as lâminas tanto de genitálias como de exúvias são armazenadas em porta lâminas (FIGURA 27) identificados por local de coleta e enviados para o setor de curadoria da coleção do laboratório.

# **Montagem em lâmina de exúvia de larva (L4) e pupa**

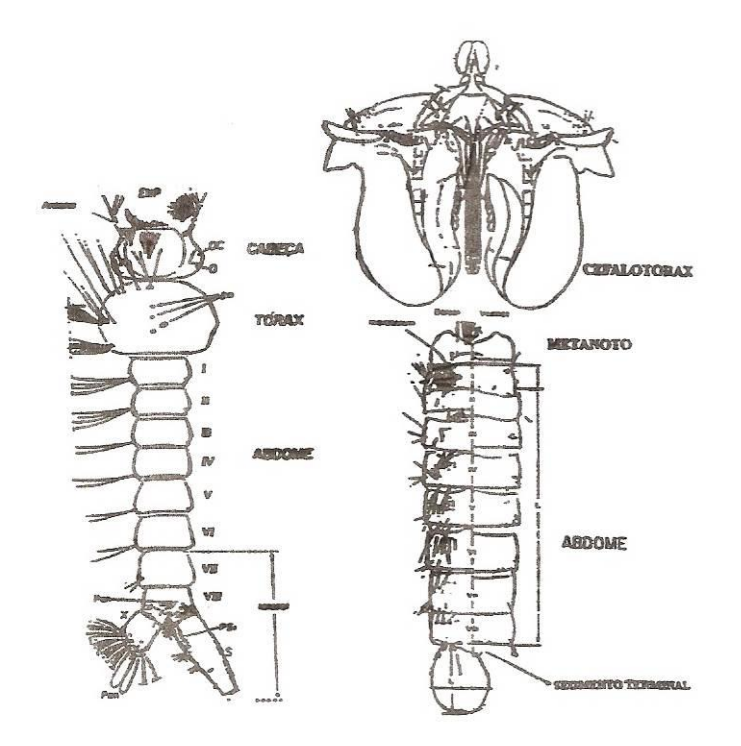

Foto: Forattini O.P. Culicidologia Médica. EDUSP, 1996. vol. 1.

|  | <b>Sulling O</b> |  |
|--|------------------|--|
|  |                  |  |
|  |                  |  |
|  |                  |  |
|  |                  |  |

**Figura 26**. Ilustração adaptada da apostila de montagem de exúvias de Larva (L4) e Pupa de culicídeos. Imagem: Marcia Bicudo de Paula, FSP/USP.

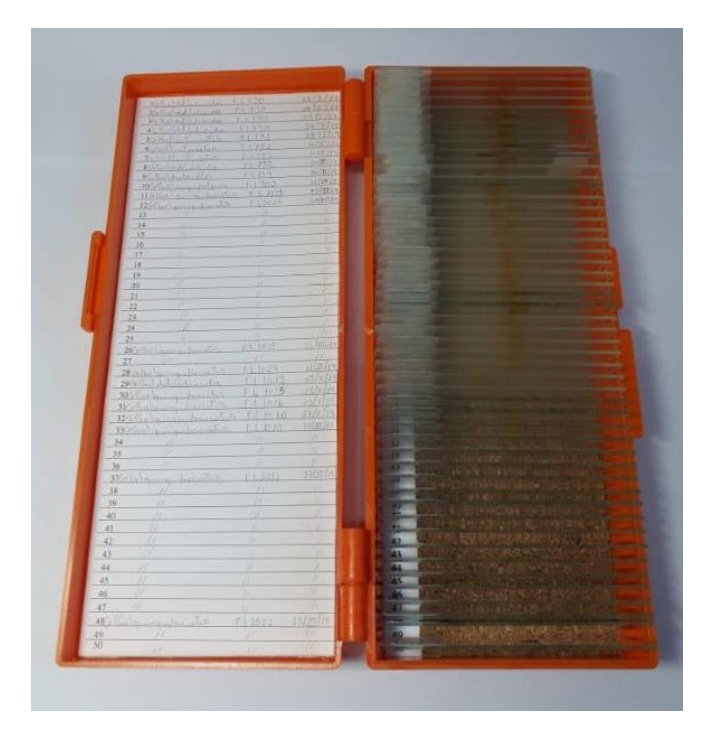

**Figura 27**. Porta lâminas para armazenamento das lâminas de genitálias masculinas e exúvias de culicídeos. Imagem: Laboratório de Identificação e Pesquisa em Fauna Sinantrópica. (LABFAUNA/ DVS/COVISA/SMS/PMSP).

### 8.4.4. Preparo e Montagem de Larvas e Pupas Inteiras

As larvas e pupas podem ser também montadas inteiras, mas, por possuírem um volume maior necessitam de maior tempo de preparo.

O preparo deve ser feito em capela de exaustão, onde as larvas e/ou pupas são retiradas dos tubos criogênicos com auxílio de uma pipeta de ponta larga, e colocadas em placa de toque, o rascunho de bancada do ANEXO M é utilizado para anotar informações sobre a amostra.

Os próximos passos devem ser seguidos:

- ➢ Colocar a larva inteira em álcool etílico 80%. Deixar por 15 minutos.
- ➢ Retirar o álcool com pipeta e colocar álcool 90%. Deixar por 15 minutos.
- ➢ Remover o segundo banho de álcool e colocar álcool 95%. Deixar por 15 minutos
- ➢ Remover o terceiro banho de álcool e colocar álcool absoluto. Deixar por 15 minutos
- ➢ Remover o álcool absoluto e colocar eugenol, permanecendo até a montagem.

As larvas inteiras devem ser montadas na posição padrão, ou seja, com a cabeça para cima, quando examinada ao estereomicroscópio. O espécime é colocado no centro da lâmina com o lado dorsal para cima e cortado entre o sexto e o sétimo segmento abdominal. Como as cerdas estão situadas muito próximas à membrana intersegmental, todo cuidado deve ser tomado para não as danificar. Os seguimentos terminais são mantidos logo abaixo do restante da larva, com o sifão à direita e o segmento X à esquerda. Arrumar todas as cerdas laterais de modo a formarem ângulo de 90° com a linha média longitudinal e estirar todas as outras cerdas. Deve-se montar apenas um espécime por lâmina etiquetada com as informações da amostra (ANEXO N).

Os espécimes devem ser cobertos com meio de montagem (Bálsamo do Canadá) com viscosidade média. A lâmina deve ser colocada em uma placa de Petri com tampa para evitar poeira e deve ser levada a estufa para secagem durante 24 horas antes de colocar a lamínula.

Após a secagem deve ser coberta com lamínula e durante o mês de secagem pode-se adicionar mais Bálsamo do Canadá, no caso de aparecer vacúolos.

Para a montagem da pupa é necessário separar o cefalotórax do abdômen-metanoto, como é feito com a exúvia pupal. Colocar o cefalotórax no centro da lâmina, posicionando-o de modo que a cumeeira dorsal mediana fique à direita. Coloque o abdômen logo abaixo, com o lado dorsal para cima. Em seguida, proceder como a montagem das larvas.

### 8.5. BANCO DE DADOS

As fichas de laboratório serão arquivadas em pasta AZ, identificadas por local de coleta, posteriormente devem ser digitadas no Sistema de Gerenciamento da Atividade de Vigilância de Culicídeos e Flebotomíneos nos Parques da Cidade de São Paulo (banco de dados Parques). Ao final de um ano de coleta elabora-se um relatório seguindo o formulário padrão do laboratório (ANEXO O) para ser enviado aos administradores das áreas trabalhadas.

A mesma ficha de laboratório (ANEXO H) será utilizada para anotar os resultados provenientes das investigações entomológicas, porém a digitação será feita no Sistema de Gerenciamento do Serviço de Identificação da Fauna Sinantrópica (banco de dados SINAN). Em seguida, é gerado um relatório, onde também se deve seguir um formulário padrão (ANEXO P), que será encaminhado ao coordenador do LABFAUNA e aos outros setores envolvidos na investigação.

### **9. MATERIAIS PARA AS ATIVIDADES DE LABORATÓRIO**

## 9.1. EQUIPAMENTO DE PROTEÇÃO INDIVIDUAL (EPI)

- ➢ Luvas de procedimento
- ➢ Jaleco
- ➢ Máscaras descartáveis
- ➢ Óculos de proteção

# 9.2. MATERIAIS PARA A IDENTIFICAÇÃO

- ➢ Água destilada
- ➢ Álcool acético
- $\triangleright$  Álcool etílico absoluto
- ➢ Álcool etílico 70%, 80%, 90% e 95%
- ➢ Alfinete entomológico
- ➢ Algodão hidrófilo
- ➢ Bandeja
- ➢ Caixa entomológica
- ➢ Capela de exaustão
- ➢ Copo de Plástico de 50 e 200 ml
- ➢ Capela de exaustão
- ➢ Cortador de triângulo de cartolina
- ➢ Detergente neutro
- ➢ Esmalte incolor
- ➢ Estereomicroscópio
- ➢ Estilete
- ➢ Estilete com ponta tipo bola
- ➢ Estufa
- ➢ Etiqueta
- ➢ Eugenol
- ➢ Freezer -70°C
- ➢ Fucsina ácida
- ➢ Hidróxido de potássio (potassa)
- ➢ Incubadora BOD
- ➢ Lâmina de vidro
- ➢ Lamínula
- ➢ Luvas de procedimento
- ➢ Máscara descartável
- ➢ Microcomputador com acesso ao banco de dados do Sinan e dos Parques
- ➢ Microagulhas de dissecção
- ➢ Microscópio óptico
- ➢ Naftaleno cristal
- ➢ Papel canson
- ➢ Papel de filtro
- ➢ Pasta AZ
- ➢ Pinça entomológica
- ➢ Pipeta Pasteur de vidro
- ➢ Placa de Petri
- ➢ Placa de toque
- ➢ Pincel
- ➢ Porta lâmina
- ➢ Porta tubo criogênico
- ➢ Ração de peixe
- ➢ Sílica gel
- ➢ Tesoura entomológica (Vannas)
- ➢ Tubo criogênico
- ➢ Triângulos de cartolina

# **10. RECOMENDAÇÕES PARA AS ATIVIDADES DE LABORATÓRIO**

- ➢ Utilizar os EPIs (jaleco, luvas de procedimento e máscara) para a realização de todos os procedimentos realizados no setor de culicídeos (triagem, preparação, montagem e identificação dos espécimes).
- ➢ Utilizar sapatos fechados e cabelo preso.
- ➢ Higienizar as mãos antes e depois das atividades realizadas.
- ➢ A conservação dos EPIs em local adequado (sem umidade, com boa ventilação etc.) é fator primordial para uma correta utilização e durabilidade dos mesmos.
- ➢ Estiletes e pinças são instrumentos com pontas delicadas; assim, sua utilização deve ser feita com muita habilidade e sutileza. Por serem instrumentos pontiagudos, devem ser manuseados sobre a bancada para evitar acidentes.
- ➢ Frascos para acondicionar soluções devem ser bem fechados e/ou vedados, para que não ocorra evaporação de algum componente; eles devem conter uma etiqueta informando o nome da solução, a data de preparação e o vencimento da mesma. A utilização dessas medidas torna-se necessárias para o bom e adequado uso das soluções.
- ➢ Manter as bancadas e equipamentos limpos e organizados após a utilização.

# **11. BIBLIOGRAFIA RECOMENDADA**

BRASIL. MINISTÉRIO DA SAÚDE / SECRETARIA DE VIGILÂNCIA EM SAÚDE. **Manual de vigilância, prevenção e controle de zoonoses: normas técnicas e operacionais**. 2016. Disponível em: https://bvsms.saude.gov.br/bvs/publicacoes/manual\_ vigilancia\_prevencao\_controle\_zoonoses.pdf. Acesso em: 19 janeiro 2020.

BRASIL. MINISTÉRIO DA SAÚDE / SECRETARIA DE VIGILÂNCIA EM SAÚDE. **Guia de vigilância de epizootias em primatas não humanos e entomologia aplicada à vigilância da febre amarela.** 2017. Disponível em: http://portalarquivos2.saude.gov.br /images/pdf/2017/marco/24/Guia\_Epizootias\_Febre\_Amarela\_2a\_ed\_atualizada\_2017.pdf. Acesso em: 04 maio 2021.

CAMARGO, A. J. A.; OLIVEIRA, C. M.; FRIZZAS, M. R.; SONODA, K. C.; CORRÊA, D. C. V. **Coleções Entomológicas. Legislação brasileira, coleta, curadoria e taxonomia para as principais ordens**. Brasília: Embrapa, 2015.

CONSOLI, R. A. G. B.; LOURENÇO-DE-OLIVEIRA, R. **Principais Mosquitos de Importância Sanitária do Brasil**. Rio de Janeiro: Fiocruz, 1994.

FACULDADE DE SAÚDE PÚBLICA DA UNIVERSIDADE DE SÃO PAULO. Culicídeo – **Apostila de técnicas de montagem (Ilustrada e adaptada para fins didáticos)**. (FSP - USP). 2010.

FORATTINI, O. P. **Culicidologia Médica**. São Paulo: EDUSP. v.2. 2002.

SÃO PAULO (ESTADO). SECRETARIA DO ESTADO DA SAÚDE. Superintendência de Controle de Endemias. **Protocolo para pesquisa entomológica em área silvestre a partir da notificação de caso humano de Febre Amarela e primata não humano ou doente.** 2010. Disponível em: http://www.saude.sp.gov.br/resources/sucen/imagens- gerais/pdf/proto colo\_area\_rural\_e\_silvestre.pdf. Acesso em: 12 dez. 2018.

SÃO PAULO (MUNICÍPIO). SECRETARIA MUNICIPAL DA SAÚDE DE SÃO PAULO. **Plano de Contingência de Febre Amarela.** São Paulo, SP**,** 2017. Disponível em: https://www.prefeitura.sp.gov.br/cidade/secretarias/upload/saude/arquivos/plano\_contingenc ia\_febre\_amarela\_nov\_2017.pdf. Acesso em: 11 dezembro 2018.

PORTO ALEGRE (ESTADO). CENTRO ESTADUAL DE VIGILÂNCIA EM SAÚDE. **Vigilância Entomológica de Mosquitos (Diptera, Culicidae)**. 2009. Disponível em: https://cevs.rs.gov.br/upload/arquivos/201611/05203952-1337354168-guia-vigentomologica-de-mosquitos.pdf. Acesso em: 12 dezembro 2018.

# **11. ANEXOS**

Todos os anexos devem ser salvos na pasta compartilhada, Culicídeos/Fichas, Etiquetas e Procedimentos, na rede de computadores do laboratório, podendo ser acessados em qualquer computador por todos os funcionários.

# **ANEXO A. FICHA DE CAMPO PARA INVESTIGAÇÃO ENTOMOLÓGICA DE CULICÍDEOS**

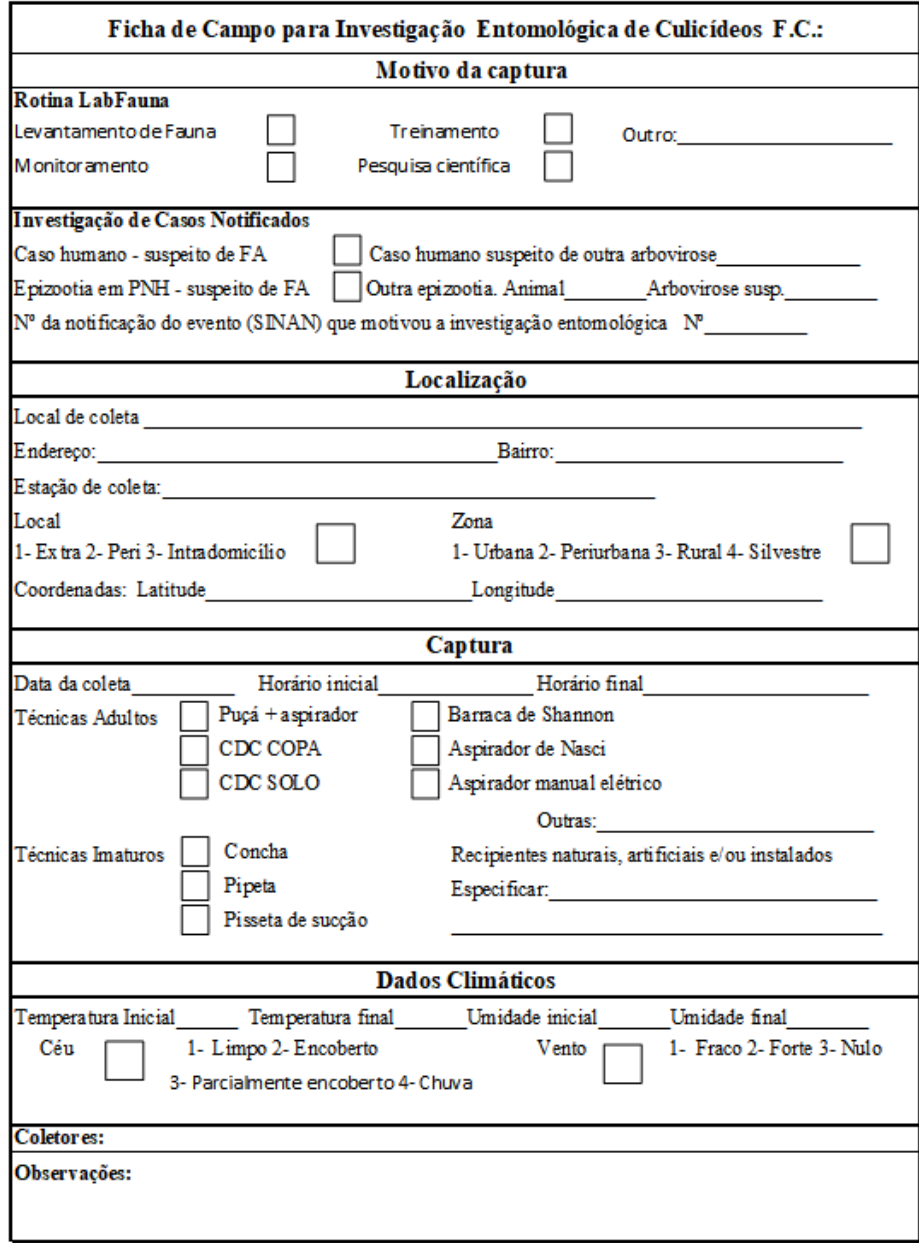

# **ANEXO B. ETIQUETA PARA SACO DO ASPIRADOR DE NASCI, TUBOS COLETORES E TUBOS CRIOGÊNICOS**

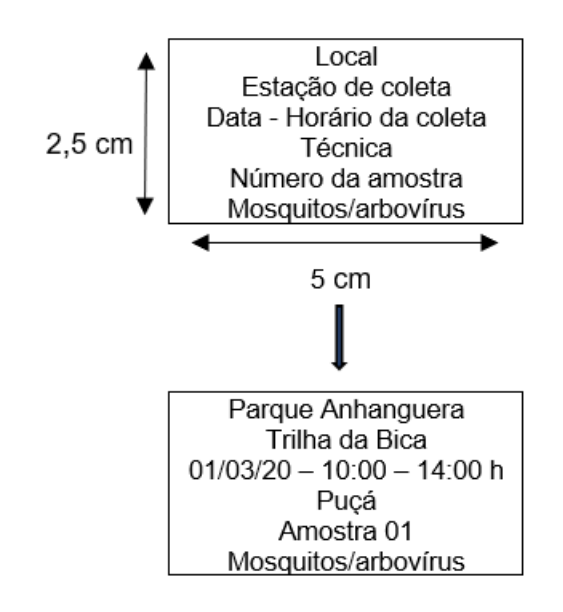

### **ANEXO C. ETIQUETA PARA POTE COLETOR DA CDC**

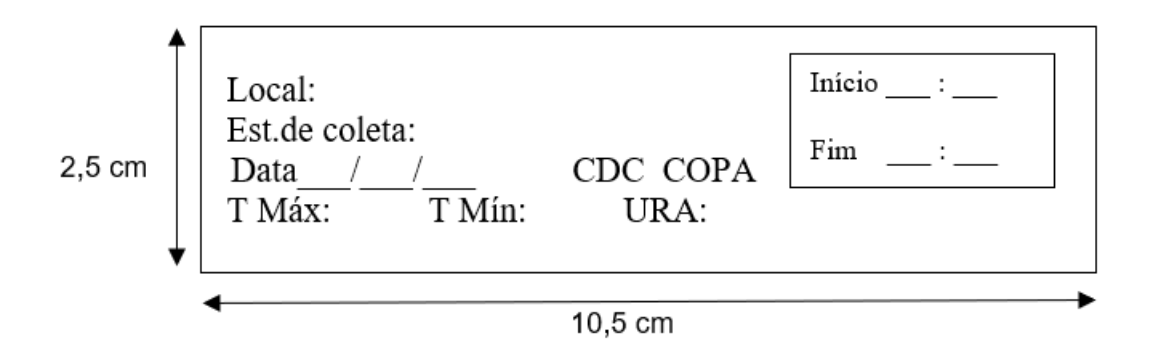

56

# **ANEXO D. ETIQUETA PARA A MARCAÇÃO DAS ESTAÇÕES DE COLETA**

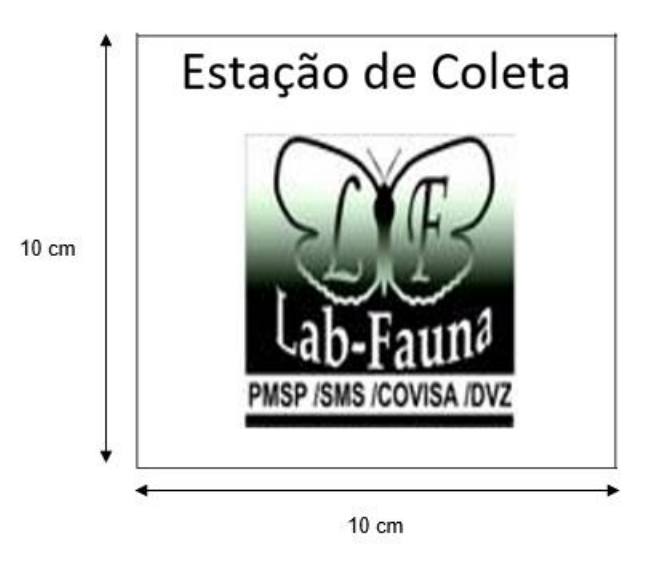

# **ANEXO E. ETIQUETA PARA OS FRASCOS DAS FORMAS IMATURAS**

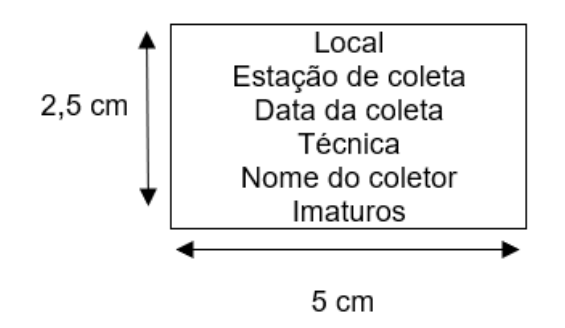
## **ANEXO F. ETIQUETA PARA POTE ENTOMOLÓGICO**

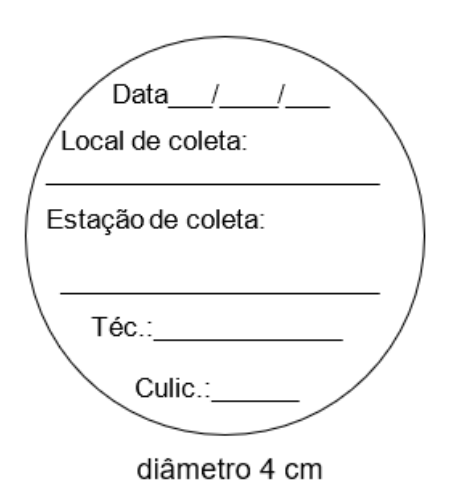

## **ANEXO G. ETIQUETA PARA TUBO CRIOGÊNICO CONTENDO AS FORMAS IMATURAS**

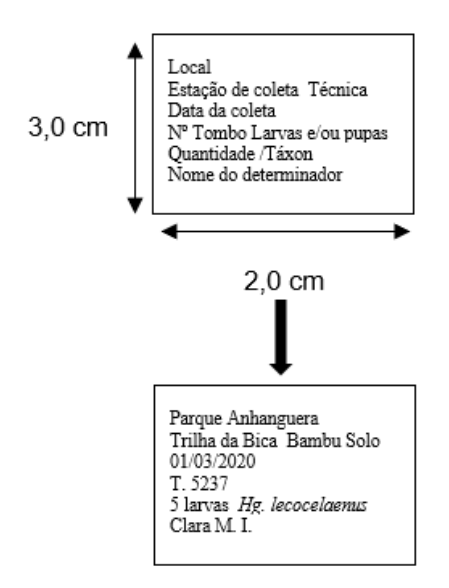

# **ANEXO H. FICHA DE LABORATÓRIO DE CULICÍDEOS ADULTOS**

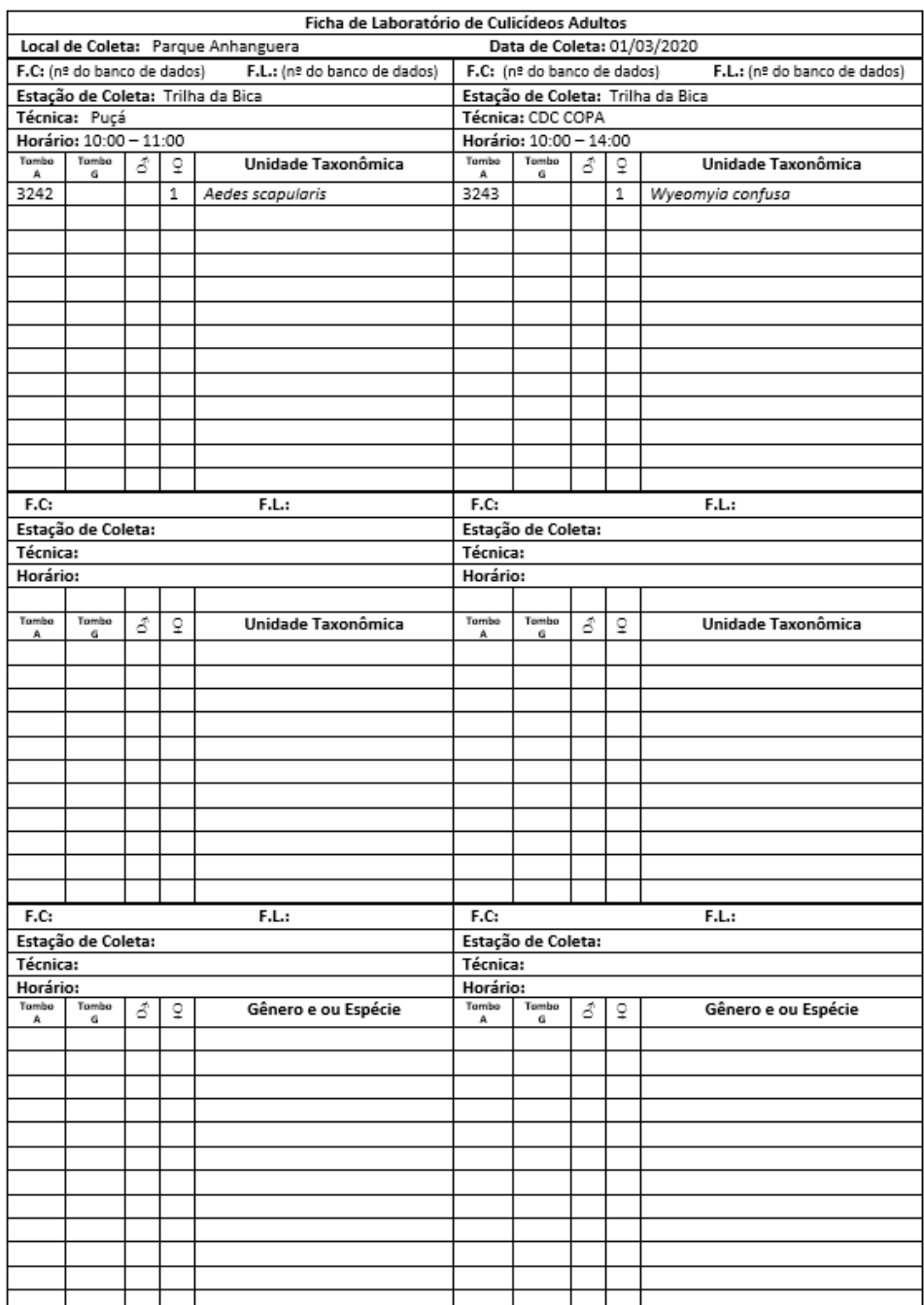

# **ANEXO I. FICHA DE CRIAÇÃO E LABORATÓRIO DE CULICÍDEOS IMATUROS**

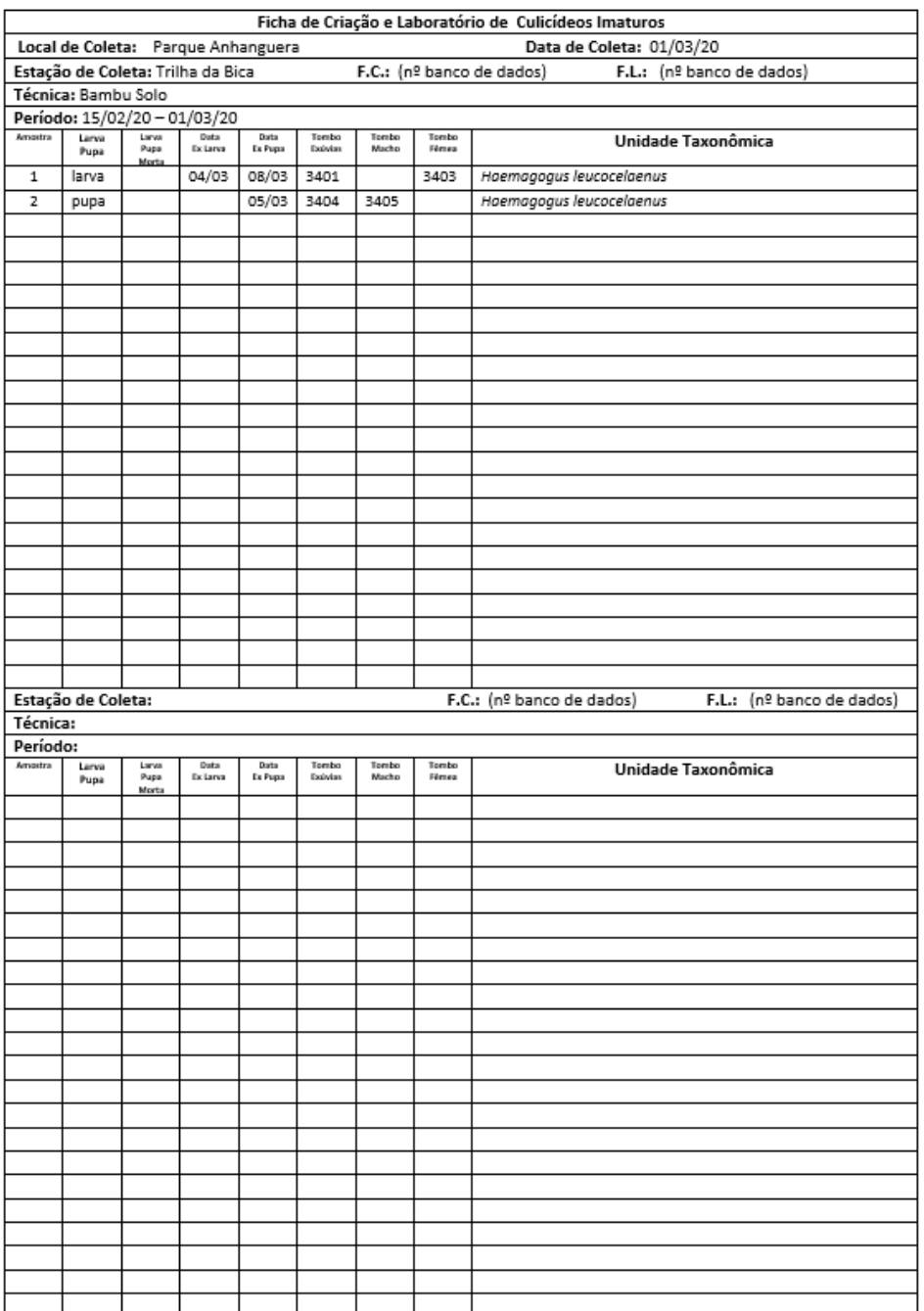

#### ANEXO J. MODELO PADRÃO TERMO DE TRANSFERÊNCIA DE AMOSTRAS

LOGO PREFEITURA, SMS, COVISA

São Paulo, <dd> de <mmmm> de <aaaa>.

TERMO DE TRANSFERÊNCIA DE MATERIAL nº <Z\*+> COVISA/DVZ/<aaaa>

А

. .<br><Instituicão de destino da remessa> <Endereço de destino da remessa>

<Texto descritivo do conteúdo da remessa, informando detalhes dos espécimes vivos e/ou mortos, espécies, quantidades, procedência e data de coleta>.

Este documento torna formal a transferência de material biológico consignado<br>exclusivamente-destinando-ao-desenvolvimento-científico e-didático-sem-potencial-de-uso-<br>econômico,-nos-termos-da-IN-MMA/IBAMA-160 de-27 de-abril

Sem mais, agradecemos a atenção de V. Sa.

Coordenador do Núcleo Divisão de Vigilância de Zoonoses - Laboratório de Identificação e Pesquisa de Fauna Sinantrópica

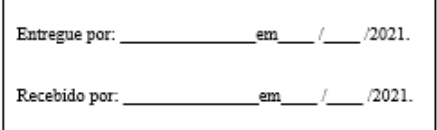

INICIAIS MAIÓSCULAS DO Coordenador/<iniciais em minúsculo do redator

## **ANEXO K. ETIQUETA PARA IDENTIFICAÇÃO DOS COPOS DE CRIAÇÃO DE IMATUROS E TUBOS CRIOGÊNICOS CONTENDO AS EXÚVIAS**

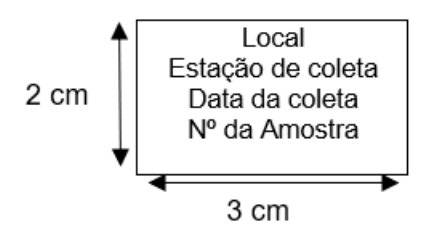

#### **ANEXO L. ETIQUETAS PARA MONTAGEM DOS ADULTOS EM ALFINETE**

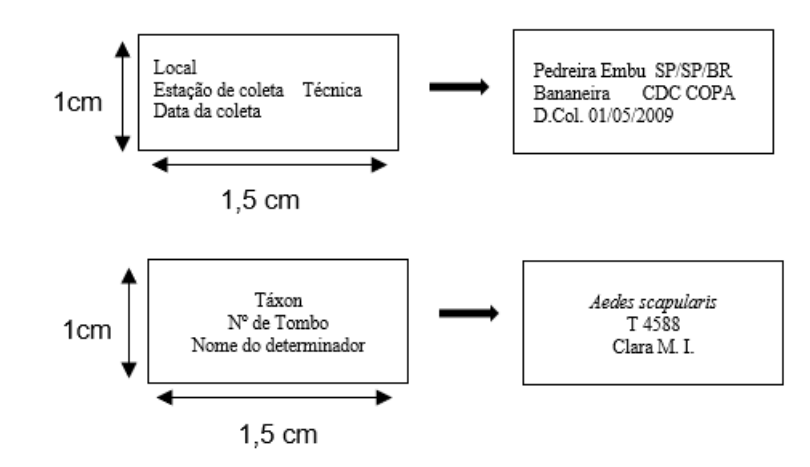

### **ANEXO M. RASCUNHO DE BANCADA PARA ANOTAR AS INFORMAÇOES DAS AMOSTRAS DE GENITÁLIAS, EXÚVIAS DE IMATUROS E IMATUROS INTEIROS**

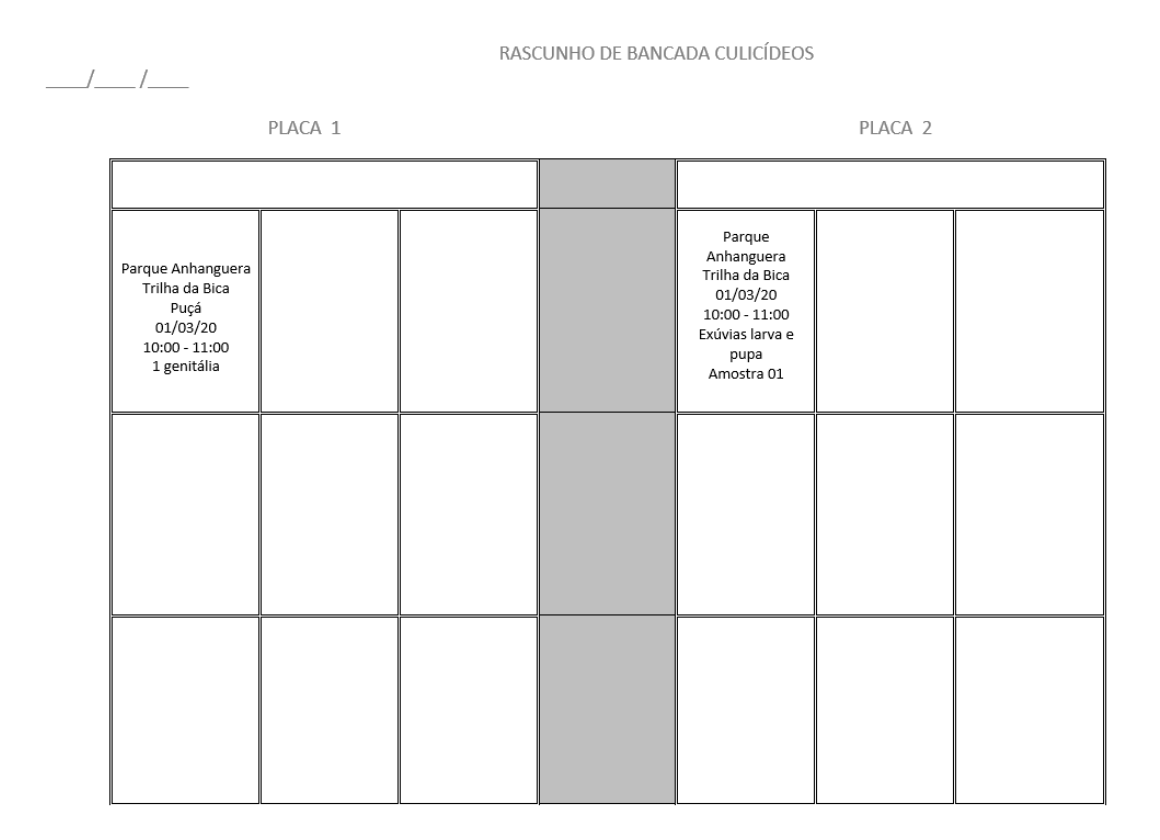

## **ANEXO N. ETIQUETAS PARA AS LÂMINAS DE GENITÁLIAS, EXÚVIAS DE IMATUROS E IMATUROS INTEIROS**

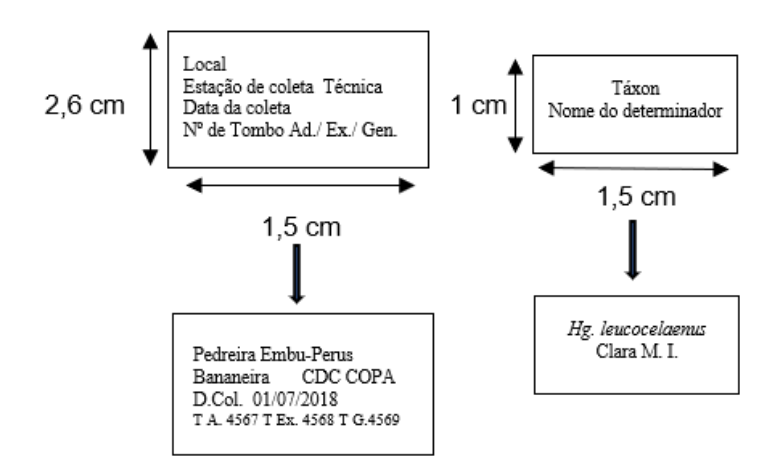

## ANEXO O. FORMULÁRIO PADRÃO DO LABFAUNA PARA RELATÓRIO DOS RESULTADOS OBTIDOS NA PESQUISA ENTOMOLÓGICA DESTINADOS AOS ADMINISTRADORES DOS PARQUES.

Logo Prefeitura, COVISA, SMS

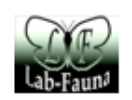

#### LABORATÓRIO DE IDENTIFICAÇÃO E PESQUISA EM FAUNA SINANTRÓPICA

#### RELATÓRIO DE INVESTIGAÇÃO ENTOMOLÓGICA

Local:

Equipe:

Período de coleta:

Descrição do local de coleta:

Figura com a marcação dos pontos de coleta: (Google Earth)

Metodologia aplicada:

Resultados:

Conclusão: (informações sobre as espécies coletadas, recomendações ao administrador e funcionários do Parque)

> Coordenador do Núcleo Doordenado: do recreto<br>Divisão de Vigilância de Zoonoses<br>Laboratório de Identificação ePesquisa de Fauna Sinantrópica

#### ANEXO P. FORMULÁRIO PADRÃO DO LABFAUNA PARA RELATÓRIO DOS RESULTADOS OBTIDOS NA PESQUISA ENTOMOLÓGICA DESTINADOS A **COORDENAÇÃO** DO LABFAUNA, NÚCLEO DE **VIGILÂNCIA** EPIDEMIOLÓGICA, UNIDADE DE VIGILÂNCIA EM SAÚDE.

Logo Prefeitura, COVISA, SMS

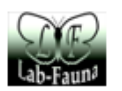

#### LABORATÓRIO DE IDENTIFICAÇÃO E PESQUISA EM FAUNA SINANTRÓPICA

#### RELATÓRIO DE INVESTIGAÇÃO ENTOMOLÓGICA

INVESTIGAÇÃO DE CULICÍDEOS EM CASO SUSPEITO E/OU CONFIRMADO DE FEBRE AMARELA EM HUMANOS E/OU EPIZOOTIAS **EMPNH** 

Data:

Local:

Participantes:

Histórico:

Descrição do local de coleta:

Figura com a marcação dos pontos de coleta: (Google Earth)

Metodologia aplicada:

Resultados:

Conclusão: (informações sobre as espécies coletadas)

Coordenador do Núcleo Divisão de Vigilância de Zoonoses Pesquisa de Fauna Sinantrópica